# **Section V PELVIS ET** PÉRINÉE

Pour acceder, par exemple à la page 353. Urétre, tapez dans la, fenêtre du bas où figure le N° de page, le  $N^{\circ}$  suivant : 353 - 327 = 26 puis validez.

#### OS FT LIGAMENTS Planches  $330 - 332$

- 330. Os et ligaments du pelvis
- 331. Os et ligaments du pelvis (suite)
- 332. Différences sexuelles du pelvis : mesures

#### PLANCHER ET CONTENU PELVIENS Planches  $333 - 343$

- 333. Diaphragme pelvien féminin
- 334. Diaphragme pelvien féminin (suite)
- 335. Diaphragme pelvien masculin
- 336. Diaphragme pelvien masculin (suite)
- 337. Viscères pelviens et périnée féminins
- 338. Viscères pelviens et périnée masculins
- 339. Contenu du pelvis féminin
- 340. Contenu du pelvis masculin
- 341. Fascia endopelvien et espaces potentiels
- 342. Vessie : orientation et soutènement
- 343. Vessie : chez la femme et chez l'homme

#### STRUCTURES FÉMININES Planches  $344 - 353$

- 344. Viscères pelviens
- 345. Utérus, vagin et moyens de fixité
- 346. Utérus et annexes
- 347. Utérus : modifications selon les âges et structure du myomètre
- 348. Utérus : variations de position
- 349. Ovaire, ovules et follicules
- 350. Périnée et organes génitaux externes féminins (vulve ou pudendum)
- 351. Périnée (dissection superficielle)
- 352. Périnée et diaphragme uro-génital
- 353. Urètre

#### **STRUCTURES MASCULINES** Planches  $354 - 362$

- 354. Périnée et organes génitaux externes (dissection superficielle)
- 355. Périnée et organes génitaux externes (dissection profonde)
- 356. Pénis
- 357. Espaces périnéaux
- 358. Prostate et vésicules séminales
- 359 Urètre
- 360. Descente des testicules
- 361. Scrotum et son contenu
- 362. Testicule, épididyme et conduit déférent

#### **RECTUM**

#### Planches  $363 - 368$

- 363. Rectum in situ : homme et femme
- 364. Fosse ischio-rectale
- 365. Rectum et canal anal
- 366. Musculeuse ano-rectale
- 367. Muscle sphincter externe de l'anus : vues périnéales
- 368. Espaces périnéo-pelviens réels et potentiels

#### **VASCULARISATION** Planches  $369 - 379$

- 369. Artères du rectum et du canal anal
- 370. Veines du rectum et du canal anal
- 371. Artères et veines des organes pelviens : femme
- 372. Artères et veines des testicules
- 373. Artères et veines pelviennes : femme
- 374. Artères et veines pelviennes : homme
- 375. Artères et veines du périnée et de l'utérus
- 376. Artères et veines du périnée : homme
- 377. Vaisseaux et nœuds lymphatiques pelviens et des organes génitaux : femme
- 378. Vaisseaux et nœuds lymphatiques du périnée : femme
- 379. Vaisseaux et nœuds lymphatiques pelviens et des organes génitaux : homme

#### **INNERVATION**

#### Planches 380 - 390

- 380. Nerfs des organes génitaux externes : homme
- 381. Nerfs des viscères pelviens : homme
- 382. Nerfs du périnée : homme
- 383. Nerfs des viscères pelviens : femme
- 384. Nerfs du périnée et des organes génitaux externes : femme
- 385. Voies nerveuses durant l'accouchement
- 386. Innervation des organes de la reproduction chez la femme : schéma
- 387. Innervation des organes de la reproduction chez l'homme : schéma
- 388. Innervation de la vessie et de l'uretère inférieur : schéma
- 389. Homologie des organes génitaux externes
- 390. Homologie des organes génitaux internes

# Os et ligaments du pelvis

**VOIR AUSSI LA PLANCHE 453** 

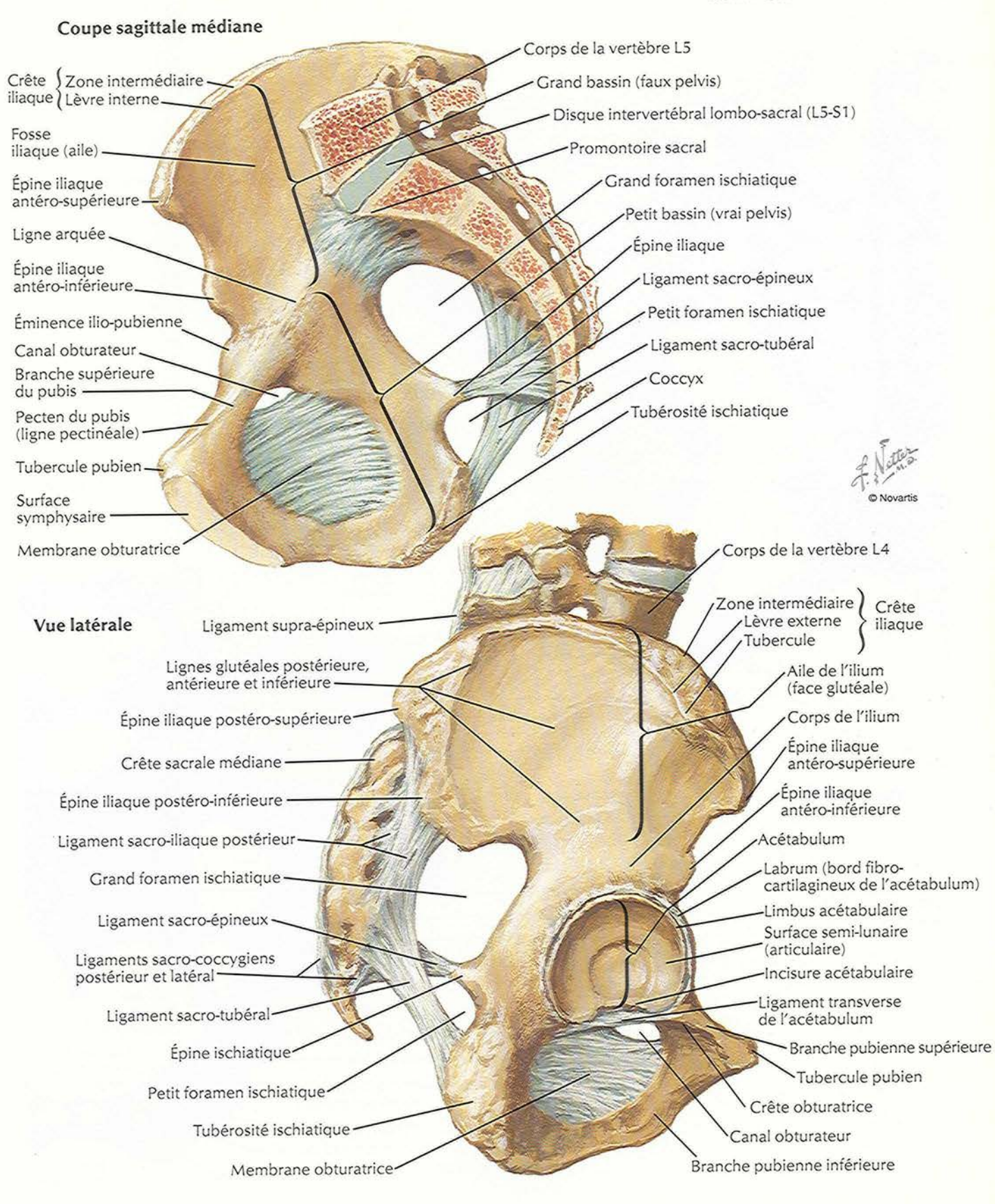

OS ET LIGAMENTS

# Os et ligaments du pelvis (suite)

**VOIR AUSSI LA PLANCHE 145** 

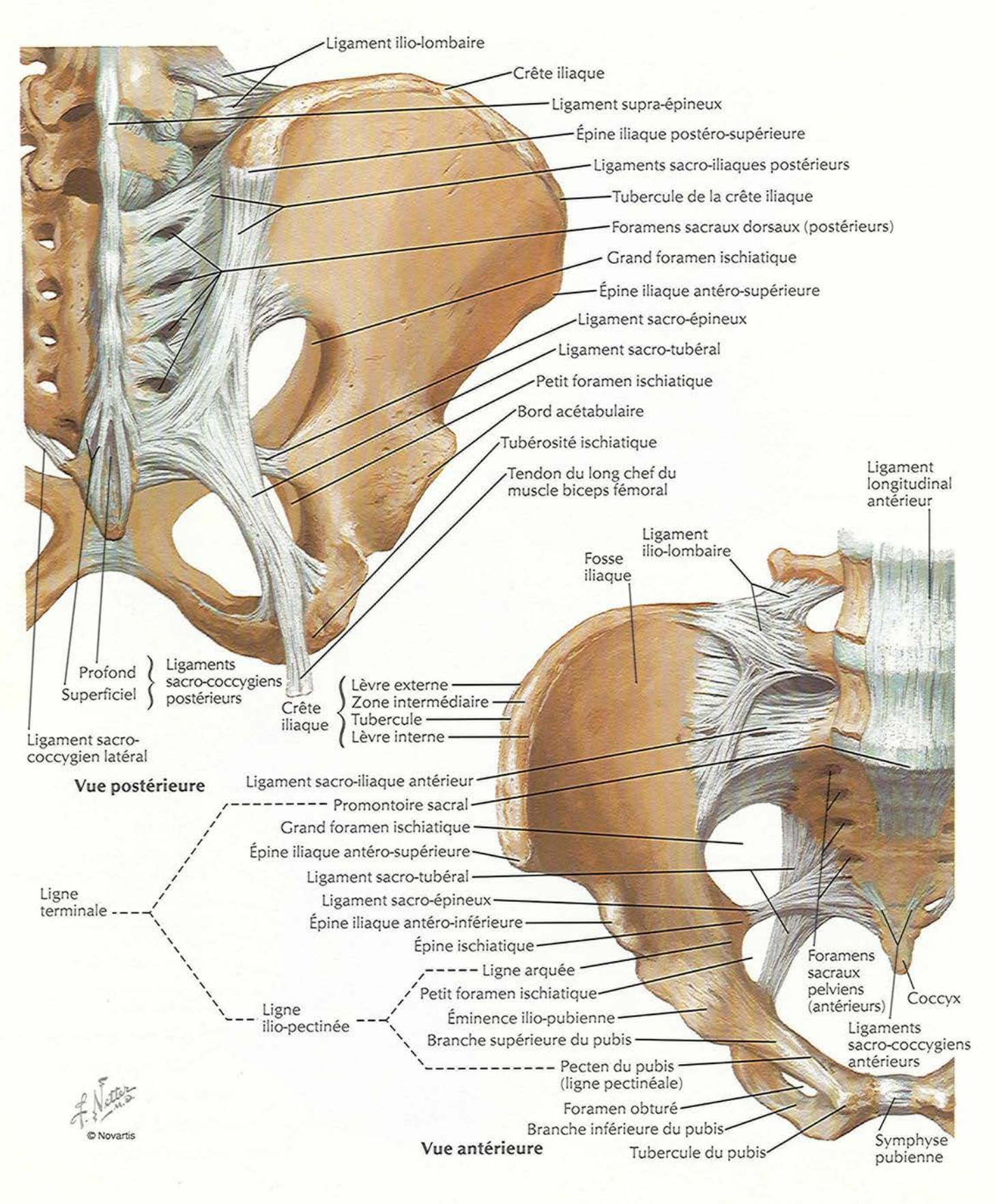

# Différences sexuelles du pelvis : mesures

**VOIR AUSSI LA PLANCHE 231** 

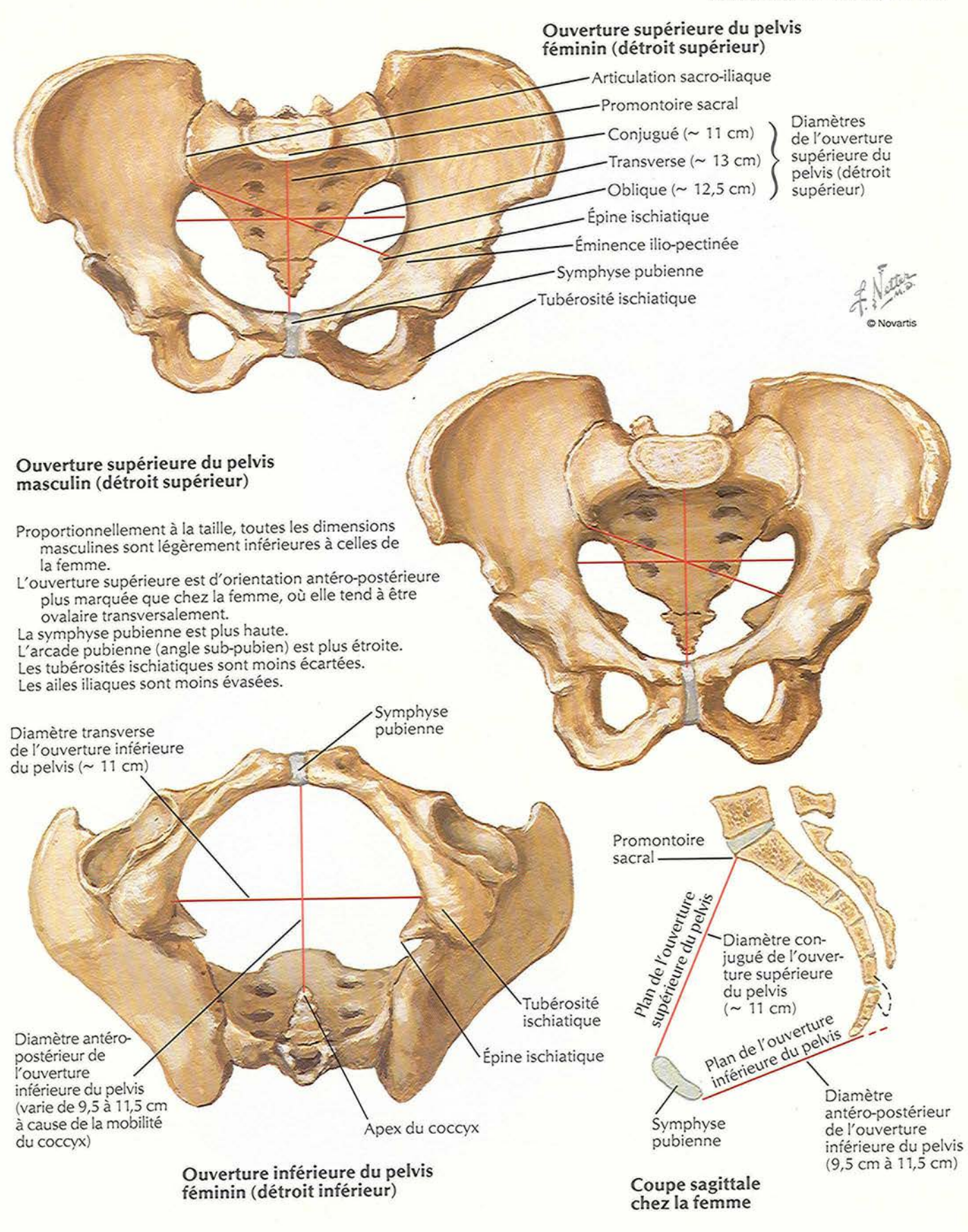

VOIR AUSSI LES PLANCHES 246, 343, 345, 364

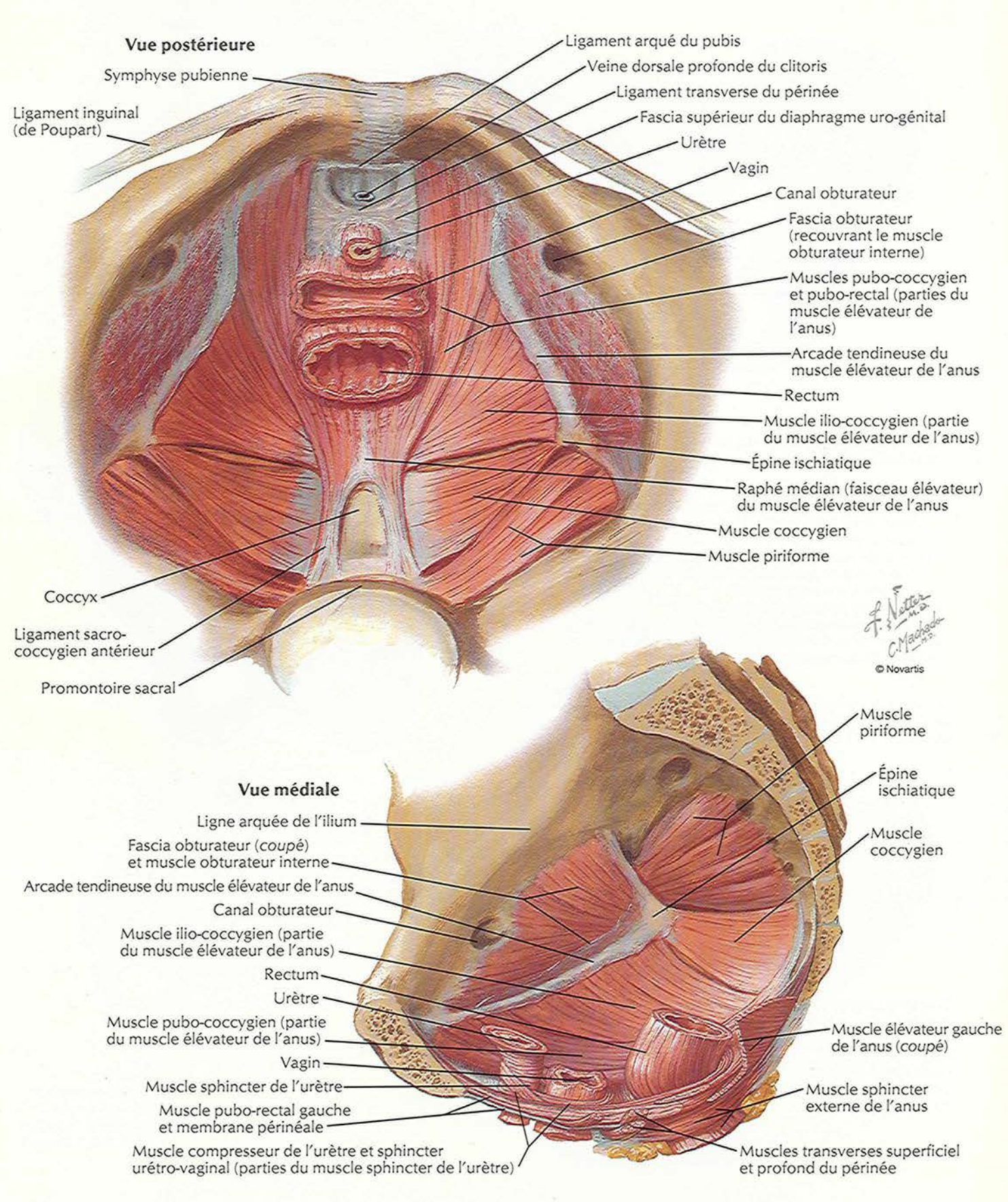

**PLANCHE 333** 

# Diaphragme pelvien féminin (suite)

POUR LE DIAPHRAGME URO-CÉNITAL, VOIR LA PLANCHE 352

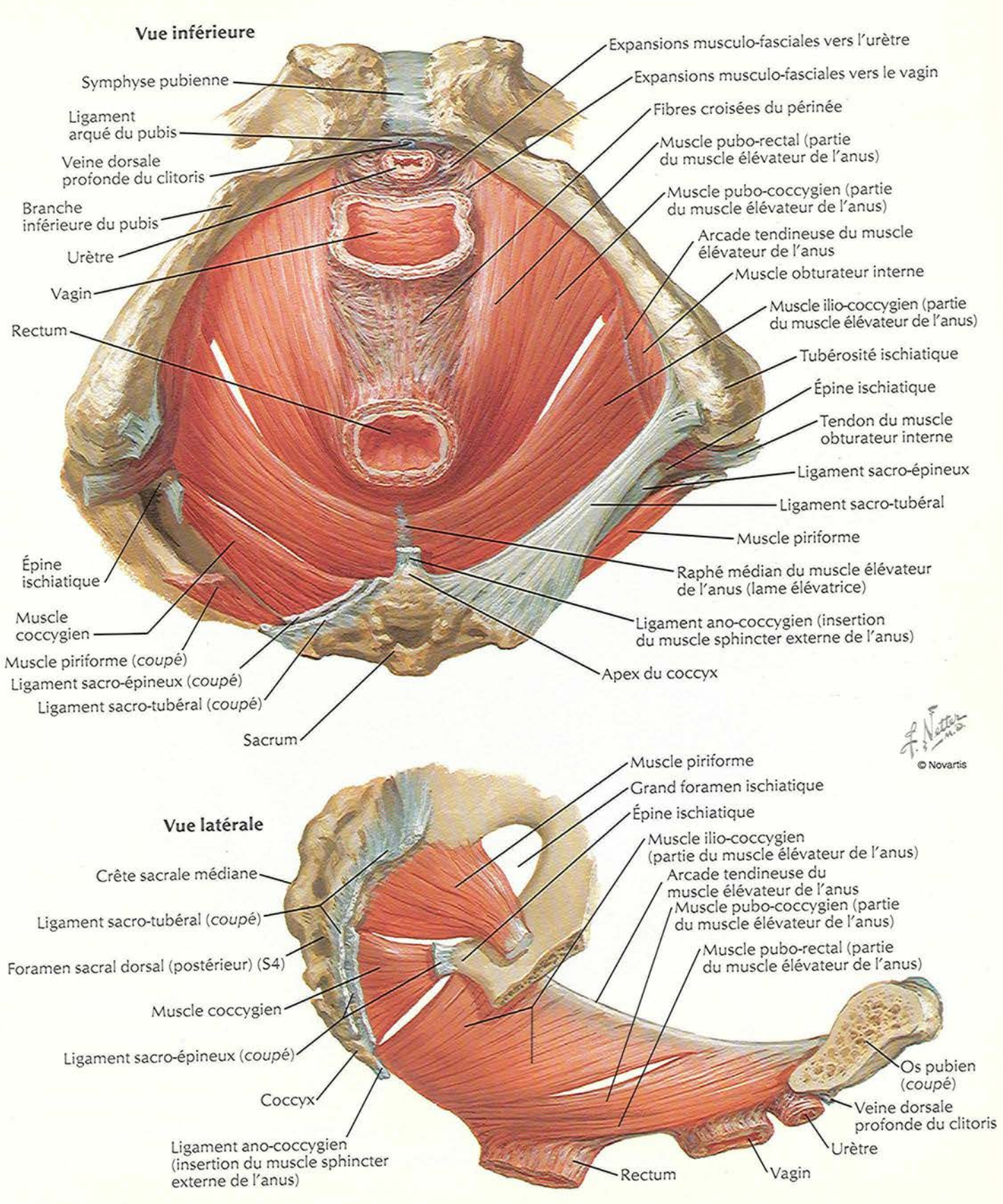

PLANCHER ET CONTENU PELVIENS

### Diaphragme pelvien masculin

#### VOIR AUSSI LES PLANCHES 246, 343, 364

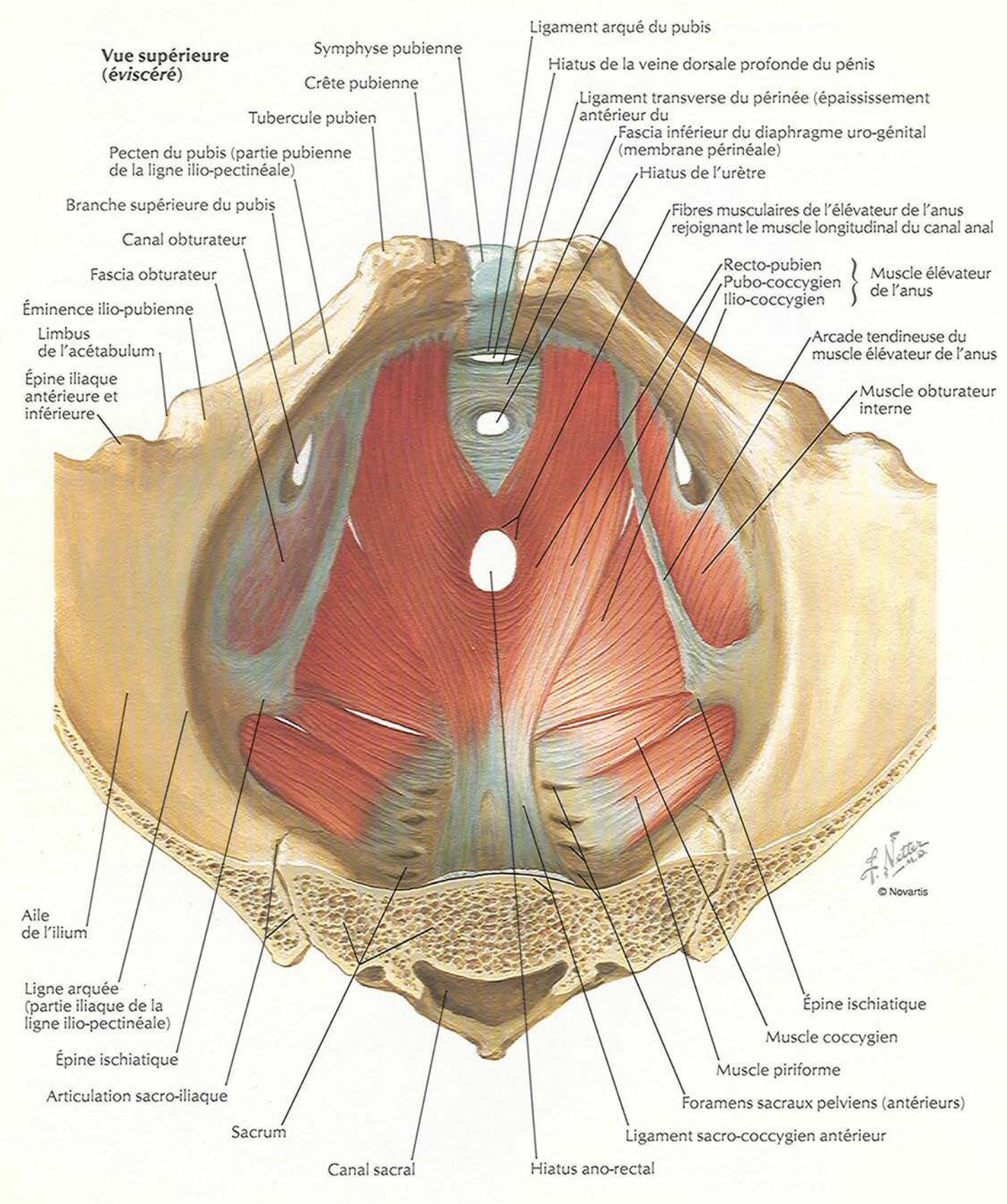

## Diaphragme pelvien masculin (suite)

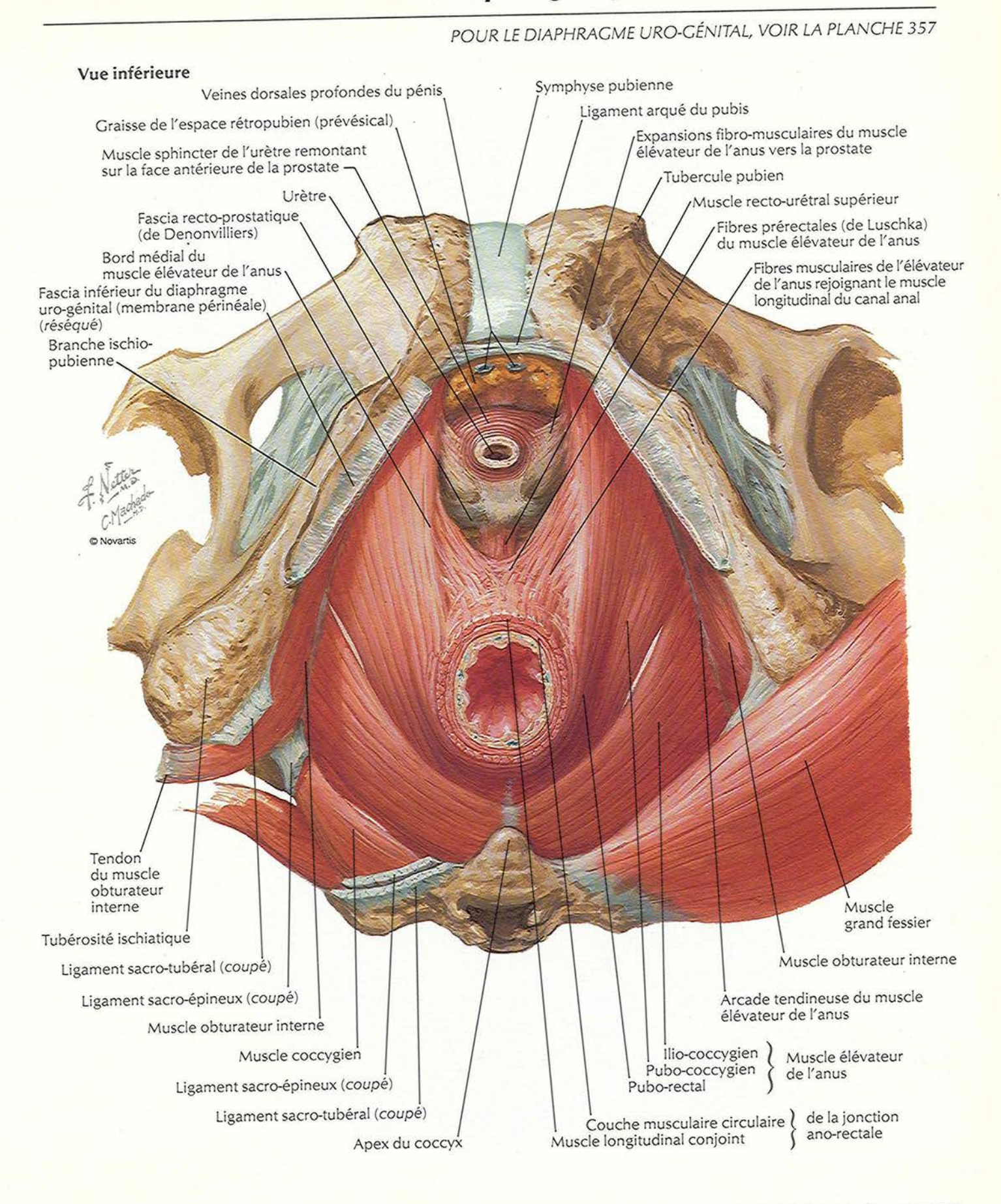

#### **VISCERES pelviens et perinee reminins**

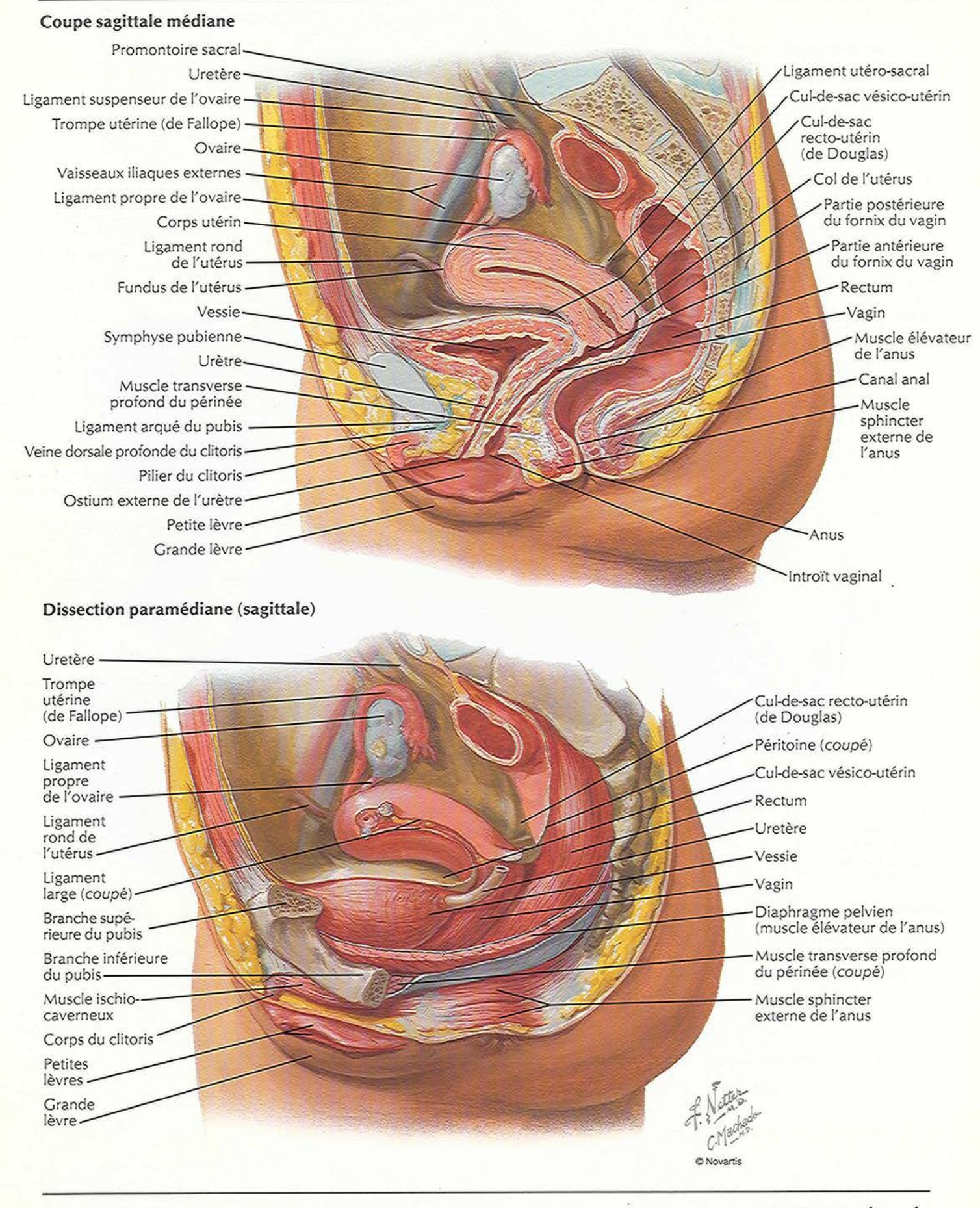

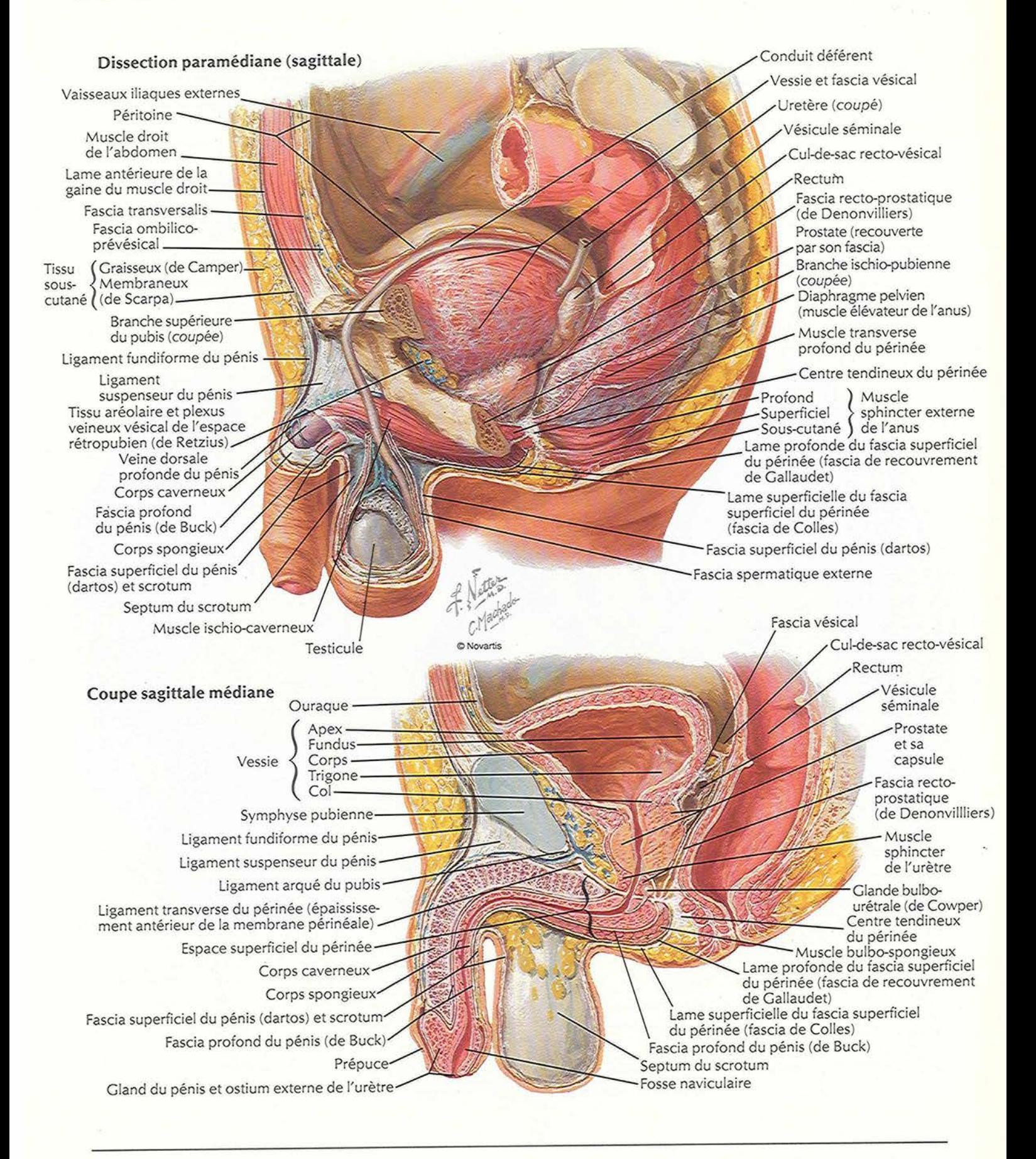

PLANCHER ET CONTENU PELVIENS

# Contenu du pelvis téminin

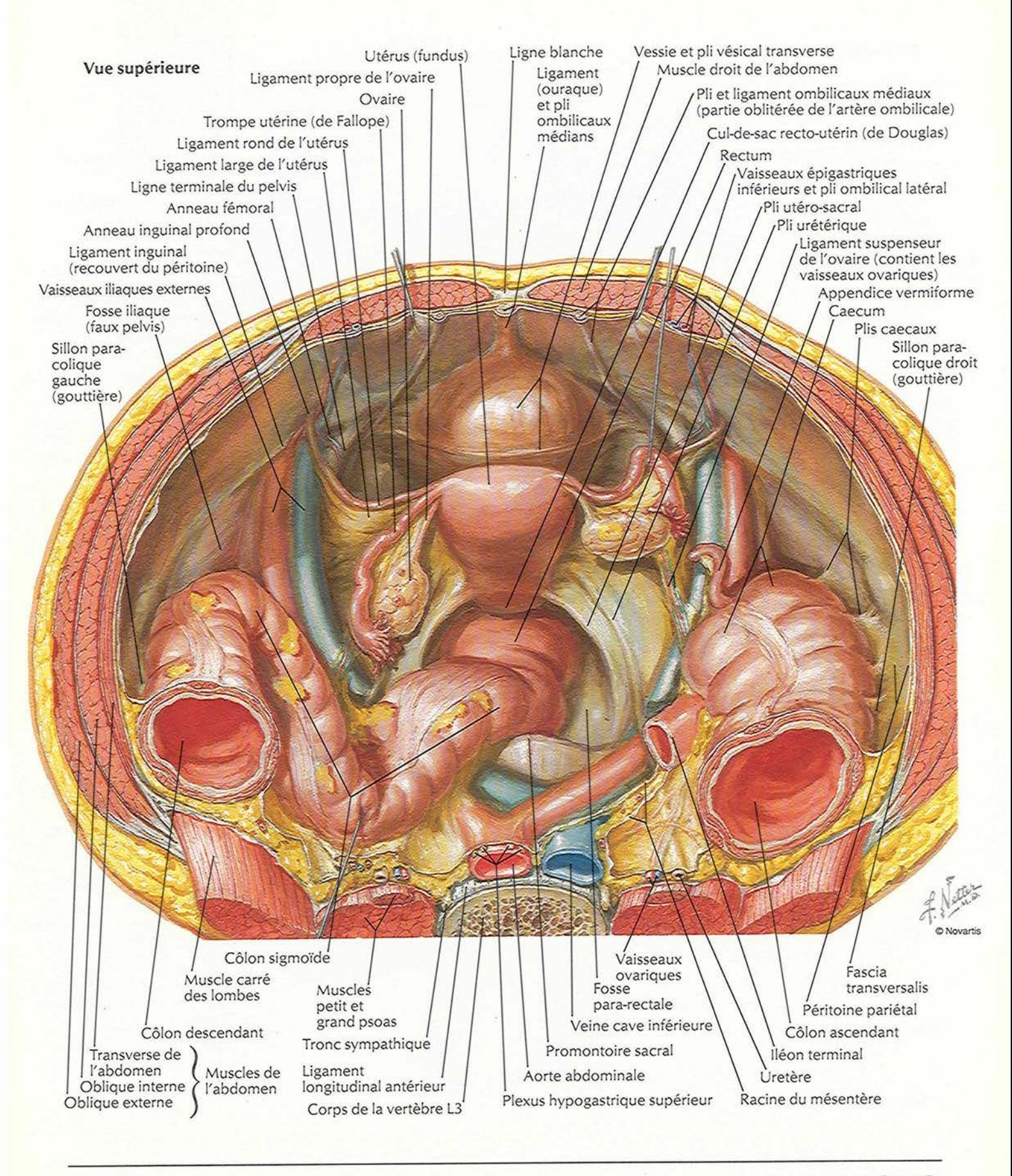

**PLANCHE 339** 

# Contenu du pelvis masculin

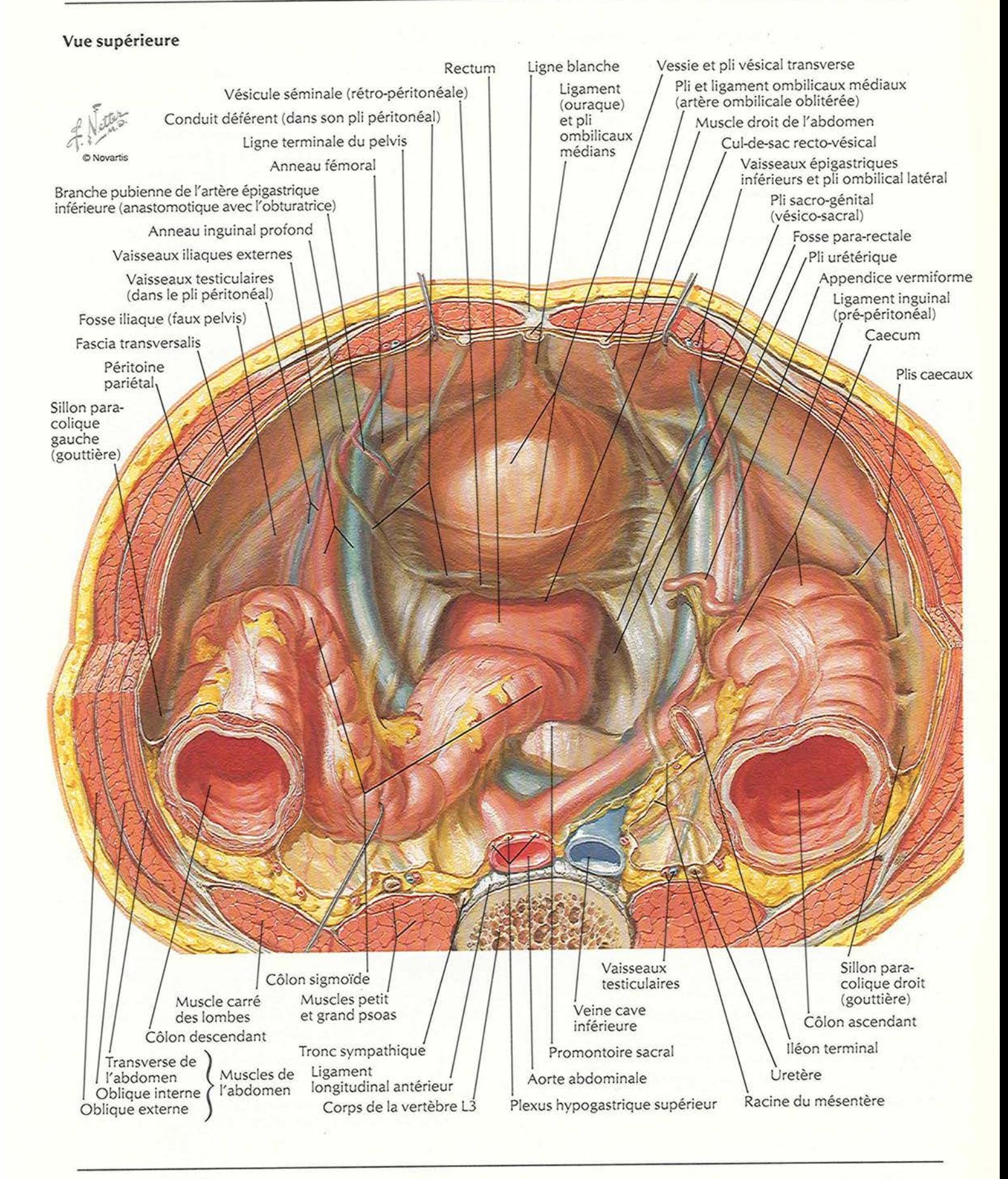

#### PLANCHER ET CONTENU PELVIENS

# Fascia endopelvien et espaces potentiels

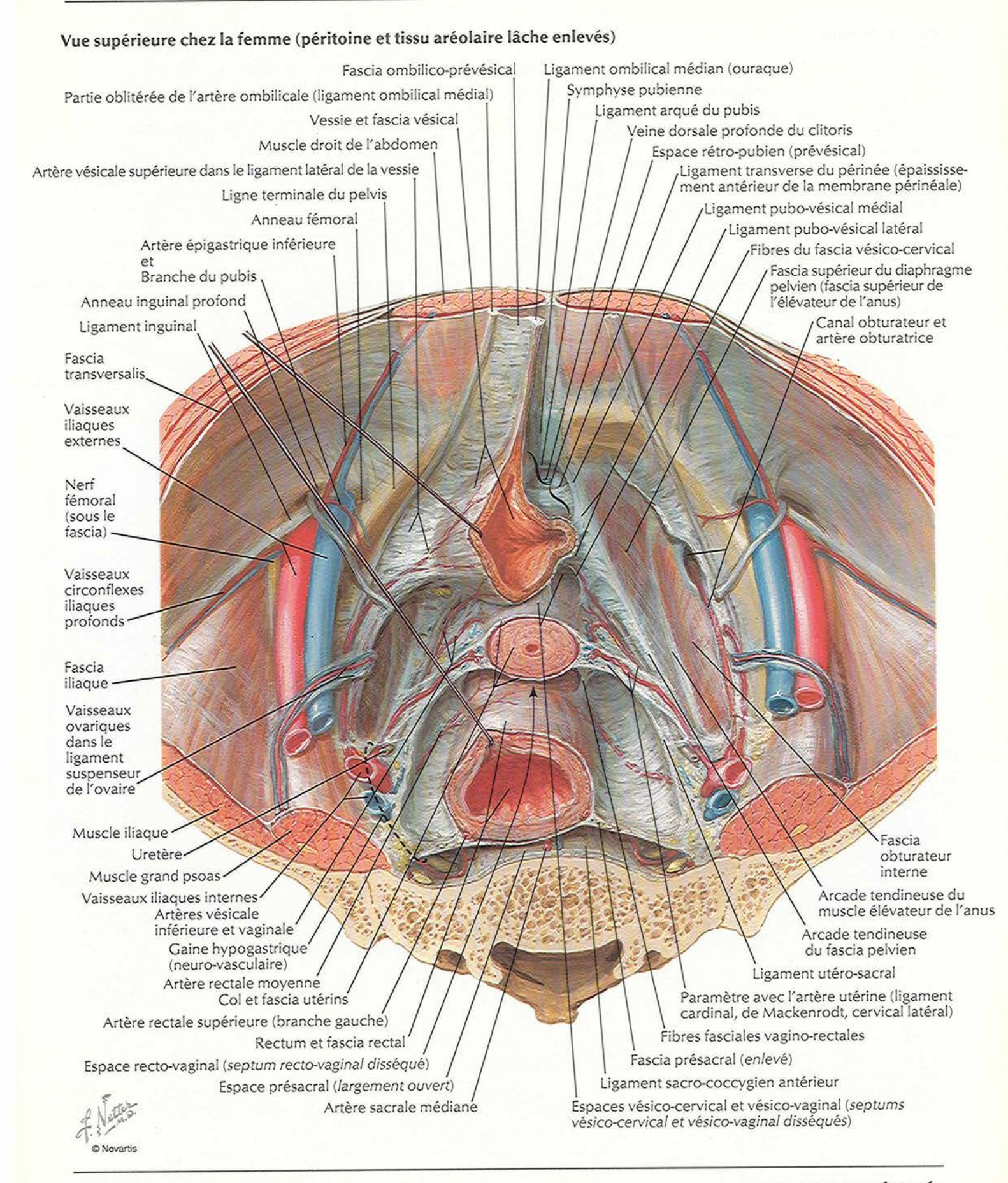

**PLANCHE 341** 

#### Femme : coupe sagittale médiane

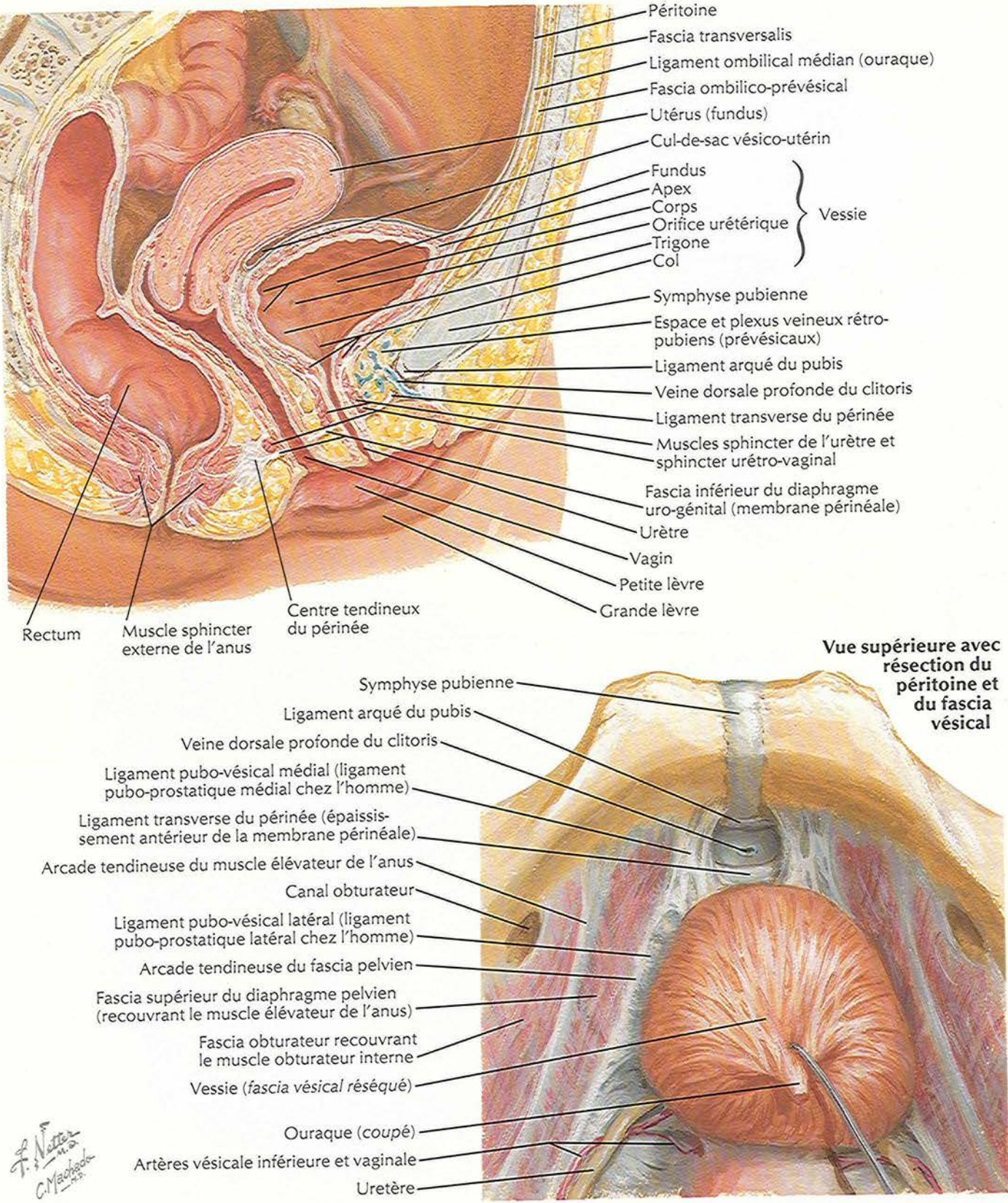

© Novartis

### Vessie : chez la temme et chez l'homme

VOIR AUSSI LES PLANCHES 321, 337, 338, 342, 371, 373, 374, 388

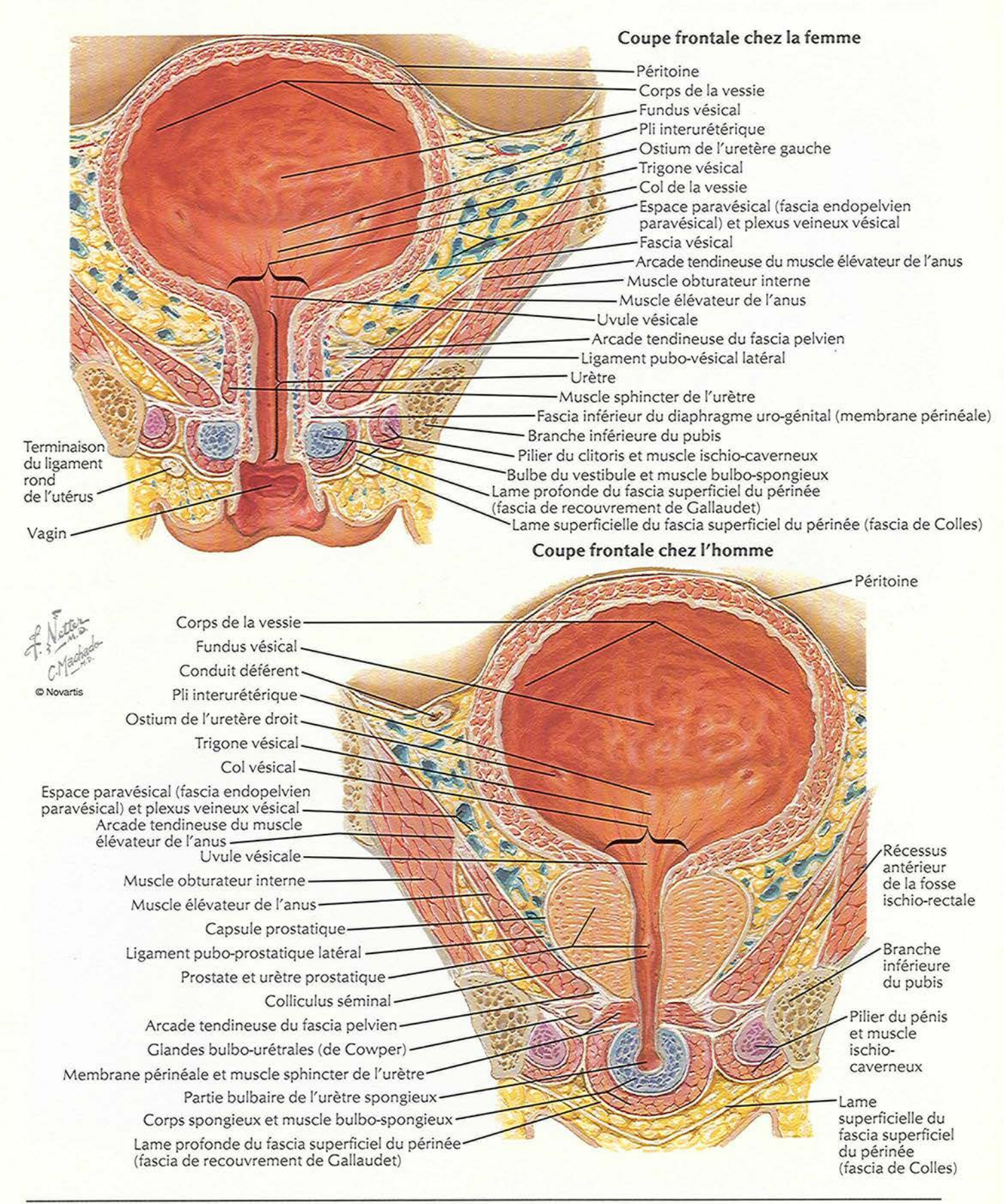

**PLANCHE 343** 

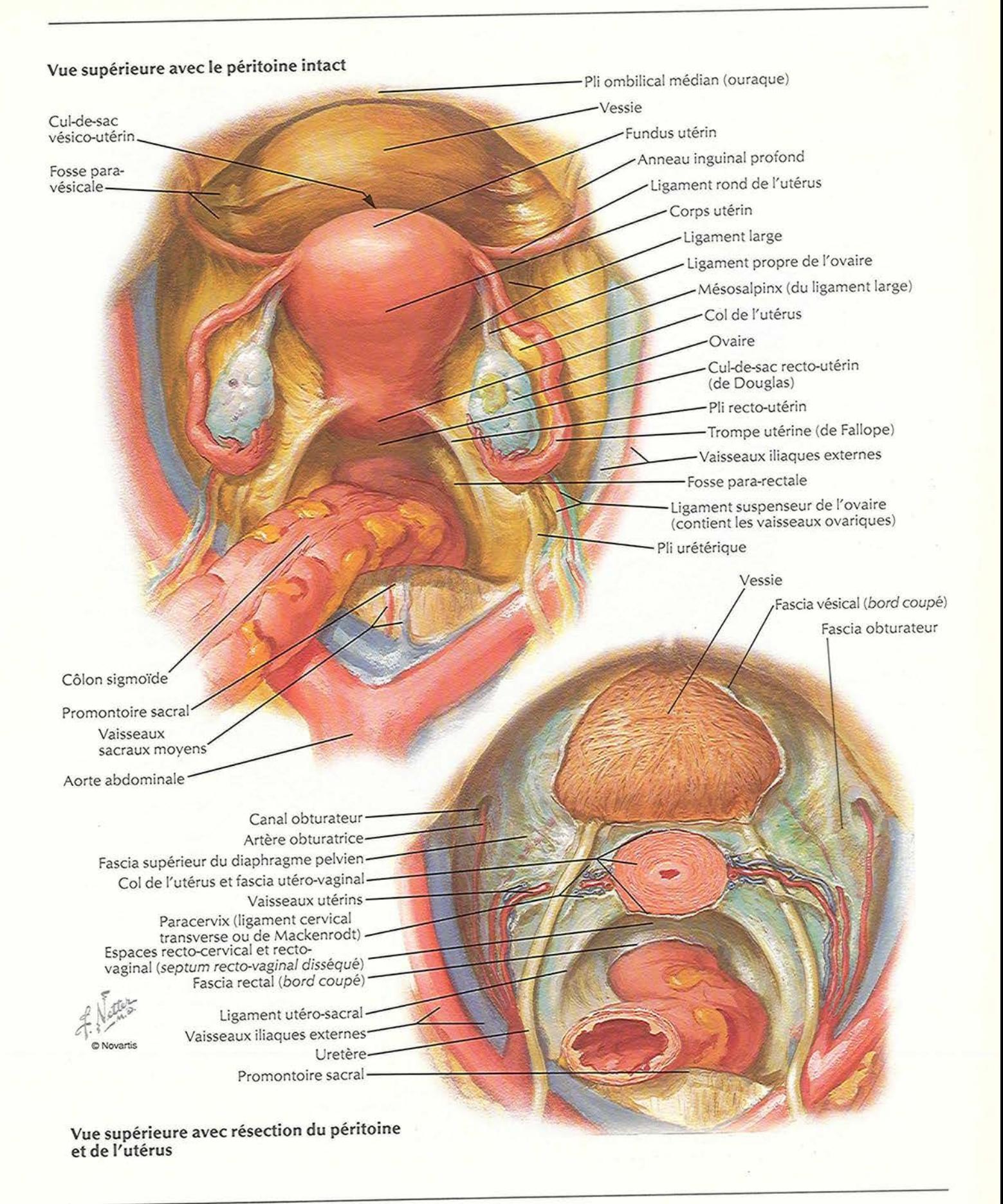

STRUCTURES FÉMININES

### Utérus, vagin et moyens de fixite

VOIR AUSSI LES PLANCHES 371, 373, 375, 377, 383, 385, 386

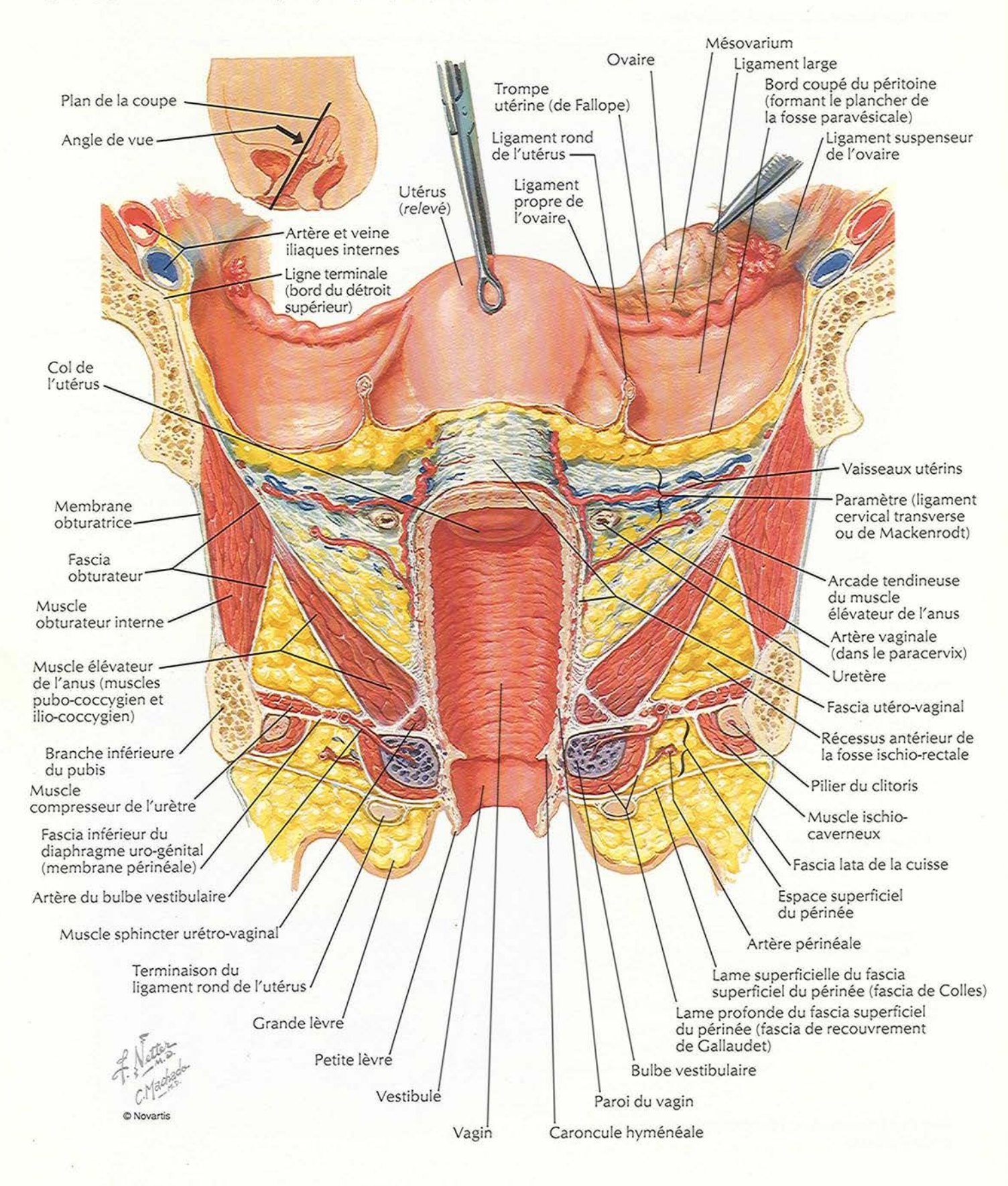

### Utérus et annexes

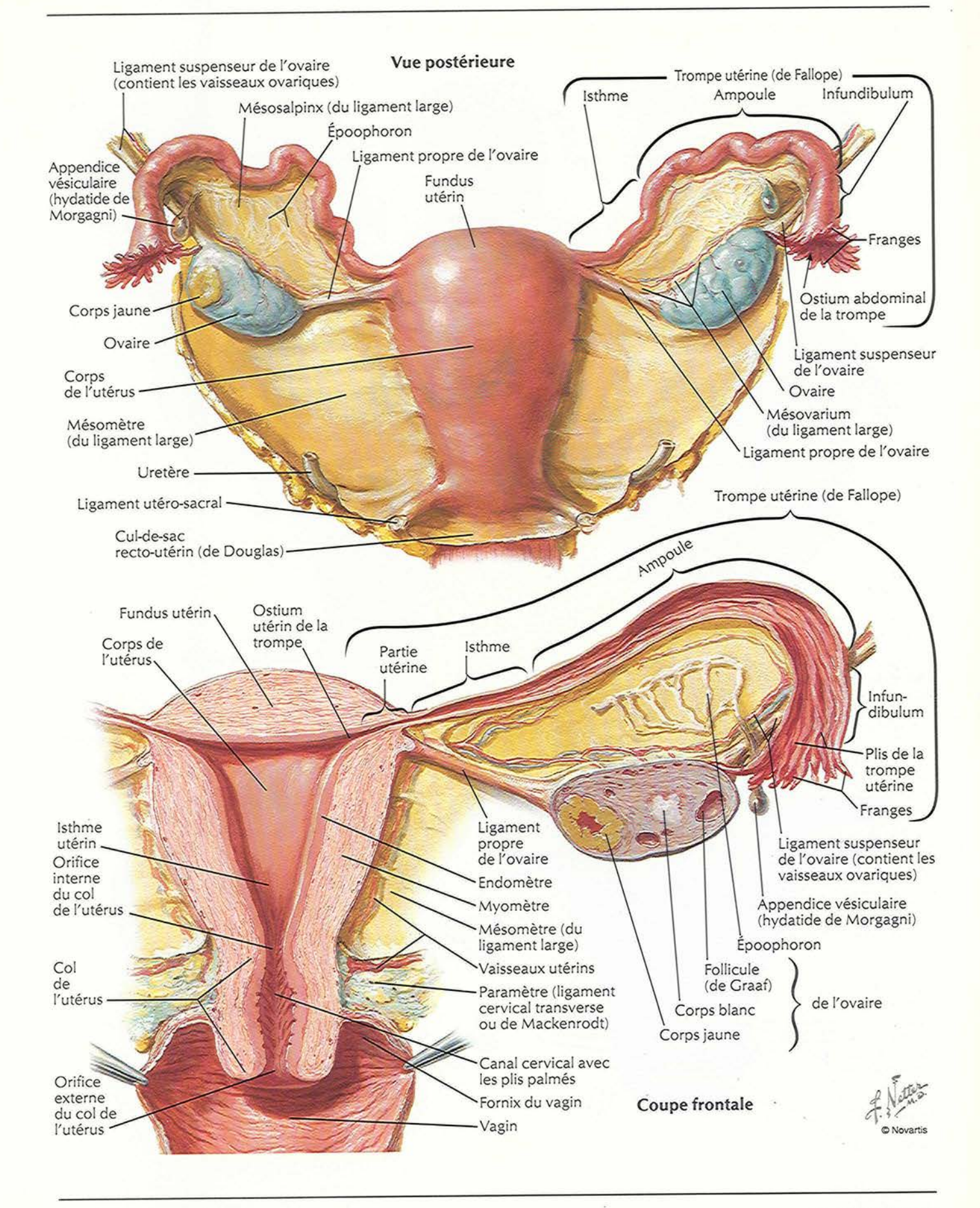

**STRUCTURES FÉMININES** 

## Utérus : modifications selon les âges et structure du myometre

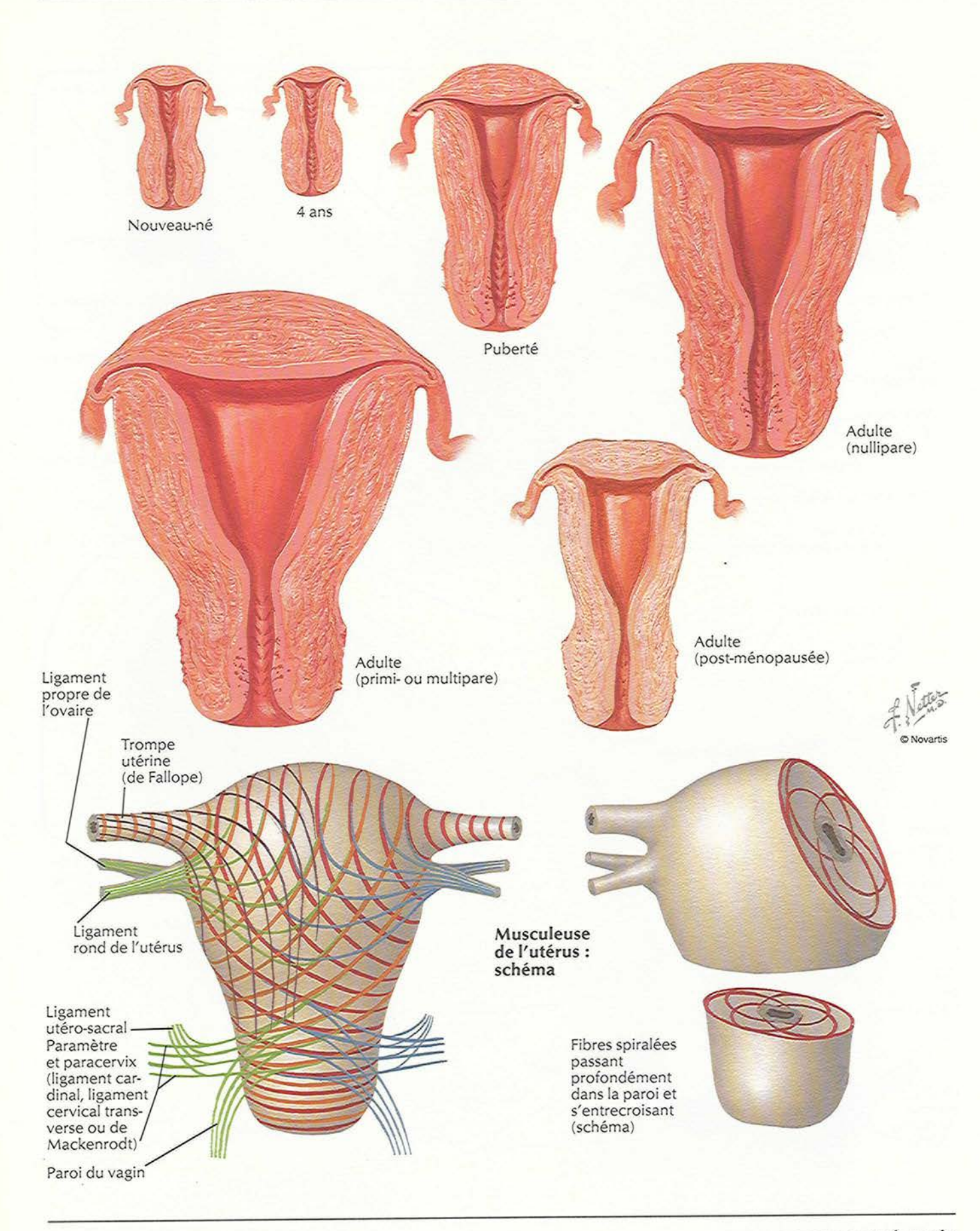

**PLANCHE 347** 

# Utérus : variations de position

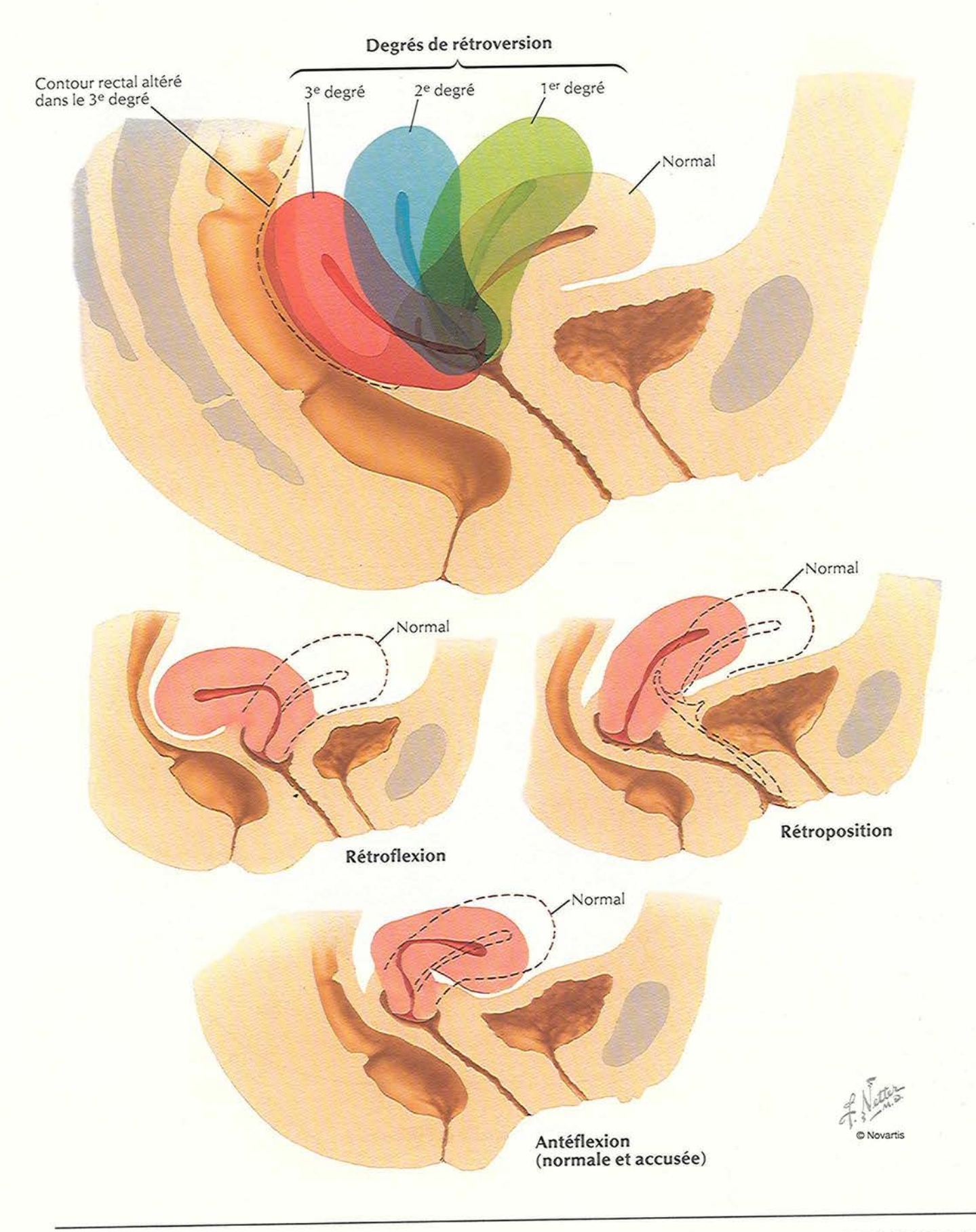

CENTICELIDEC EÉAAININEC

### **Ovaire, ovules et tollicules**

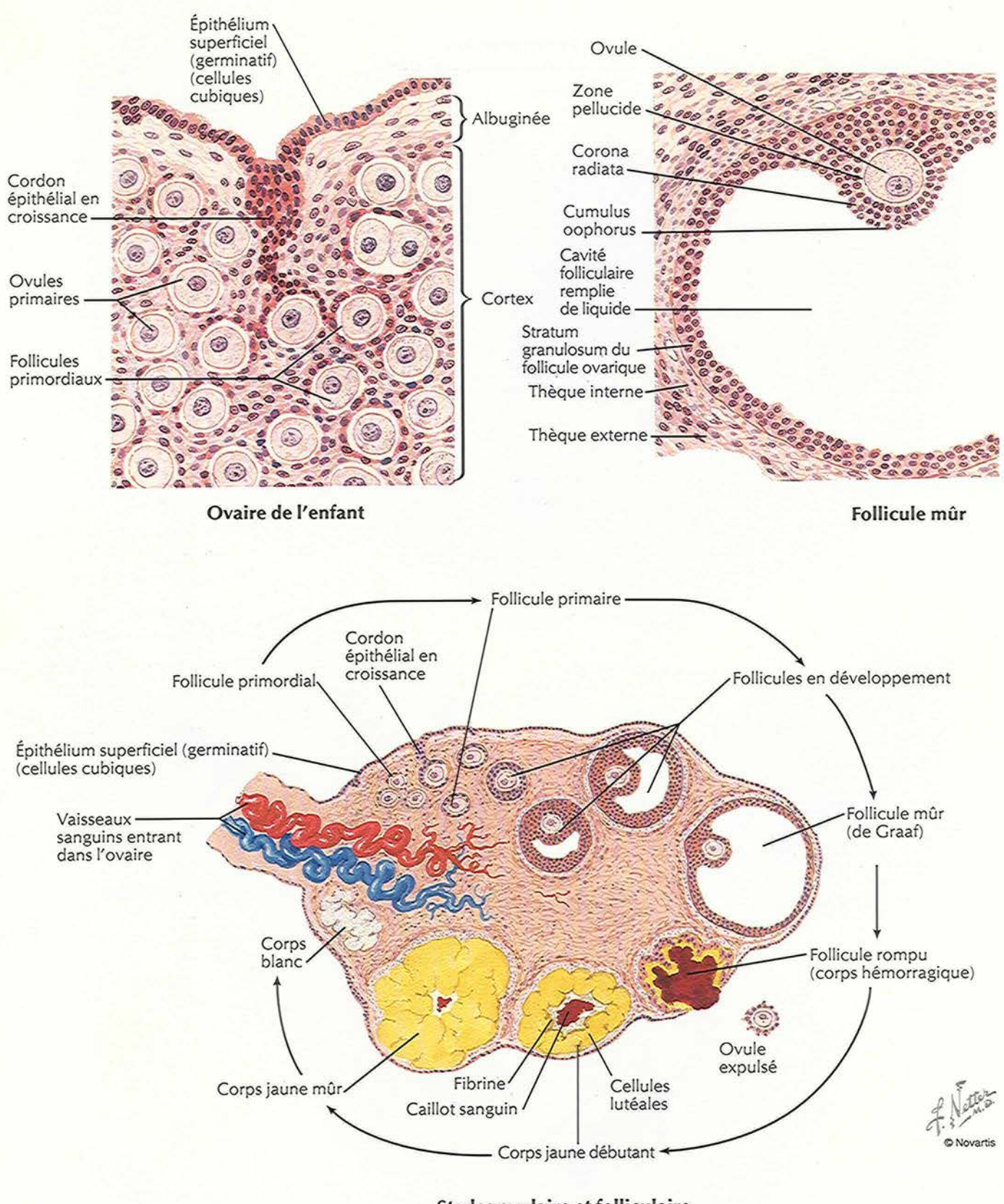

Stades ovulaire et folliculaire

# Périnée et organes génitaux externes féminins (vulve ou pudendum)

VOIR AUSSI LES PLANCHES 375, 377, 378, 384

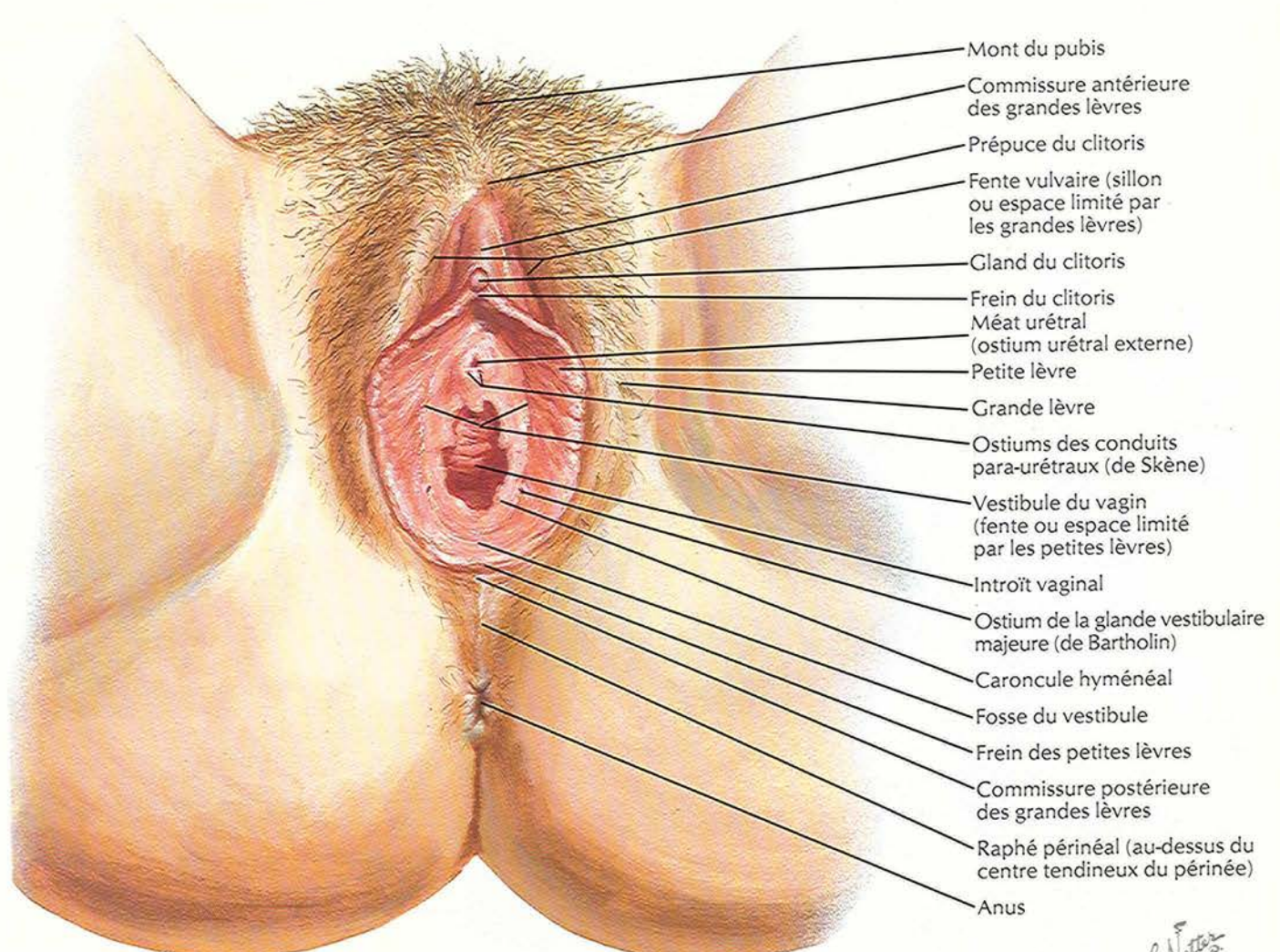

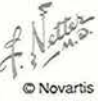

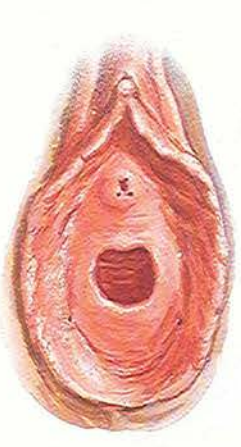

Hymen annulaire

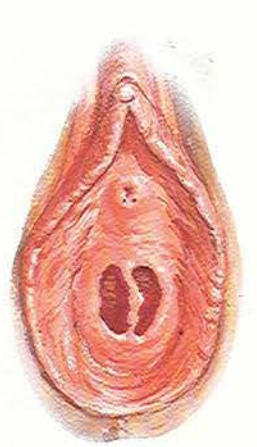

Hymen cloisonné

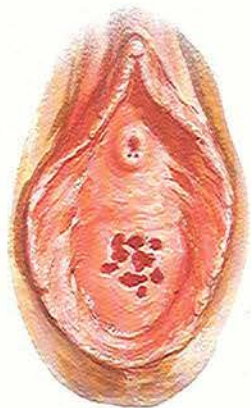

Hymen cribriforme

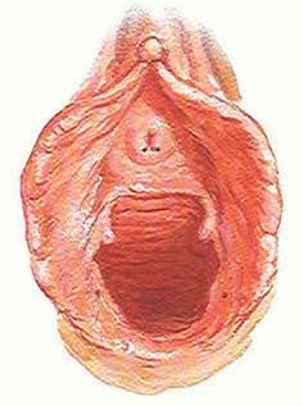

Introït de multipare

### Périnée (dissection superticielle)

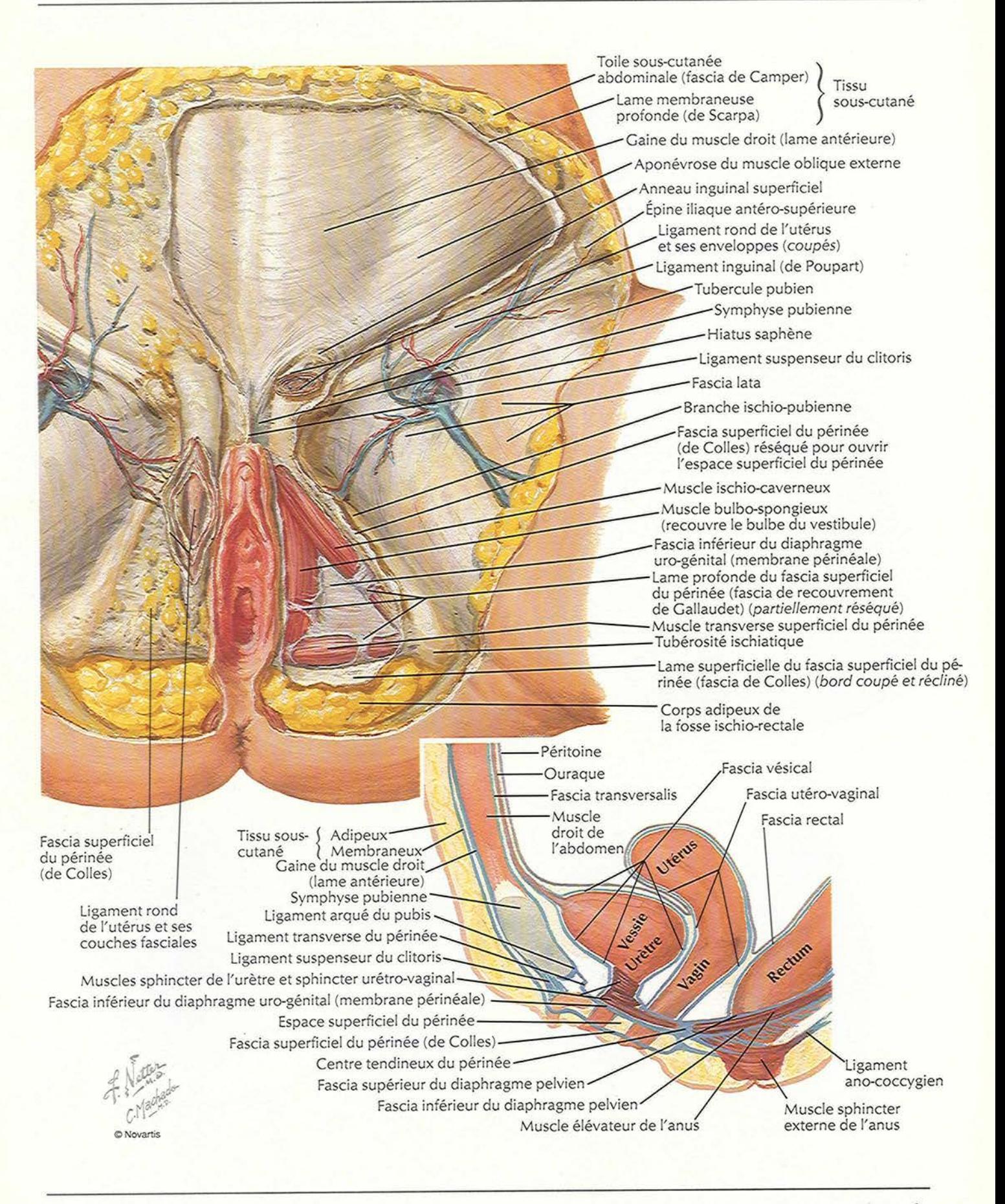

**PLANCHE 351** 

# Périnée et diaphragme uro-génital

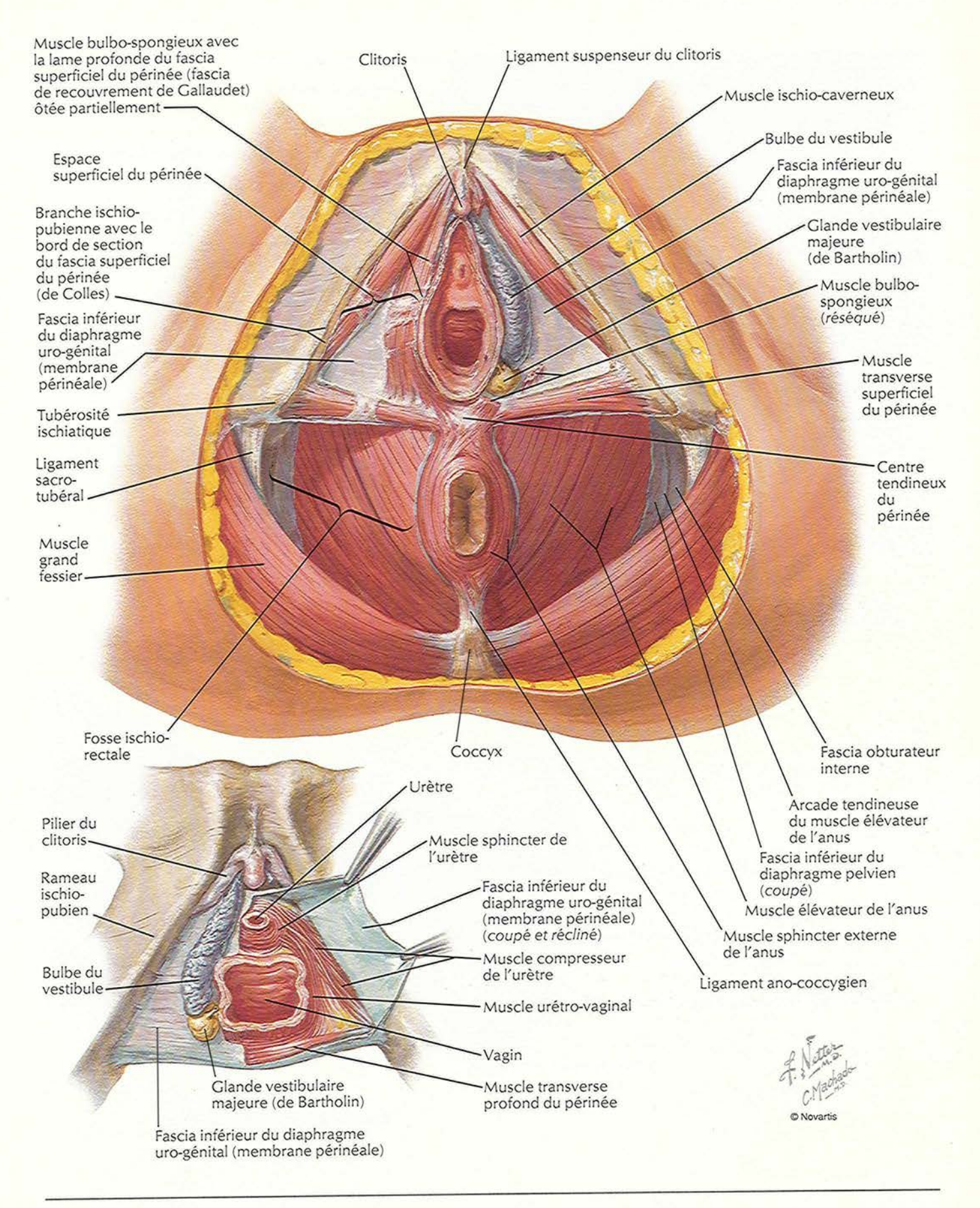

STRUCTURES FÉMININES

#### VOIR AUSSI LES PLANCHES 337, 342

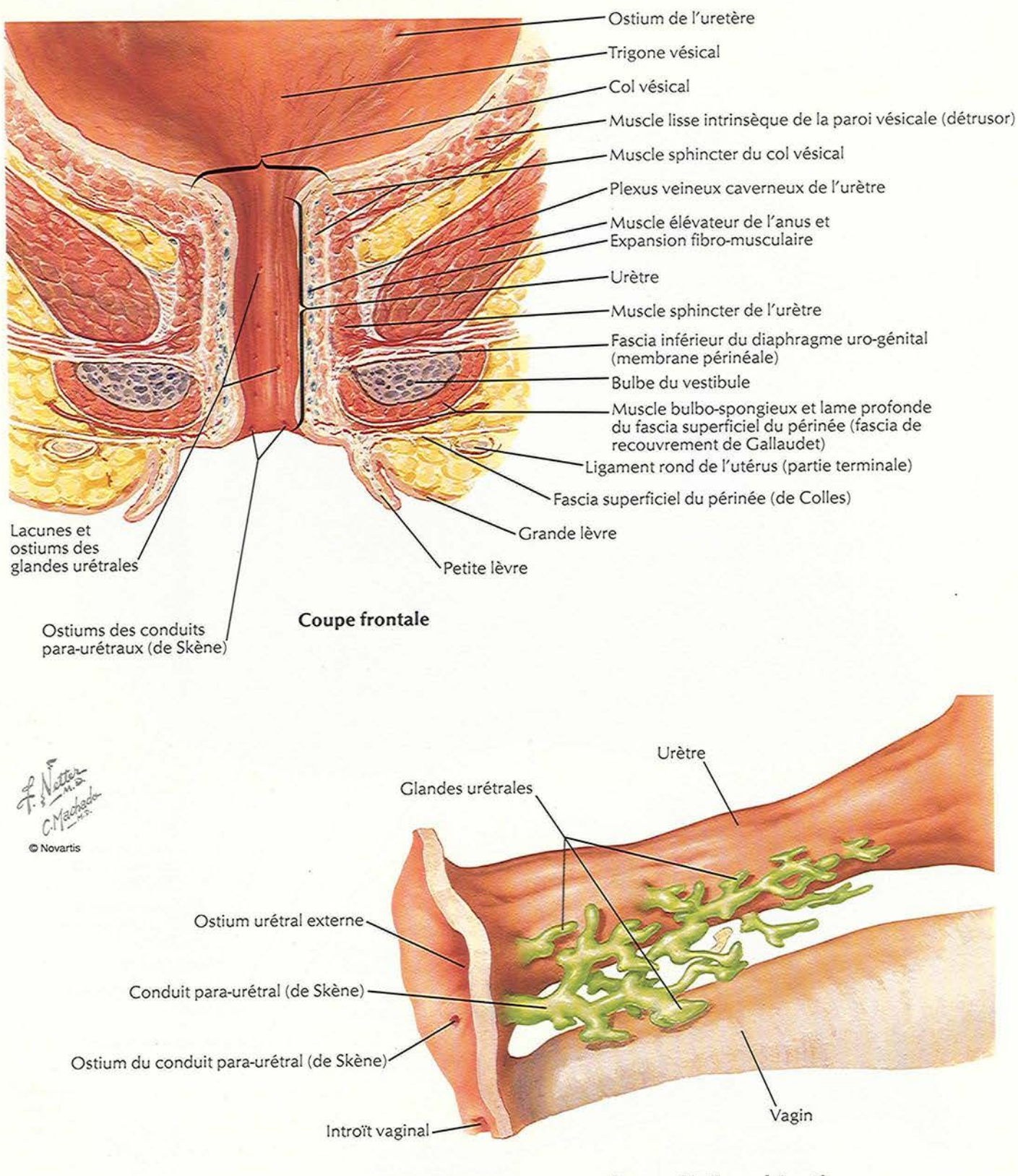

Reconstitution schématique

# Périnée et organes génitaux externes (dissection superficielle)

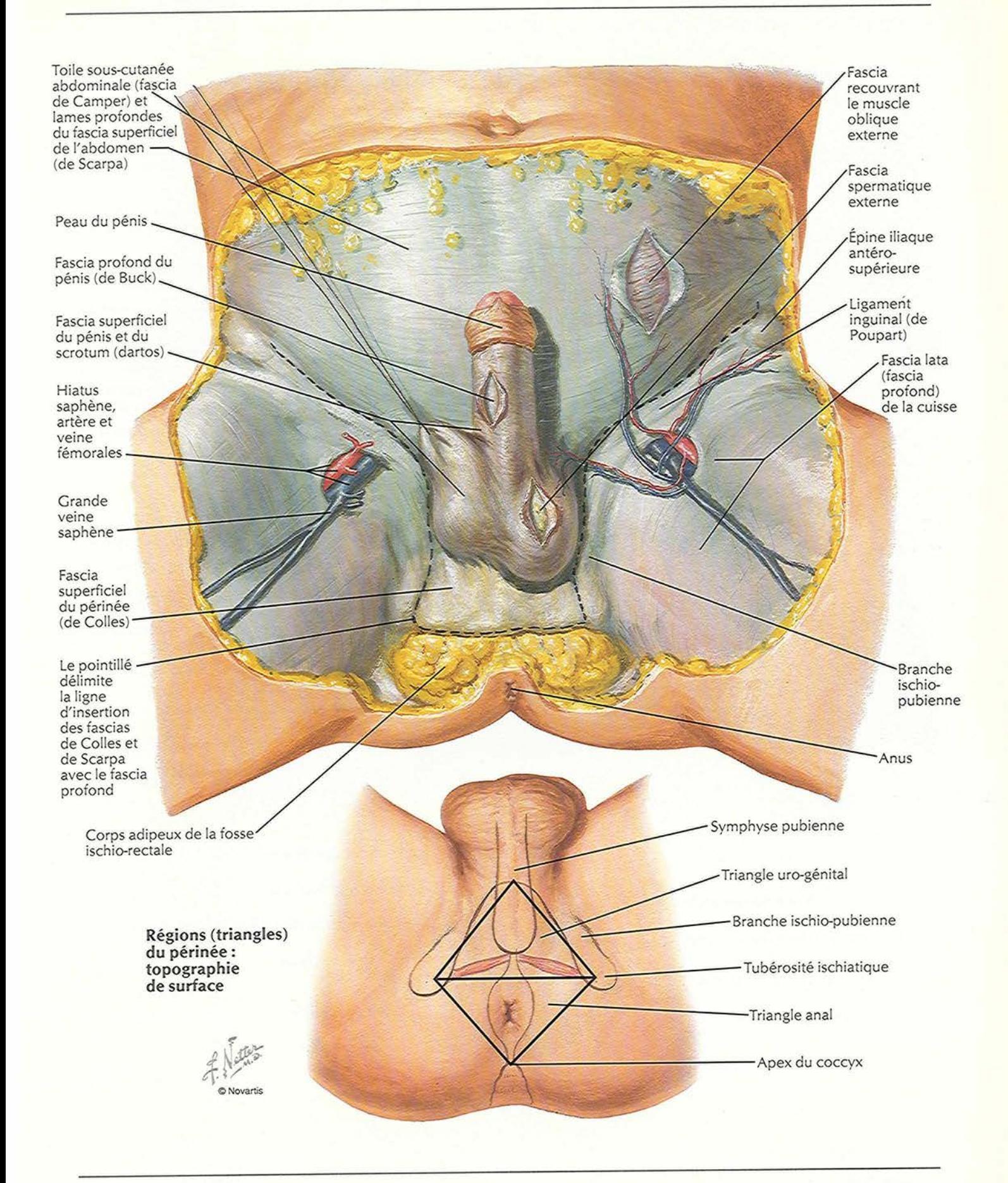

STRUCTURES MASCULINES

### Perinee et organes genitaux externes (aissection protonae)

VOIR AUSSI LES PLANCHES 374, 376, 379, 380, 381, 382, 387

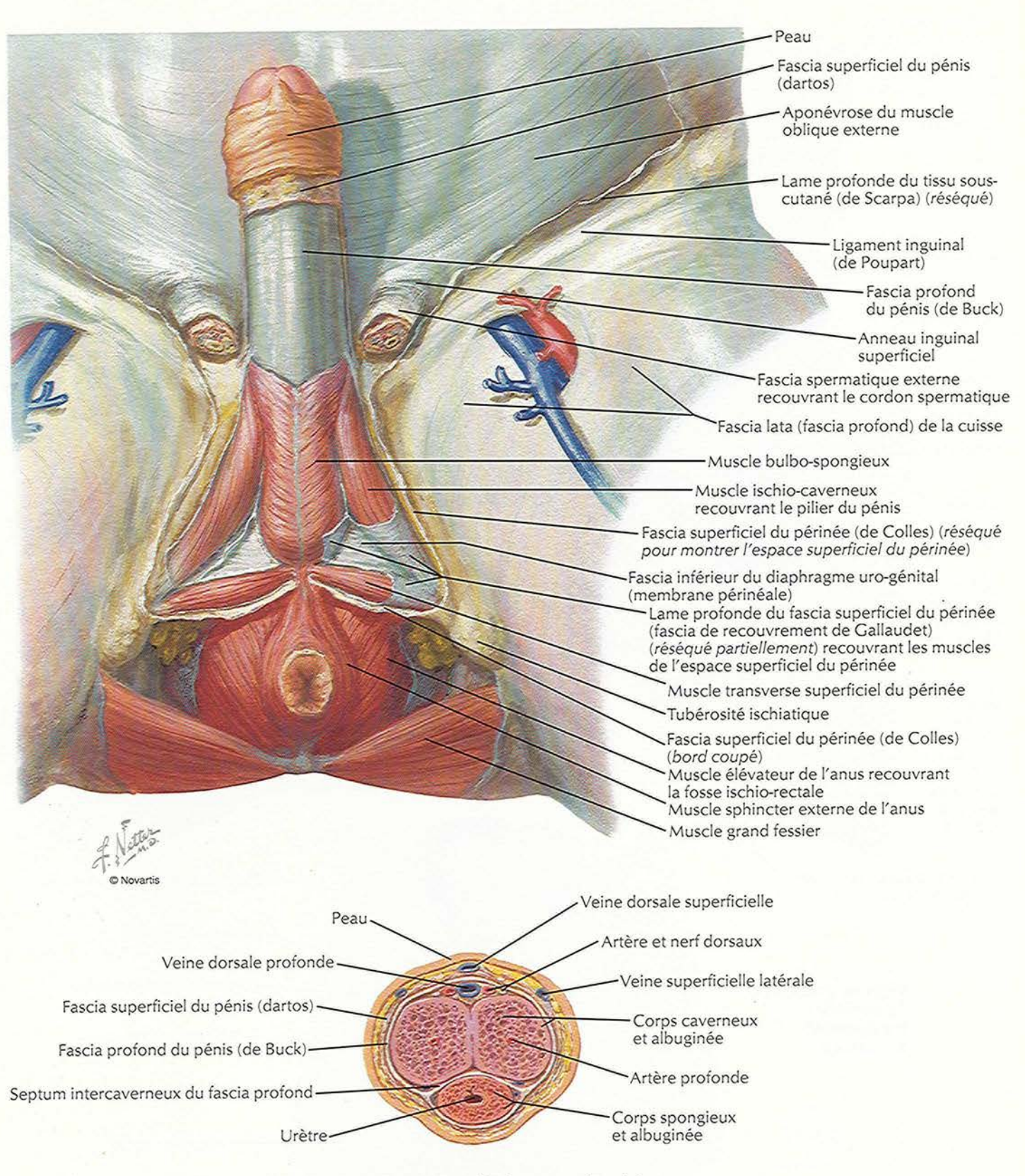

Coupe transversale du corps du pénis

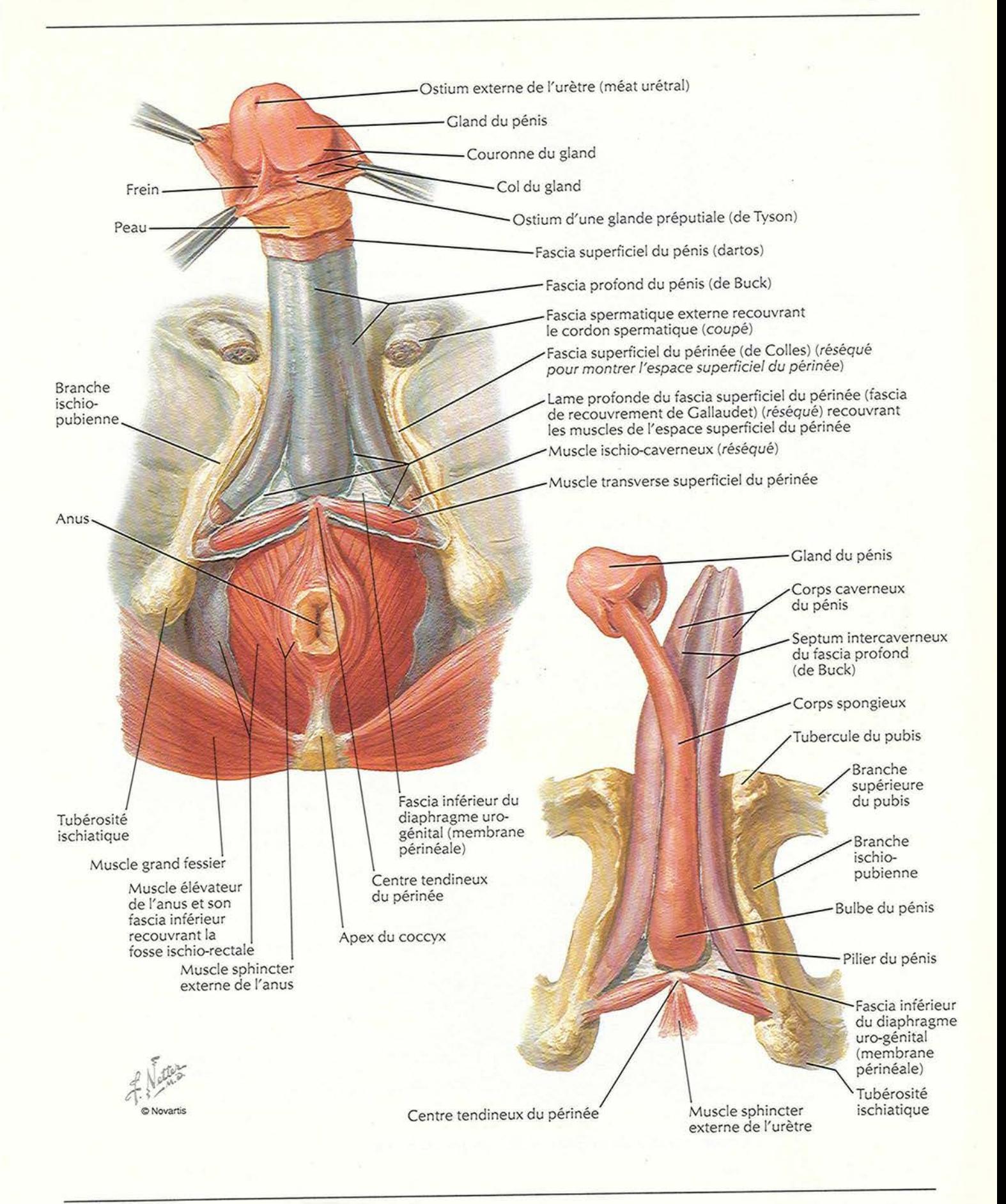

### **Espaces perineaux**

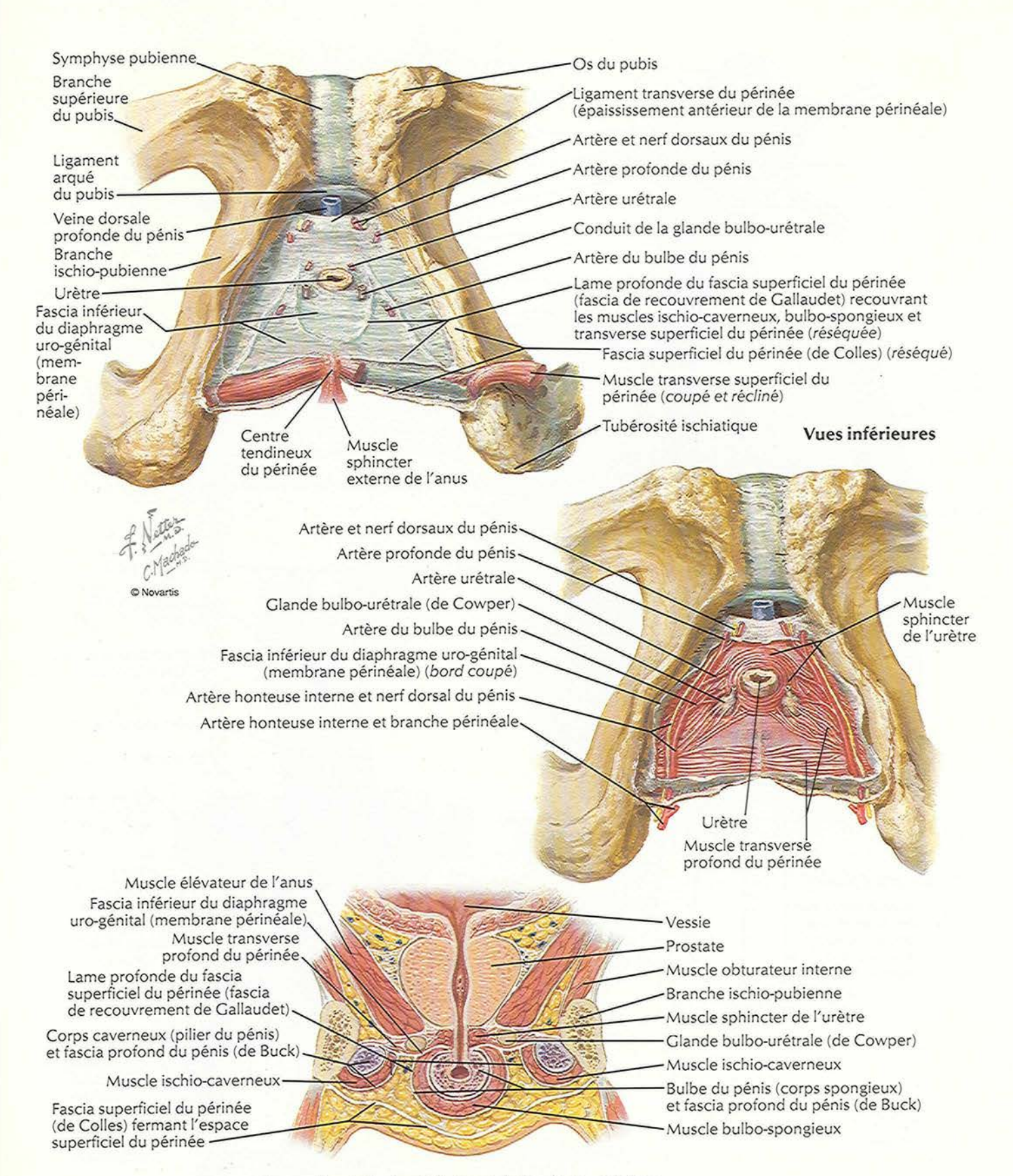

Coupe frontale du périnée et de l'urètre : schéma

**PLANCHE 357** 

#### Prostate et vesicules seminales

VOIR AUSSI LES PLANCHES 338, 340, 343, 374, 381

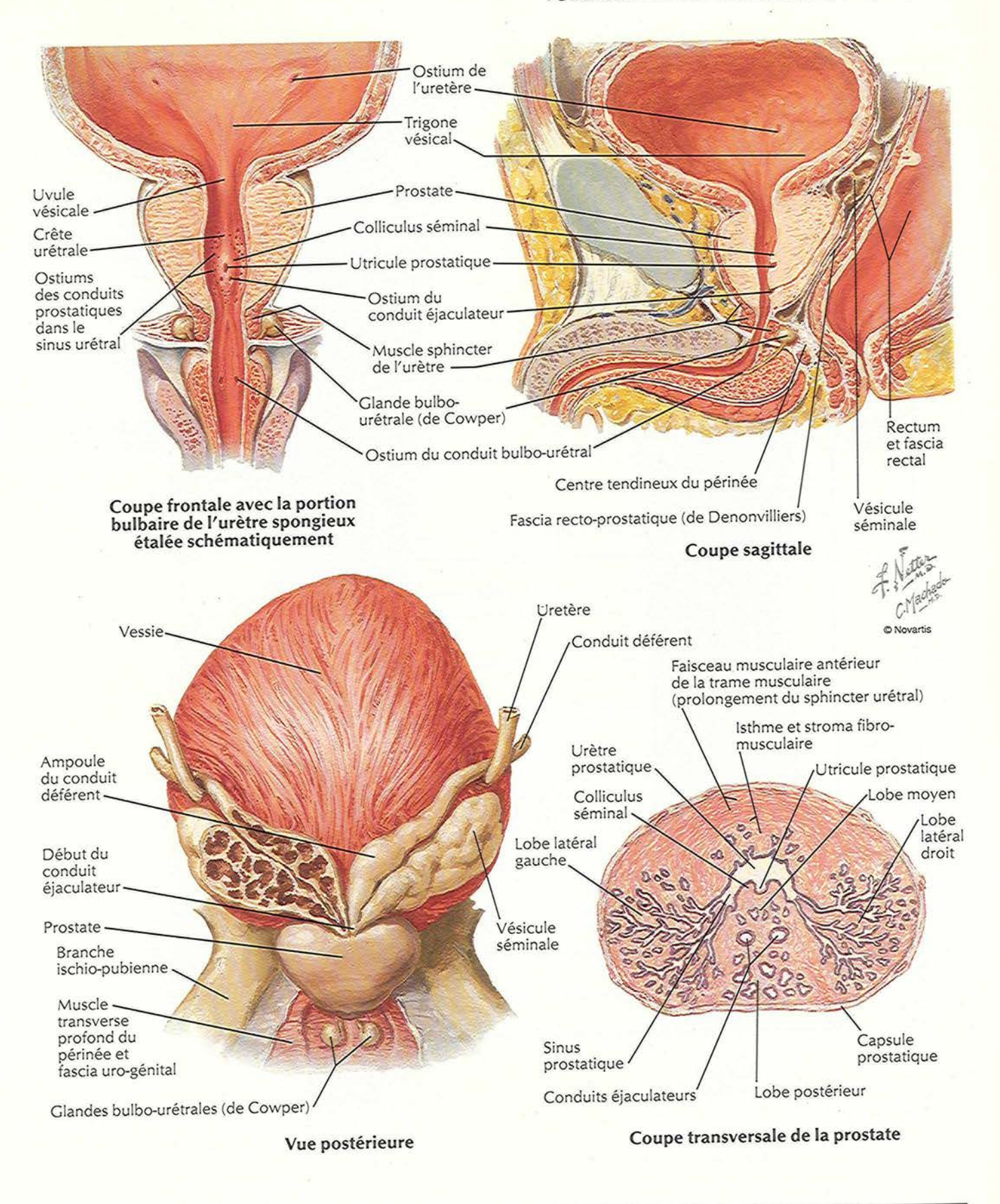

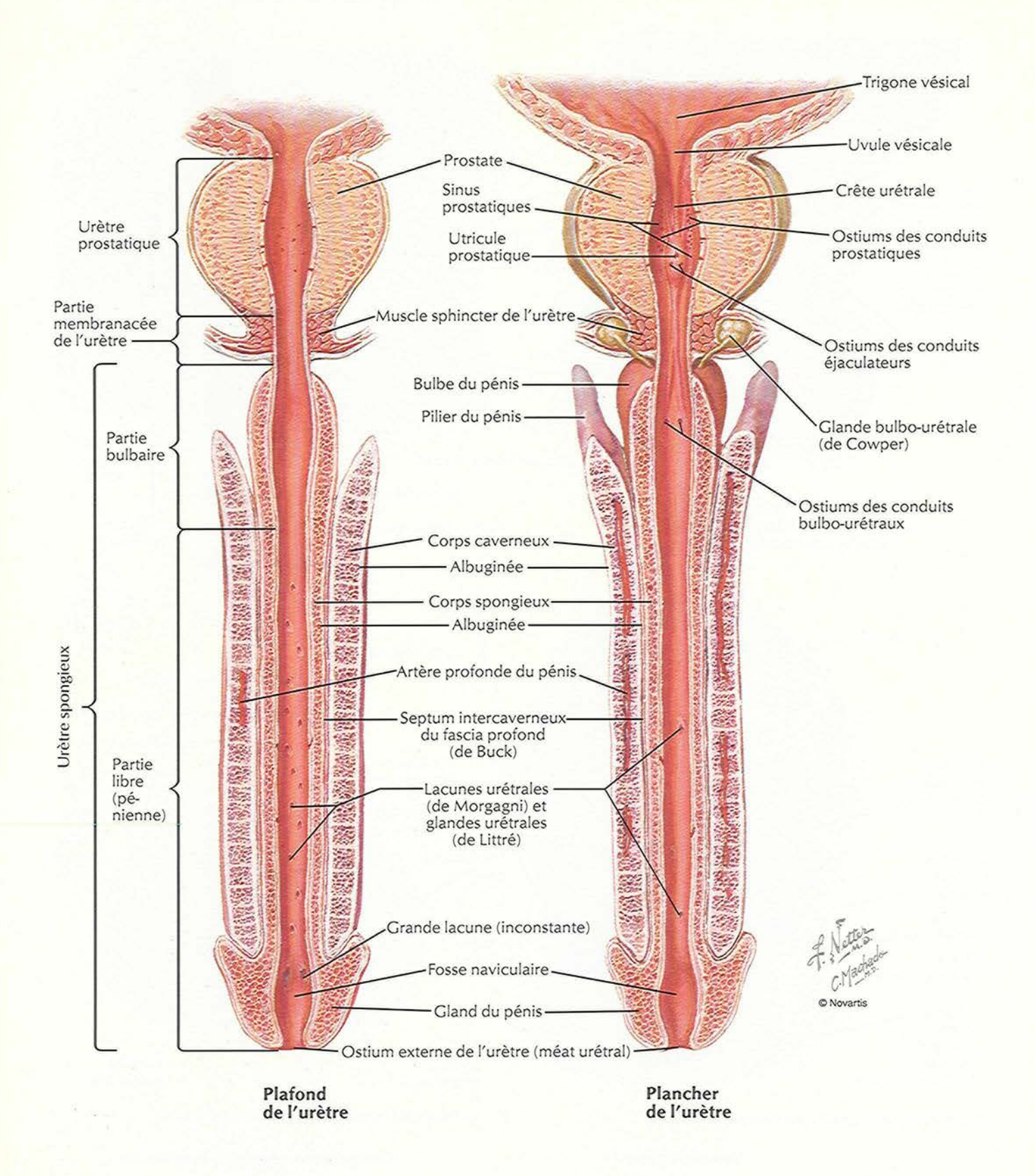

**PLANCHE 359** 

#### **Descente des resticules**

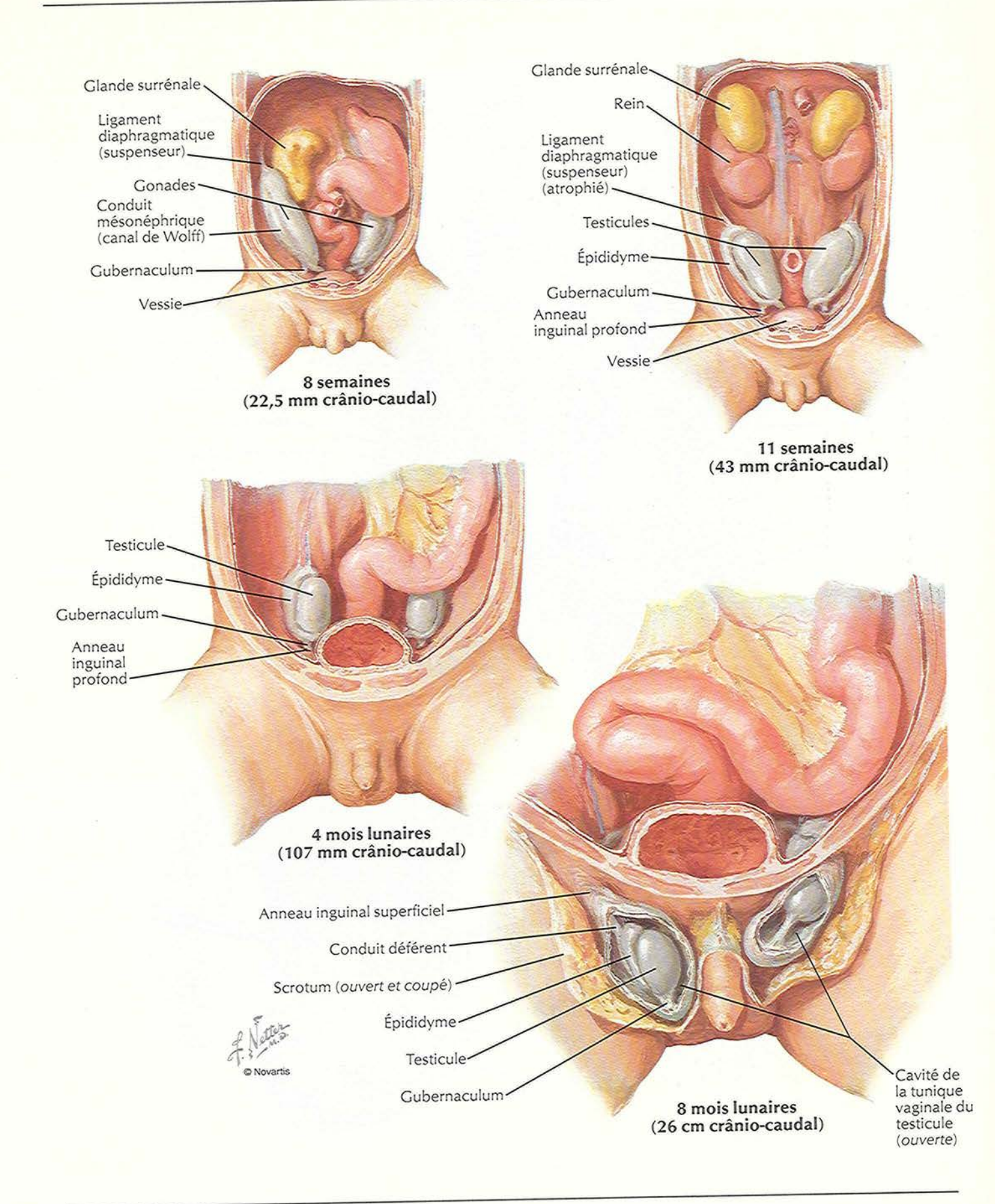

STRUCTURES MASCULINES

#### Scrotum et son contenu

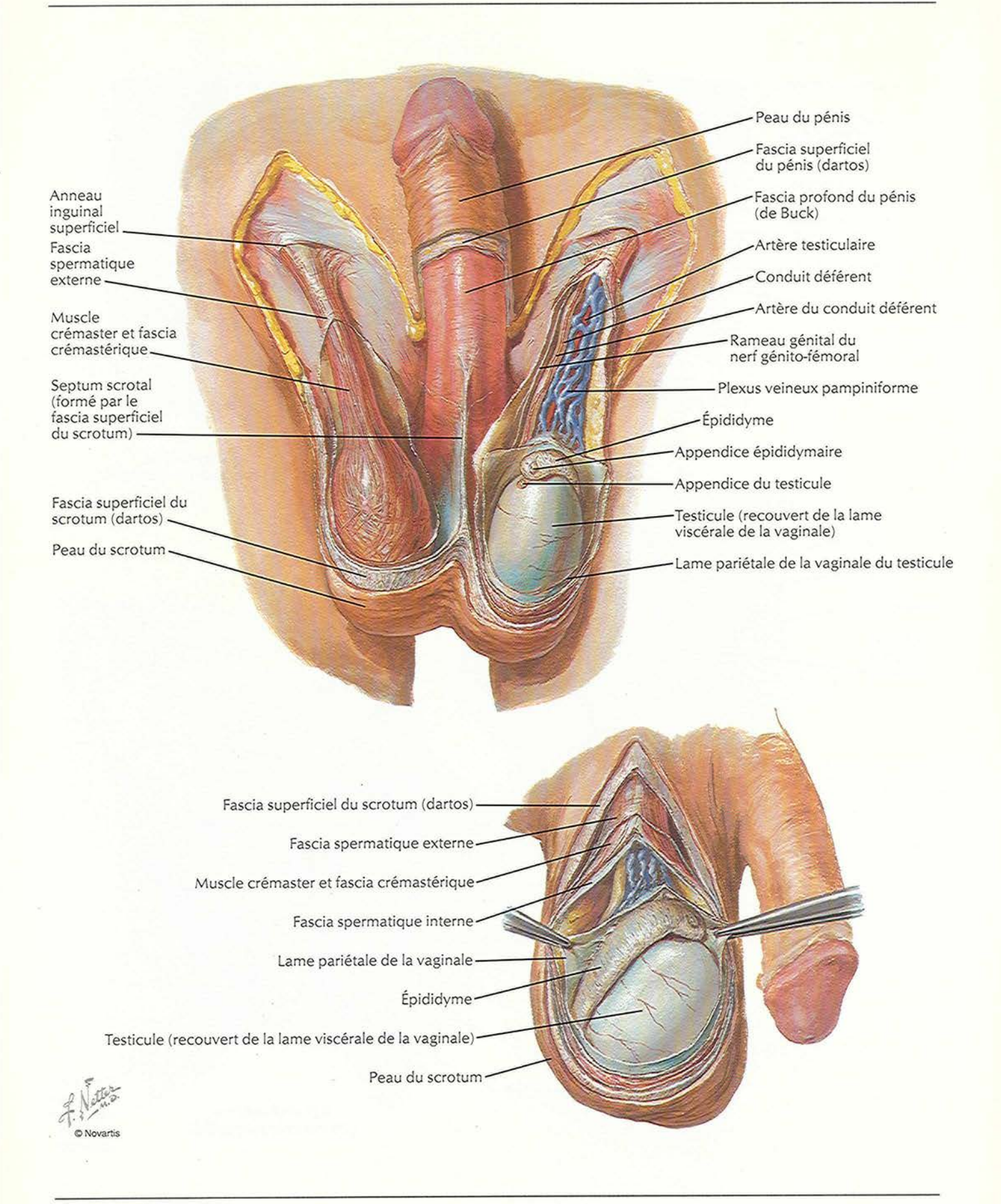

PLANCHE 361

# Testicule, epididyme et conduit deferent

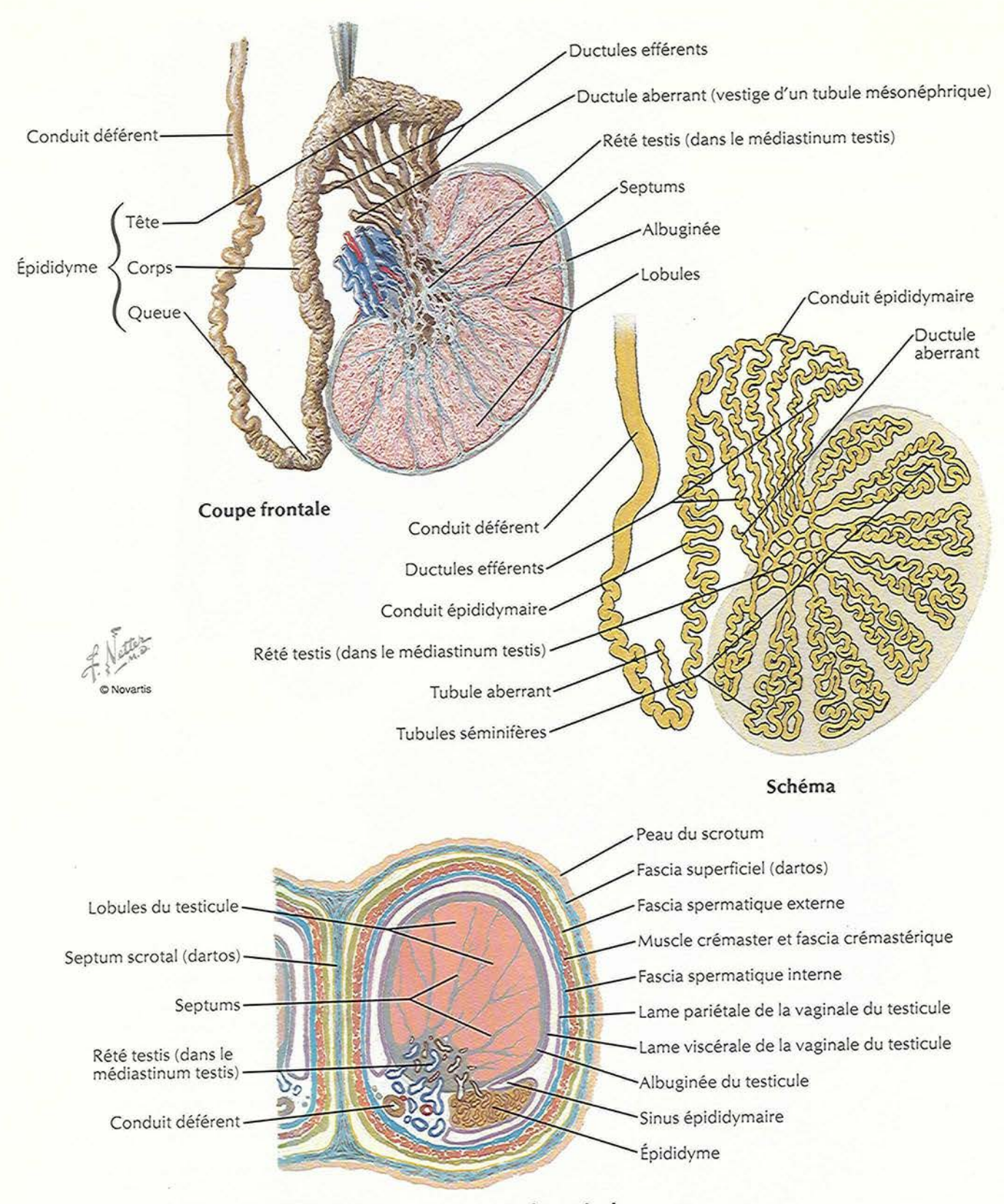

Coupe transversale du scrotum et du testicule

#### **Rectum in situ : homme et temme**

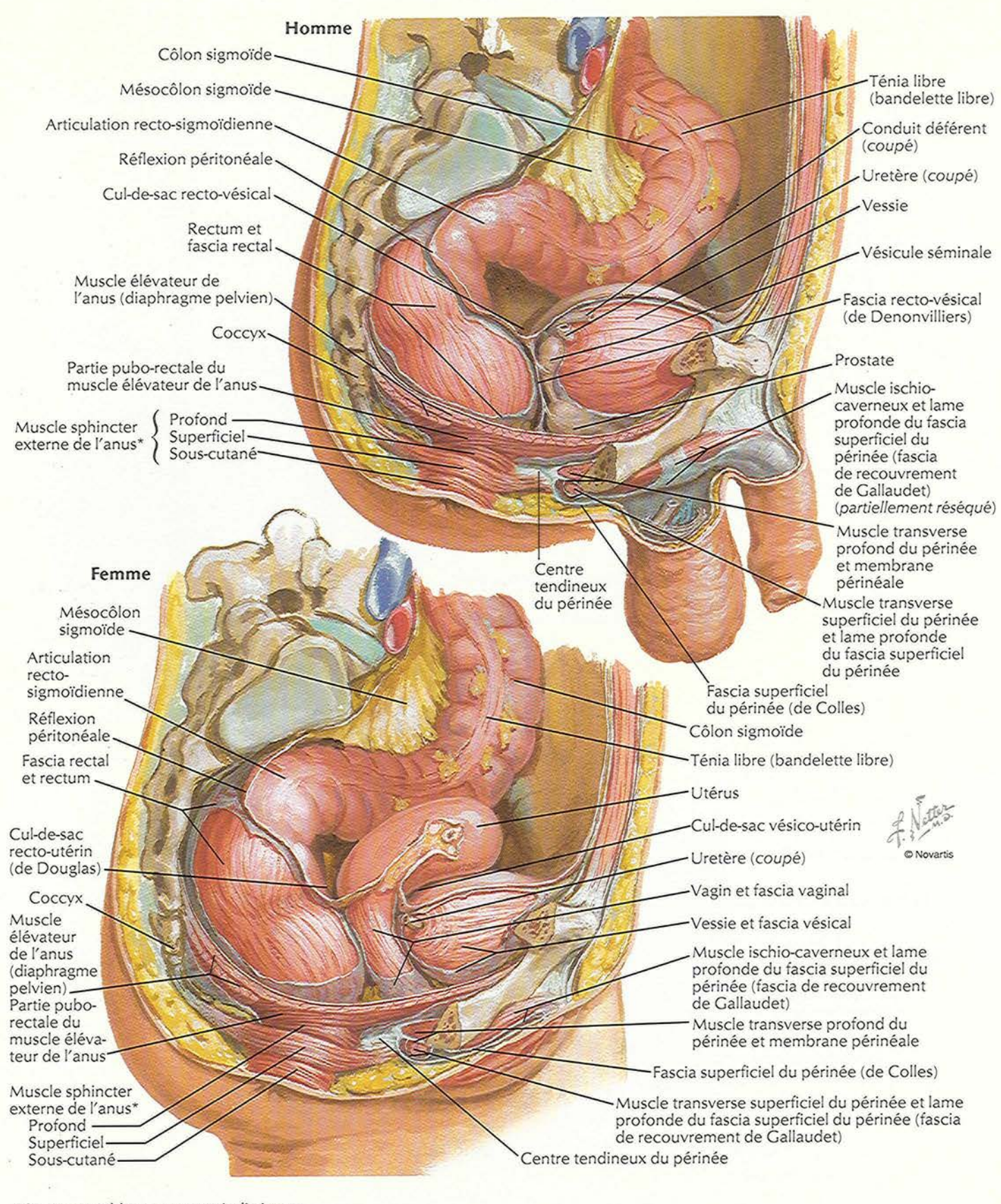

\* Parties variables et souvent indistinctes

**PLANCHE 363** 

#### VOIR AUSSI LES PLANCHES 297, 381, 382, 383, 384

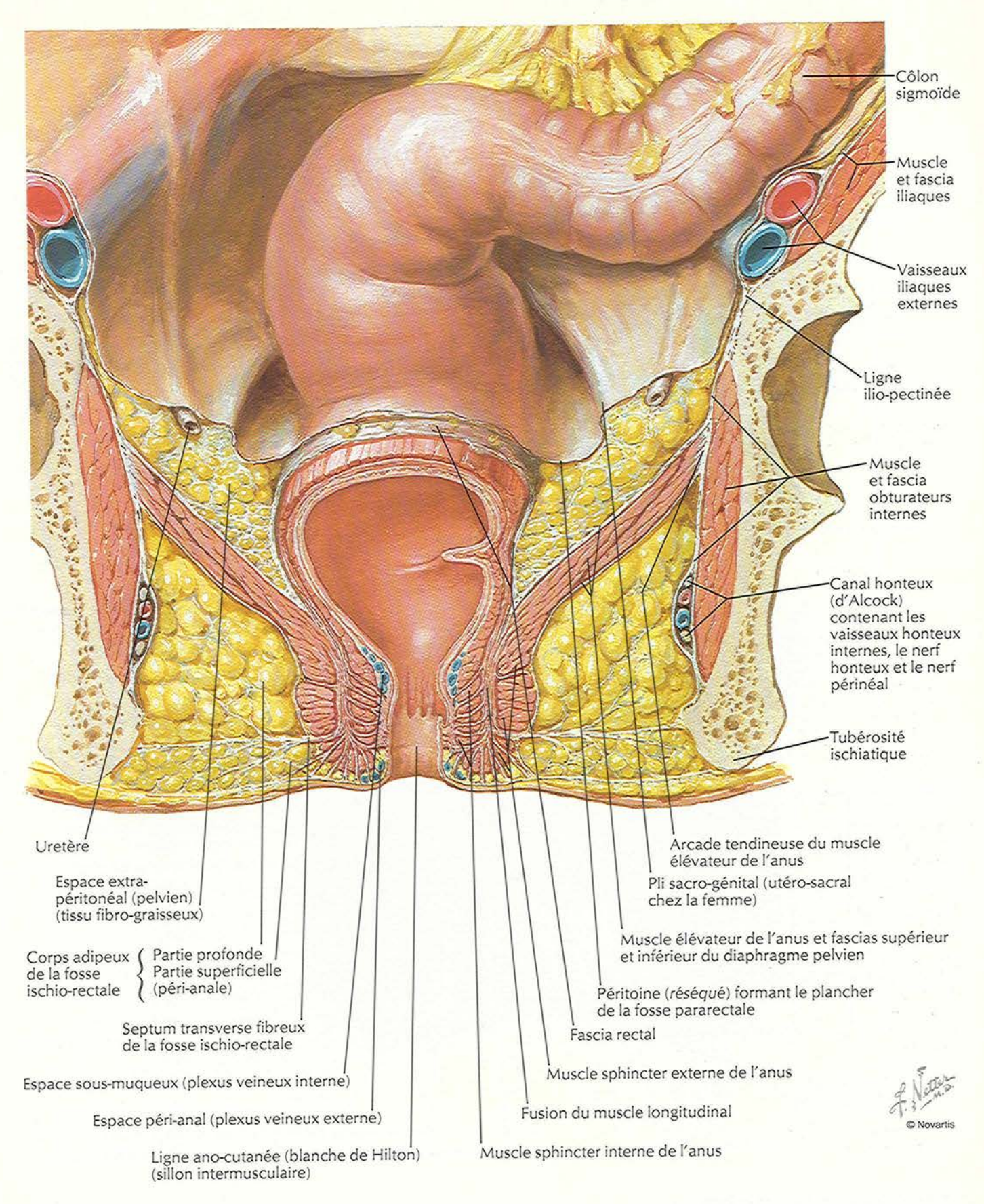

# **Rectum et canal anal**

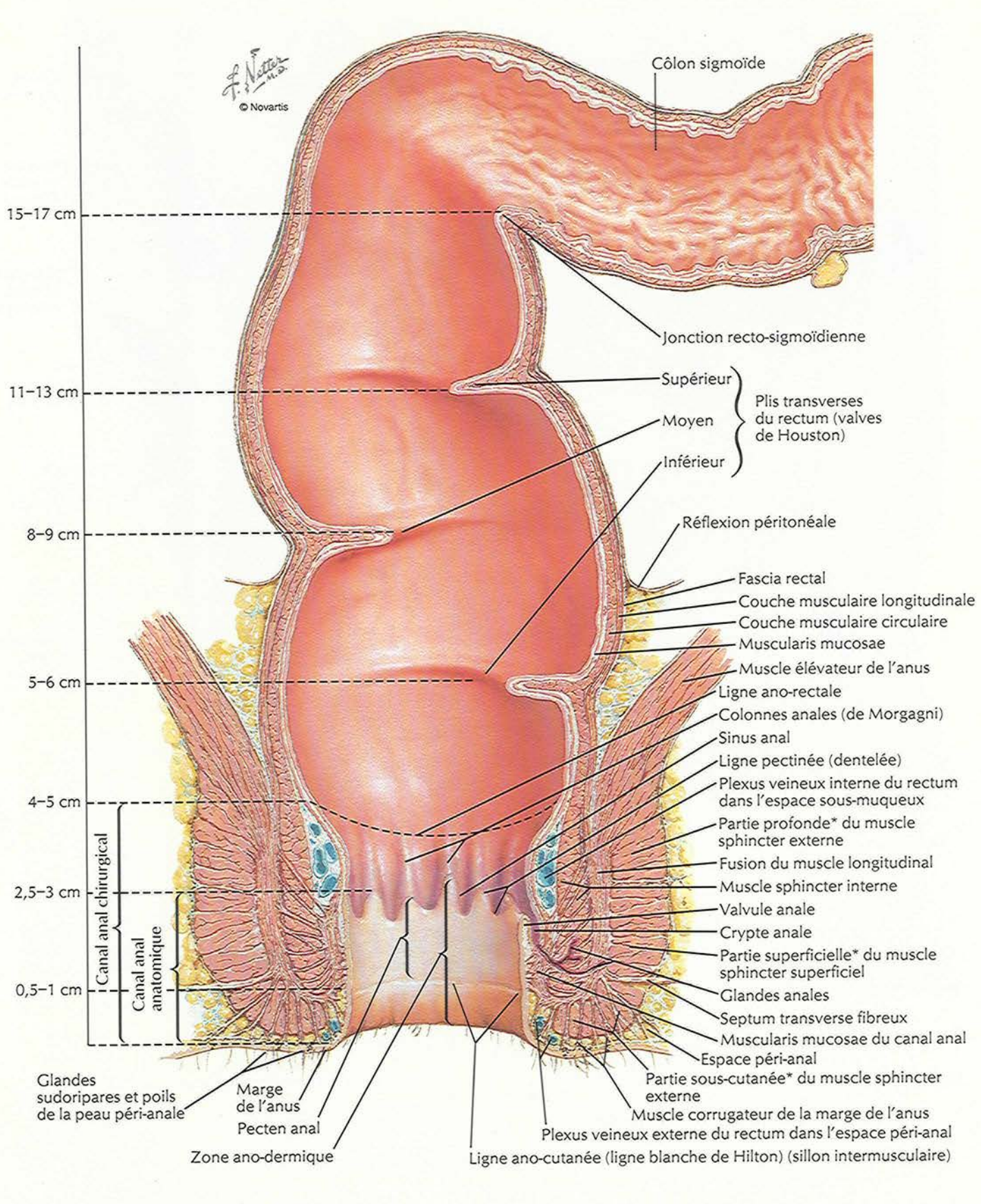

\* Parties variables et souvent indistinctes

**PLANCHE 365** 

# Musculeuse ano-rectale

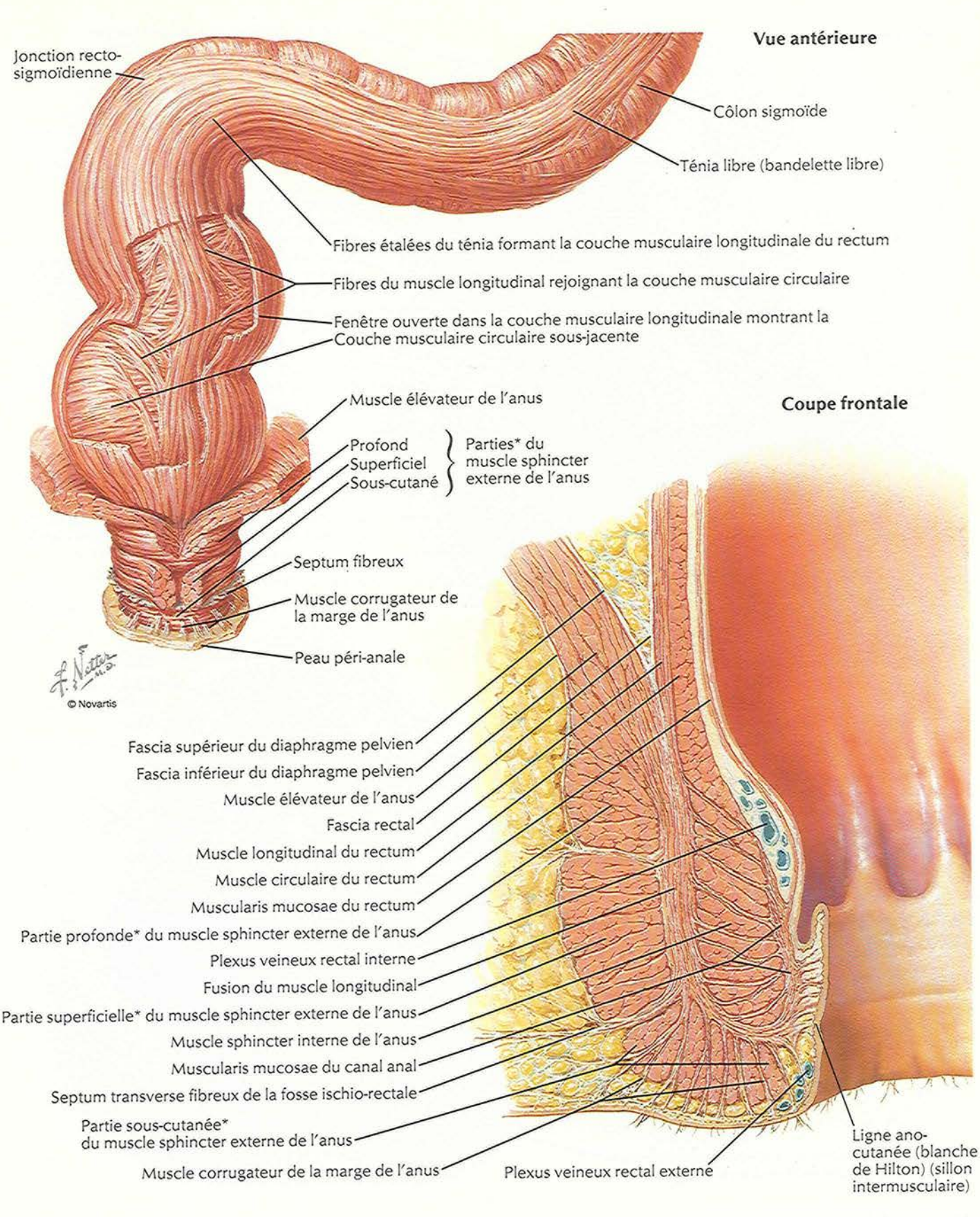

\* Parties variables et souvent indistinctes

### Muscle sphincter externe de l'anus : vues perineales

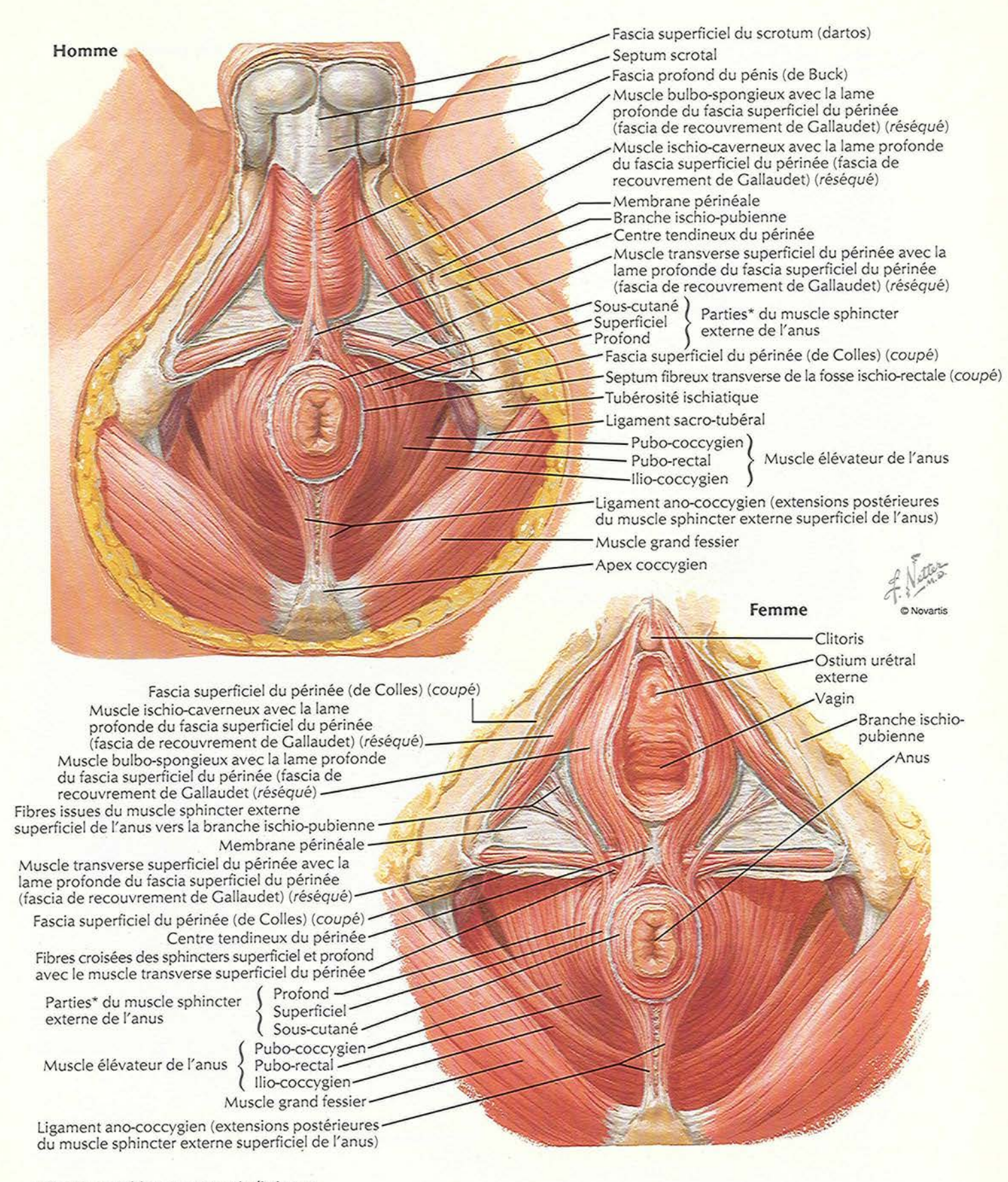

\* Parties variables et souvent indistinctes

# Espaces périnéo-pelviens réels et potentiels

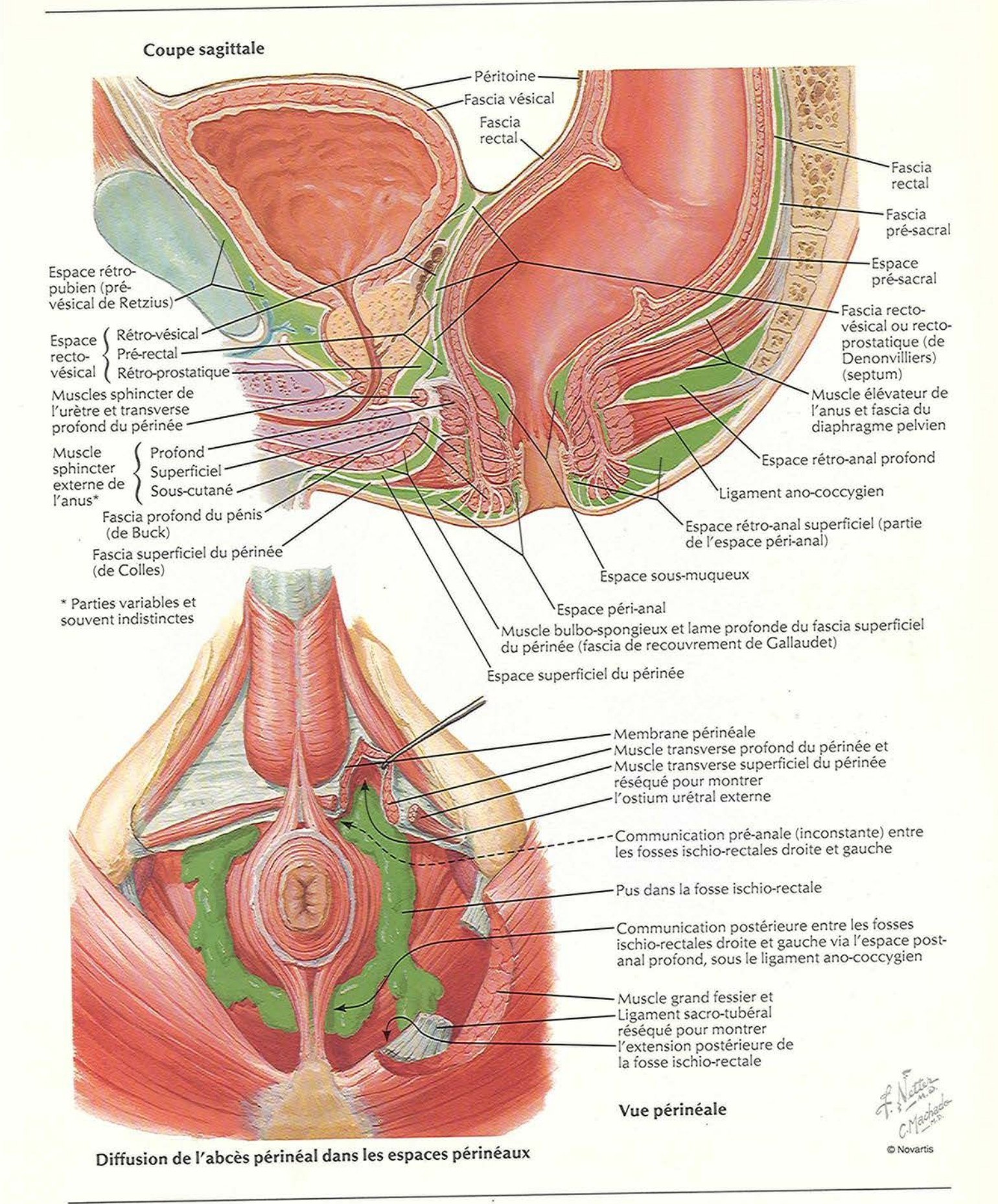

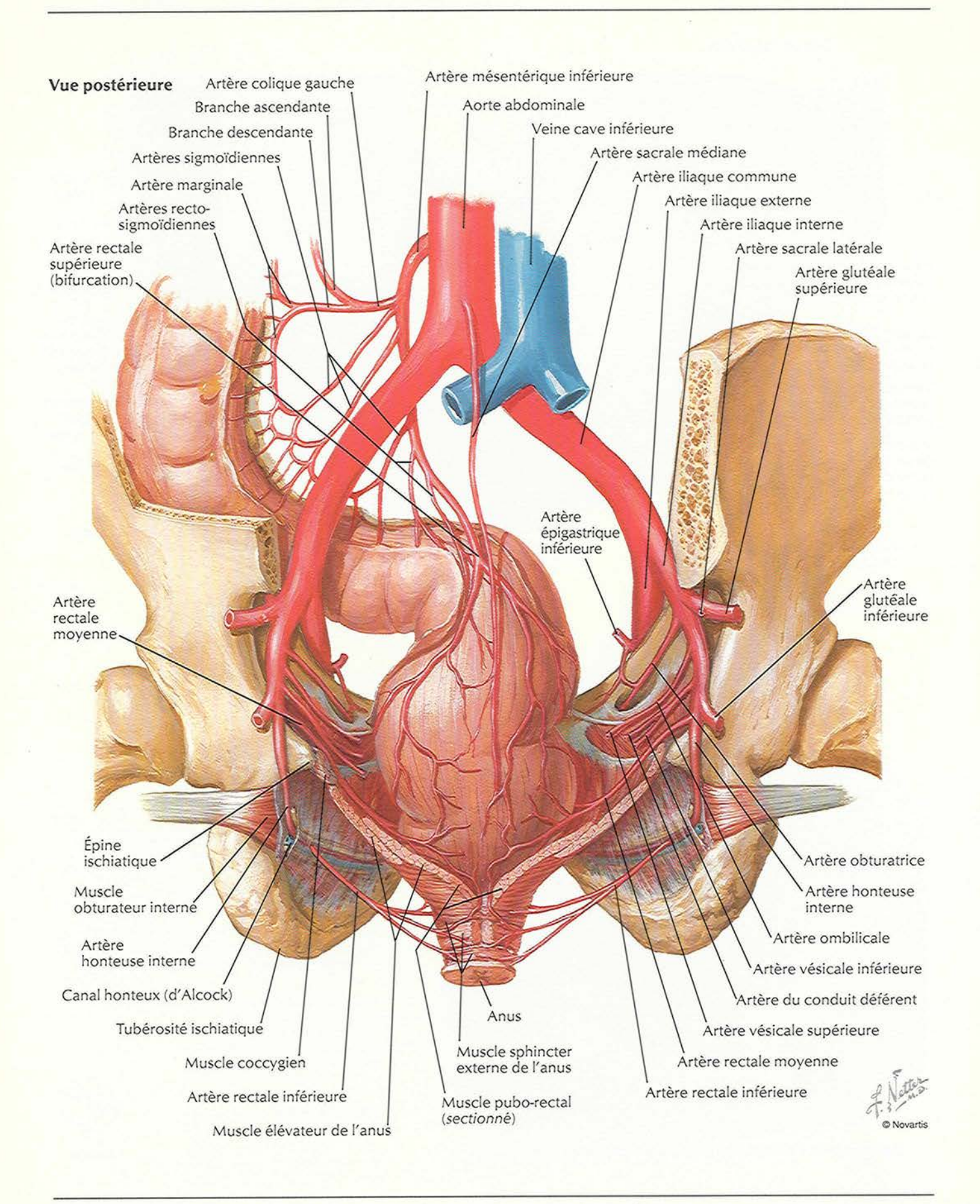

**PLANCHE 369** 

# Veines du rectum et du canal anal

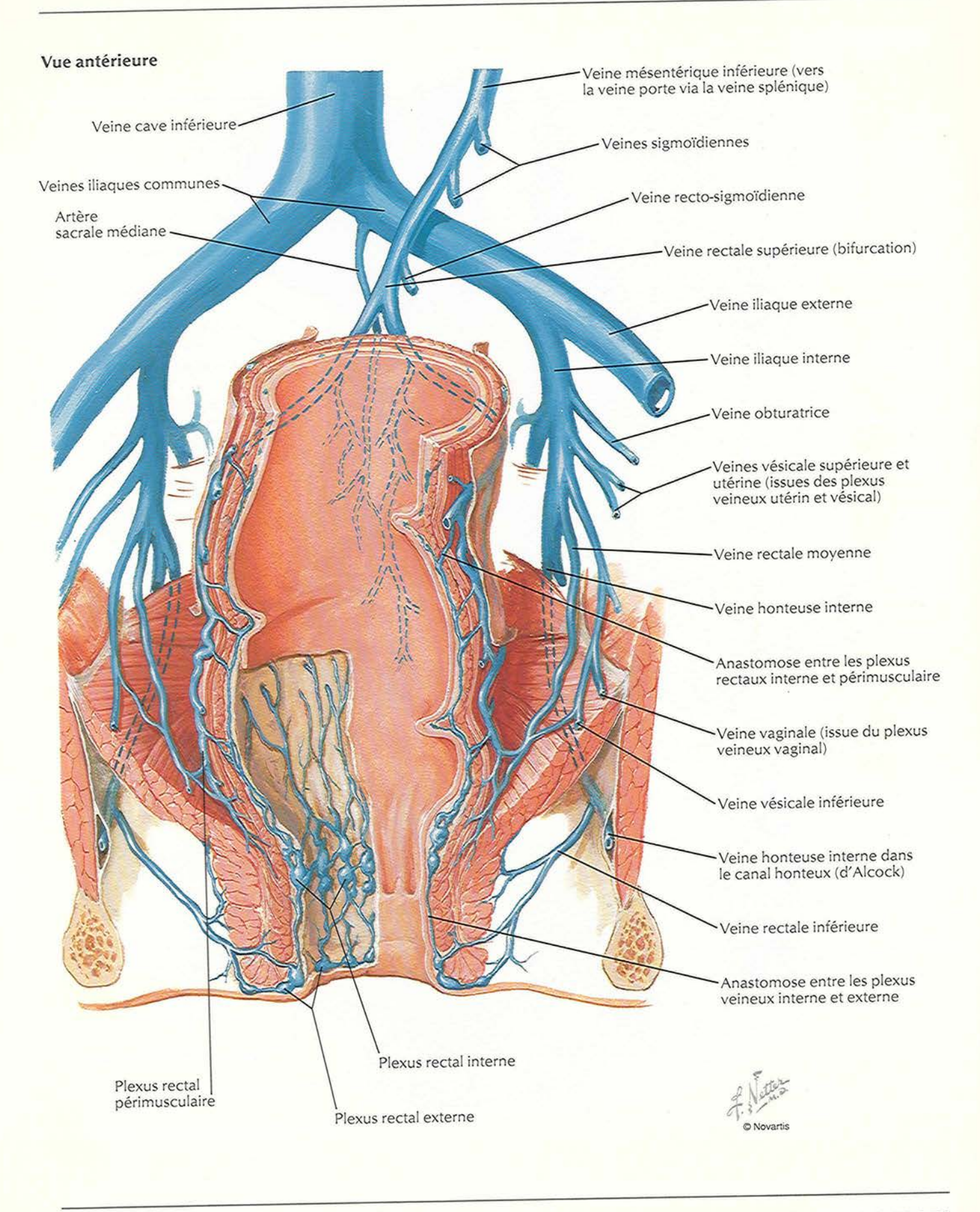

#### Artères et veines des organes peiviens : temme

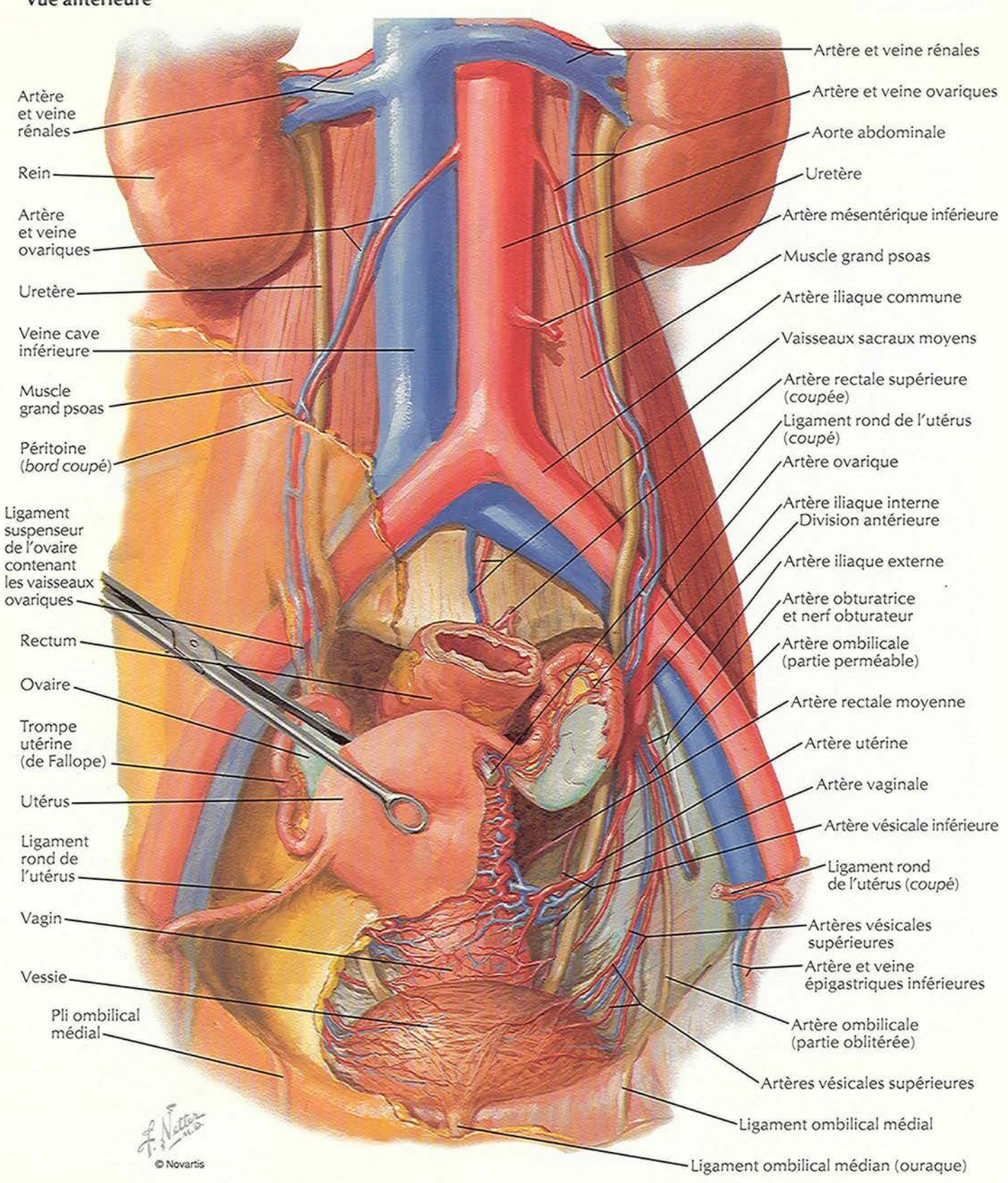

Vue antérieure

**PLANCHE 371** 

# Artères et veines des testicules

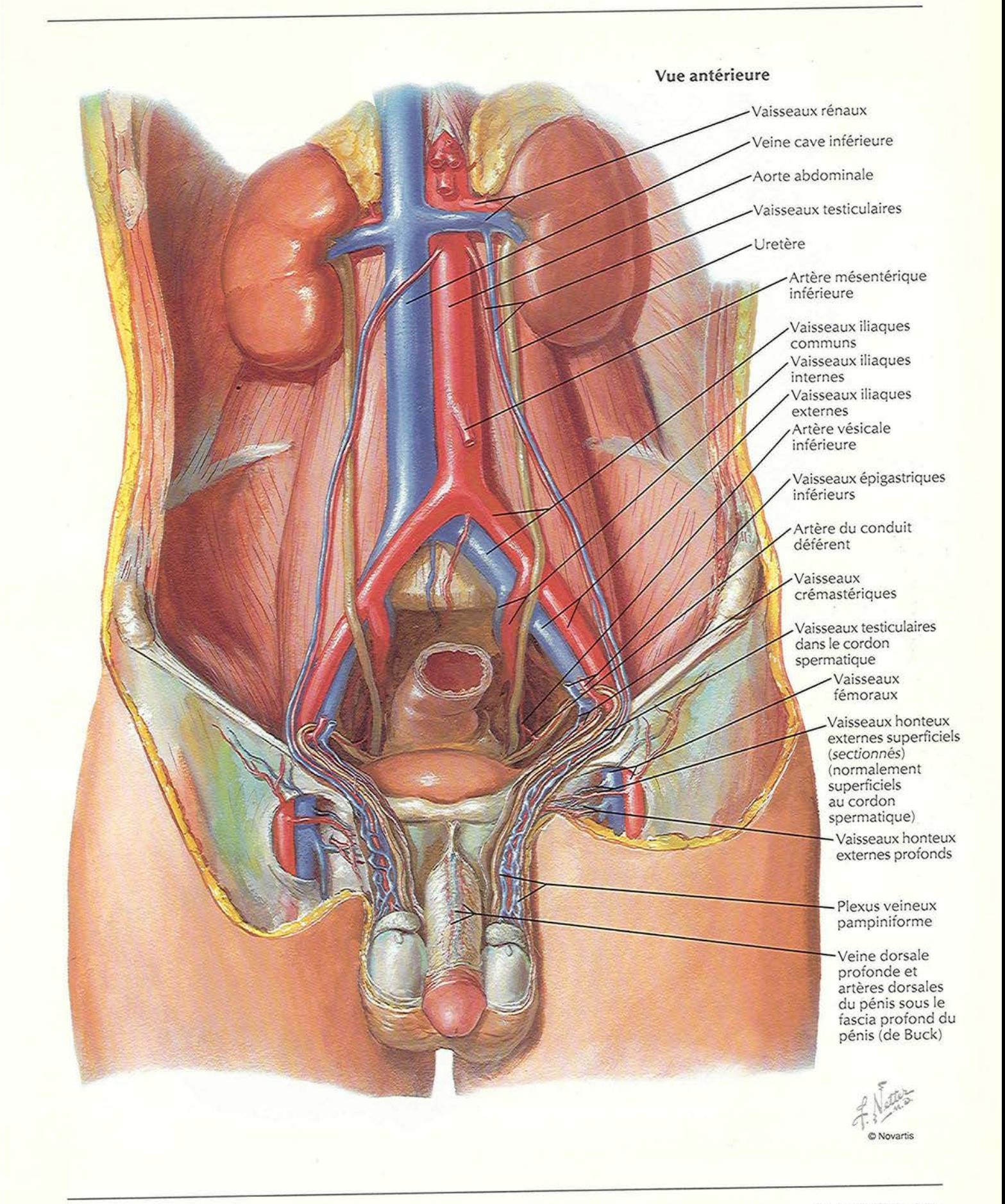

#### Arteres et veines peiviennes : remme

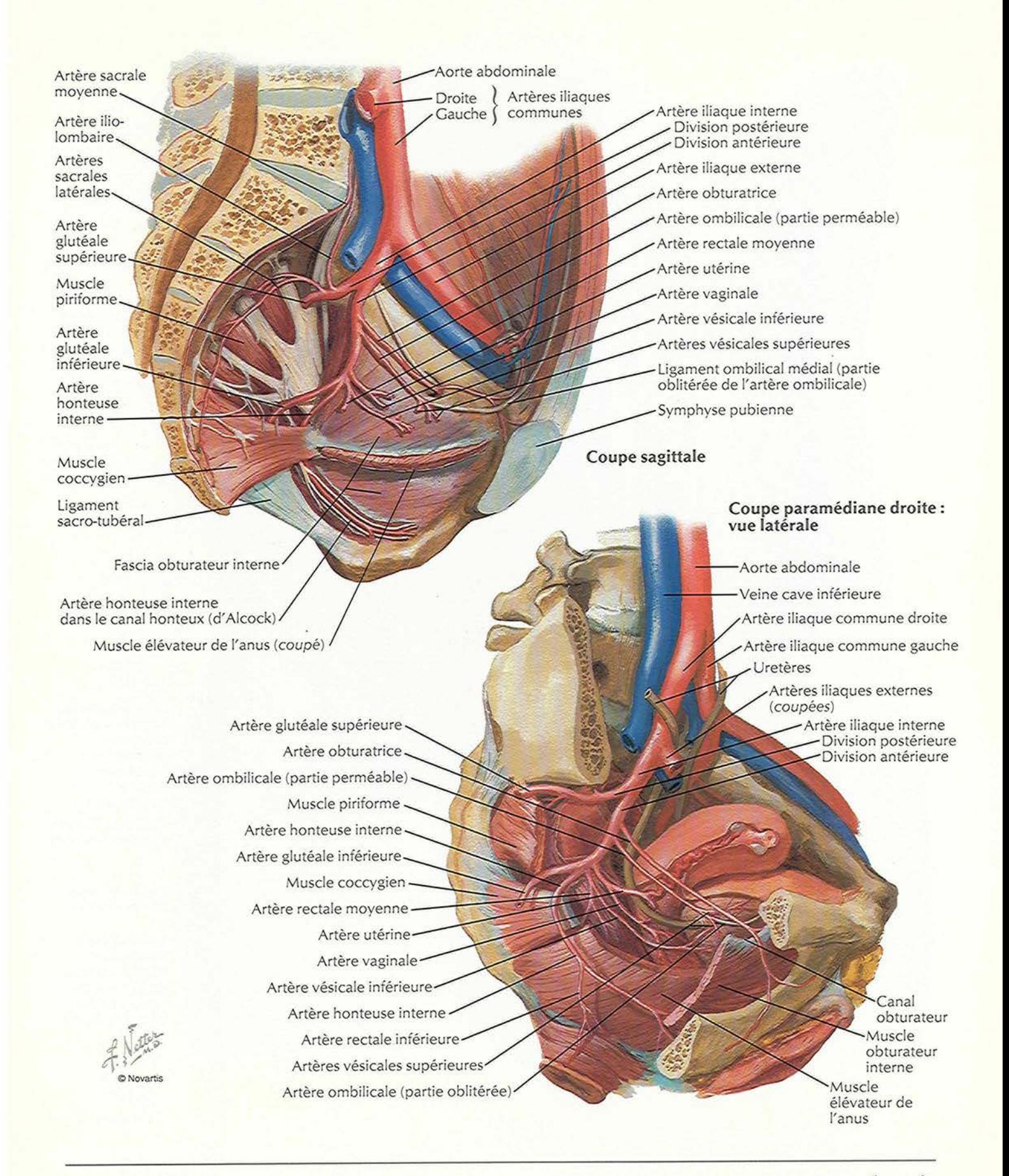

**PLANCHE 373** 

# Artères et veines pelviennes : homme

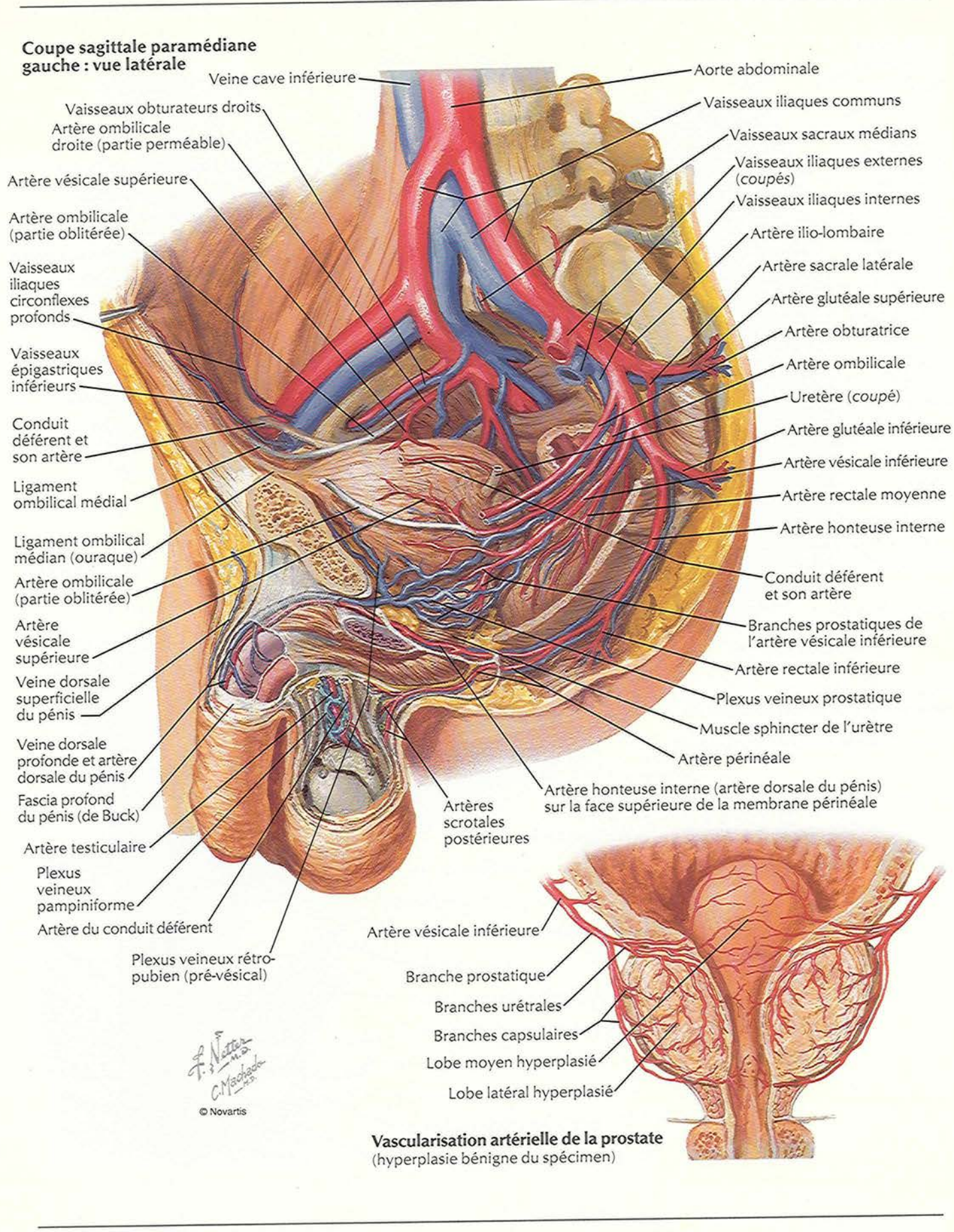

VASCULARISATION

### Artères et veines du périnée et de l'uterus

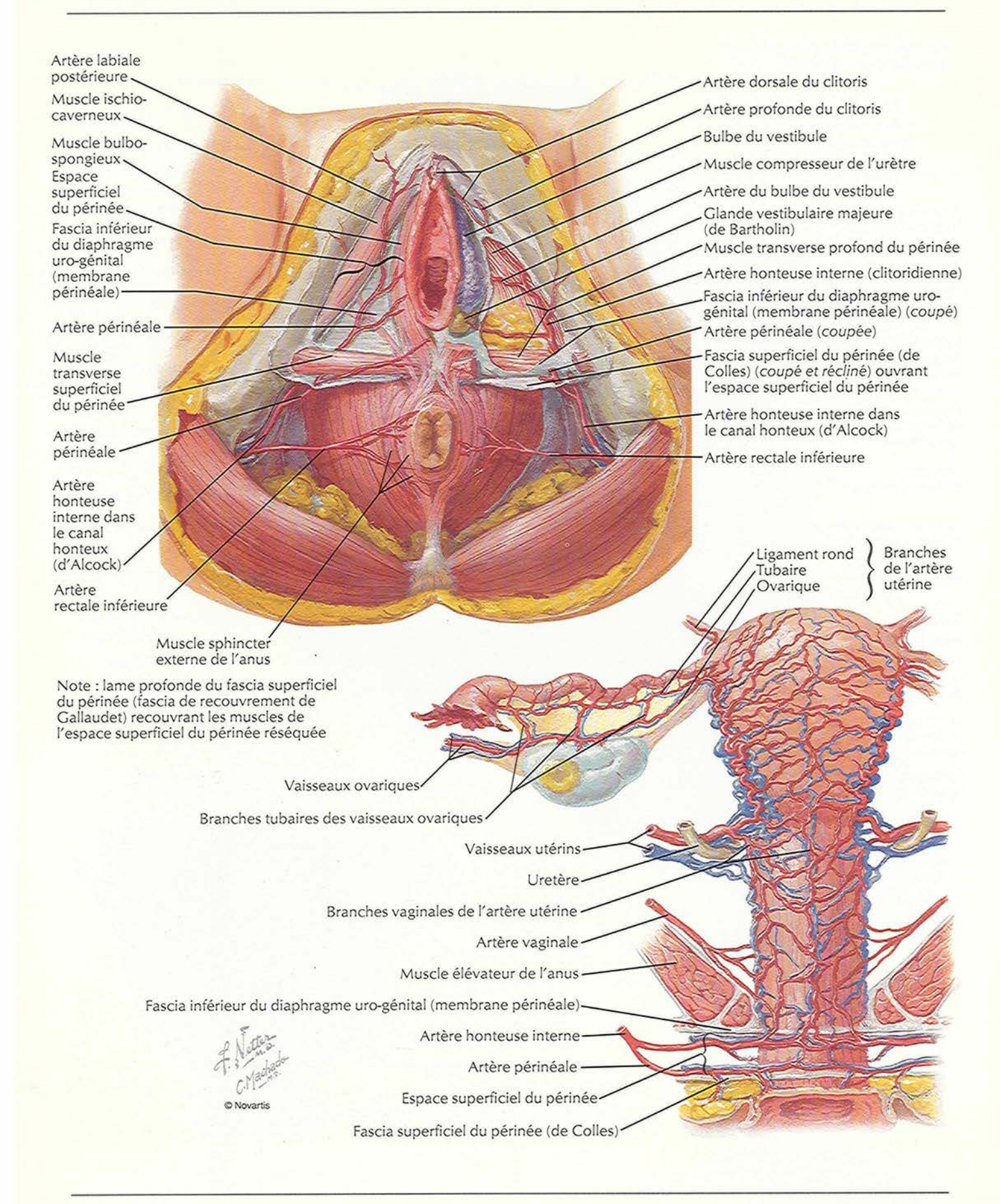

**PLANCHE 375** 

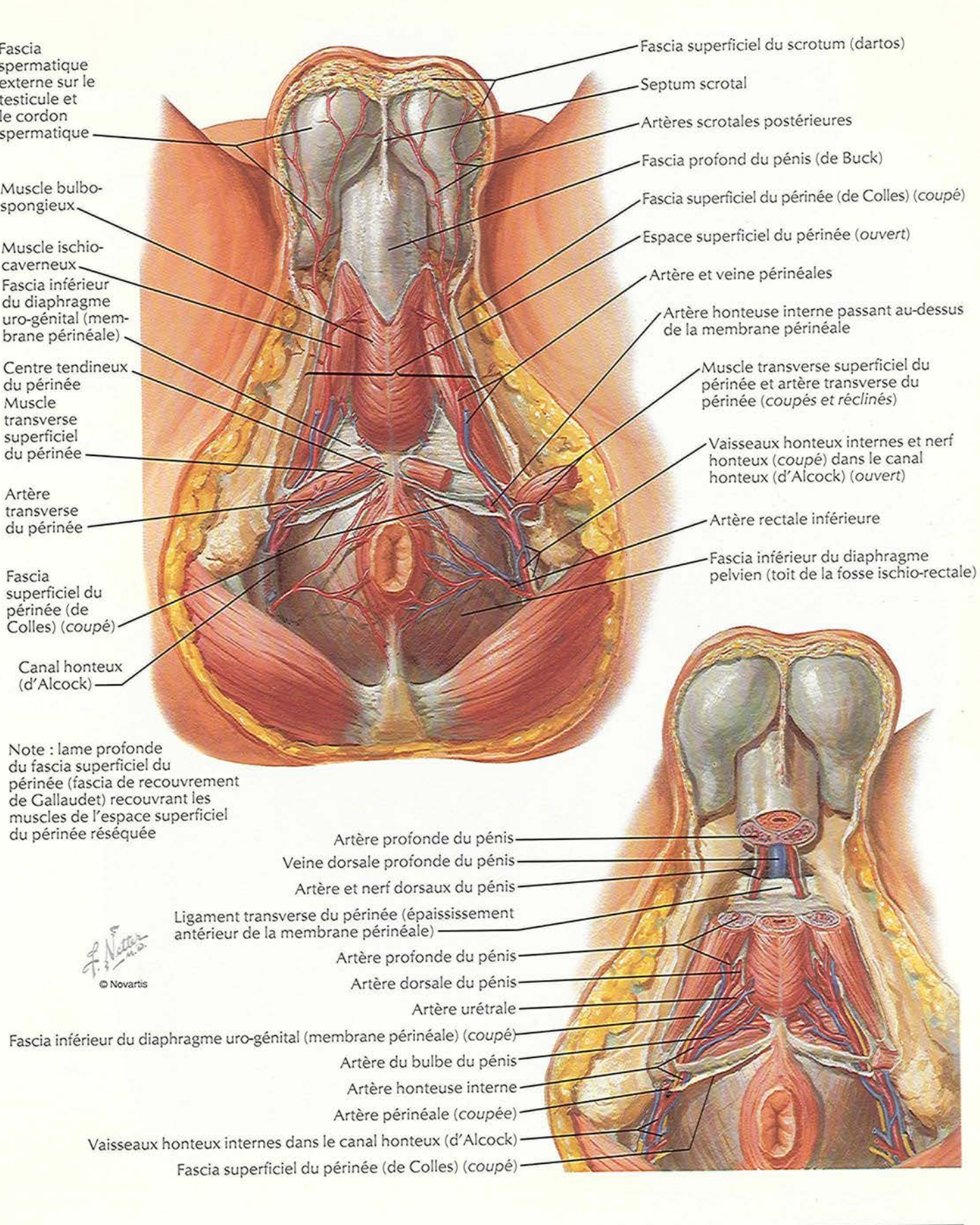

**VASCULARISATION** 

#### Vaisseaux et nœuds lymphatiques peiviens et des organes genitaux : remme

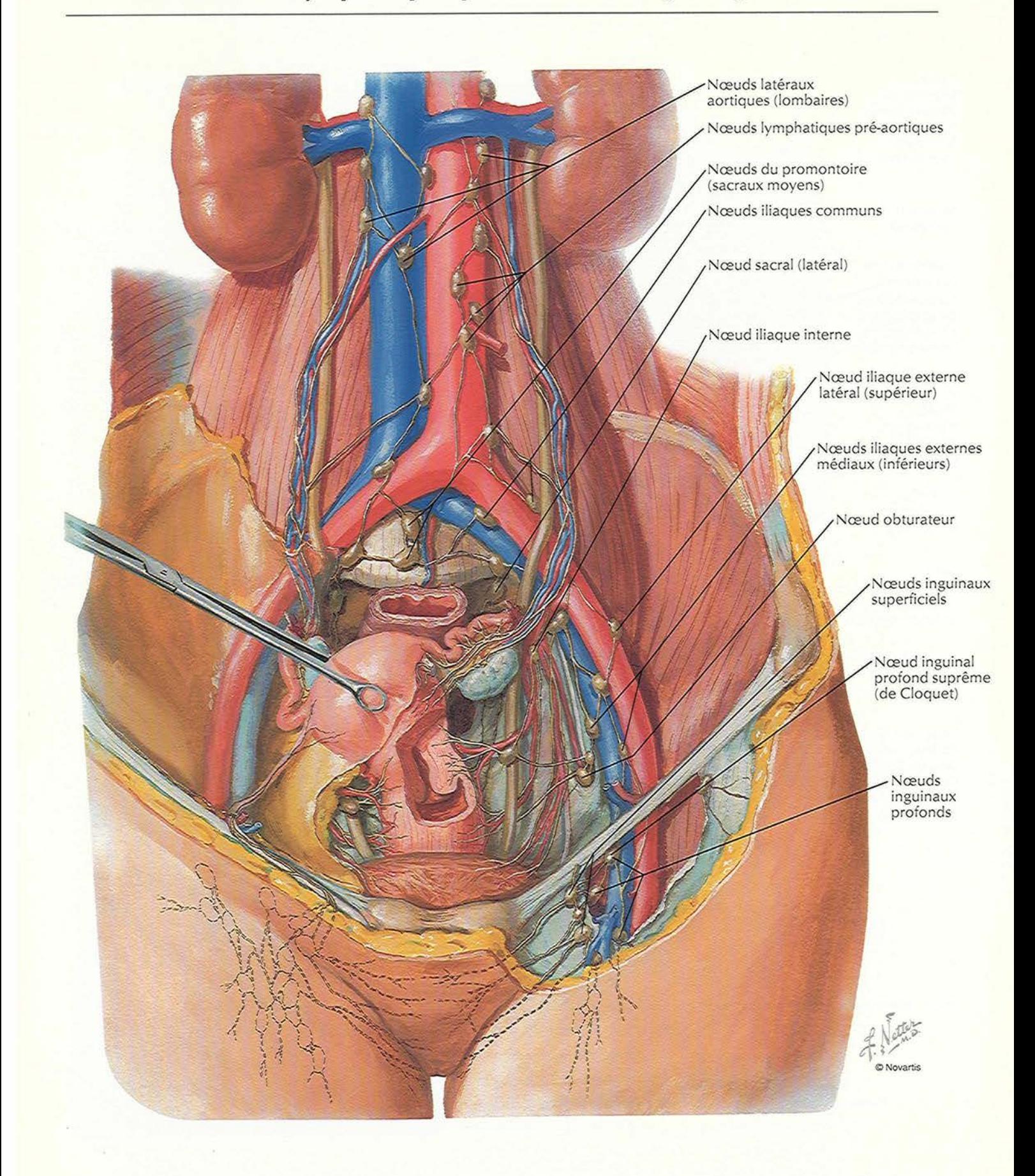

# Vaisseaux et nœuds lymphatiques du permee : remme

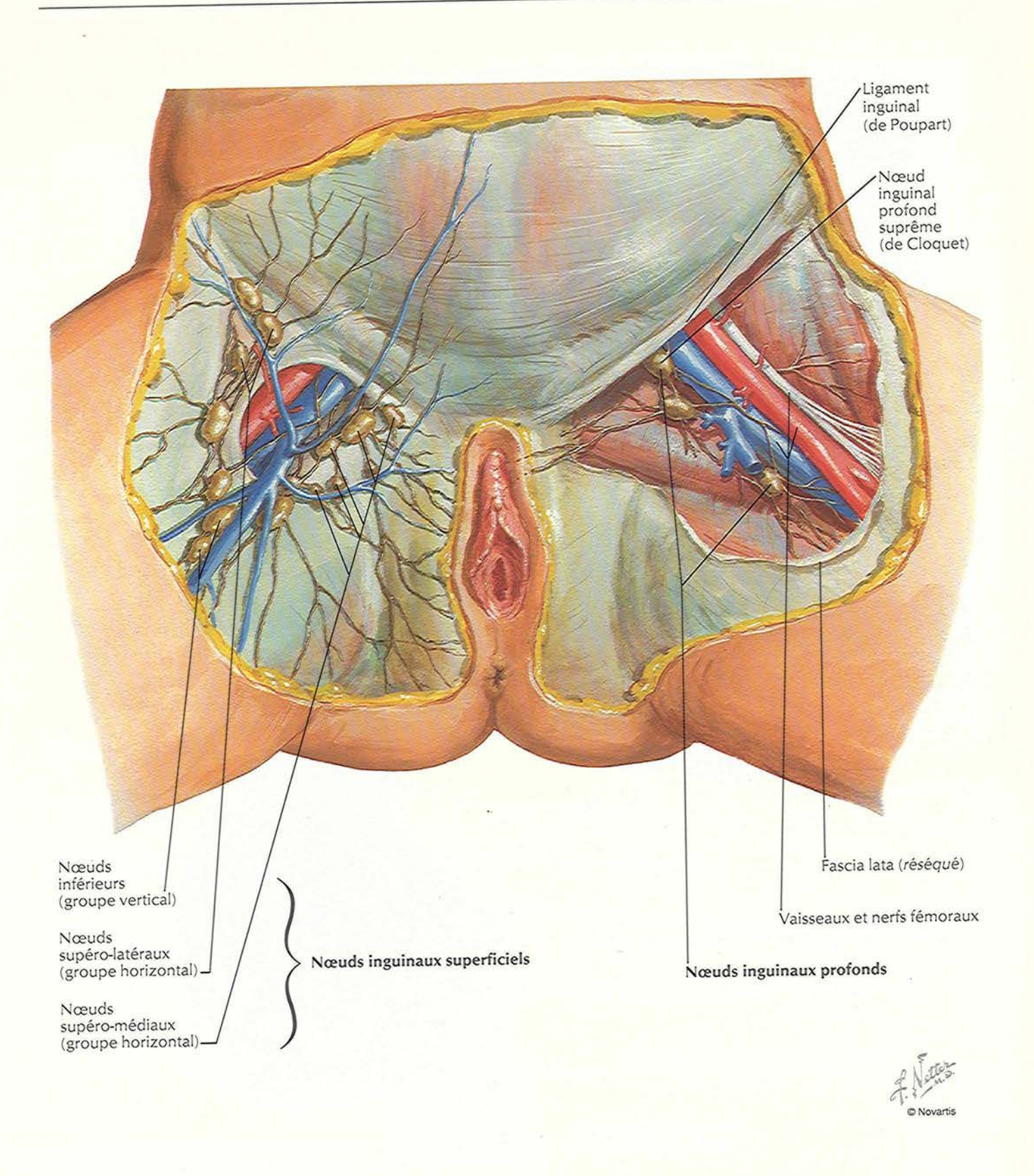

#### VASCULARISATION

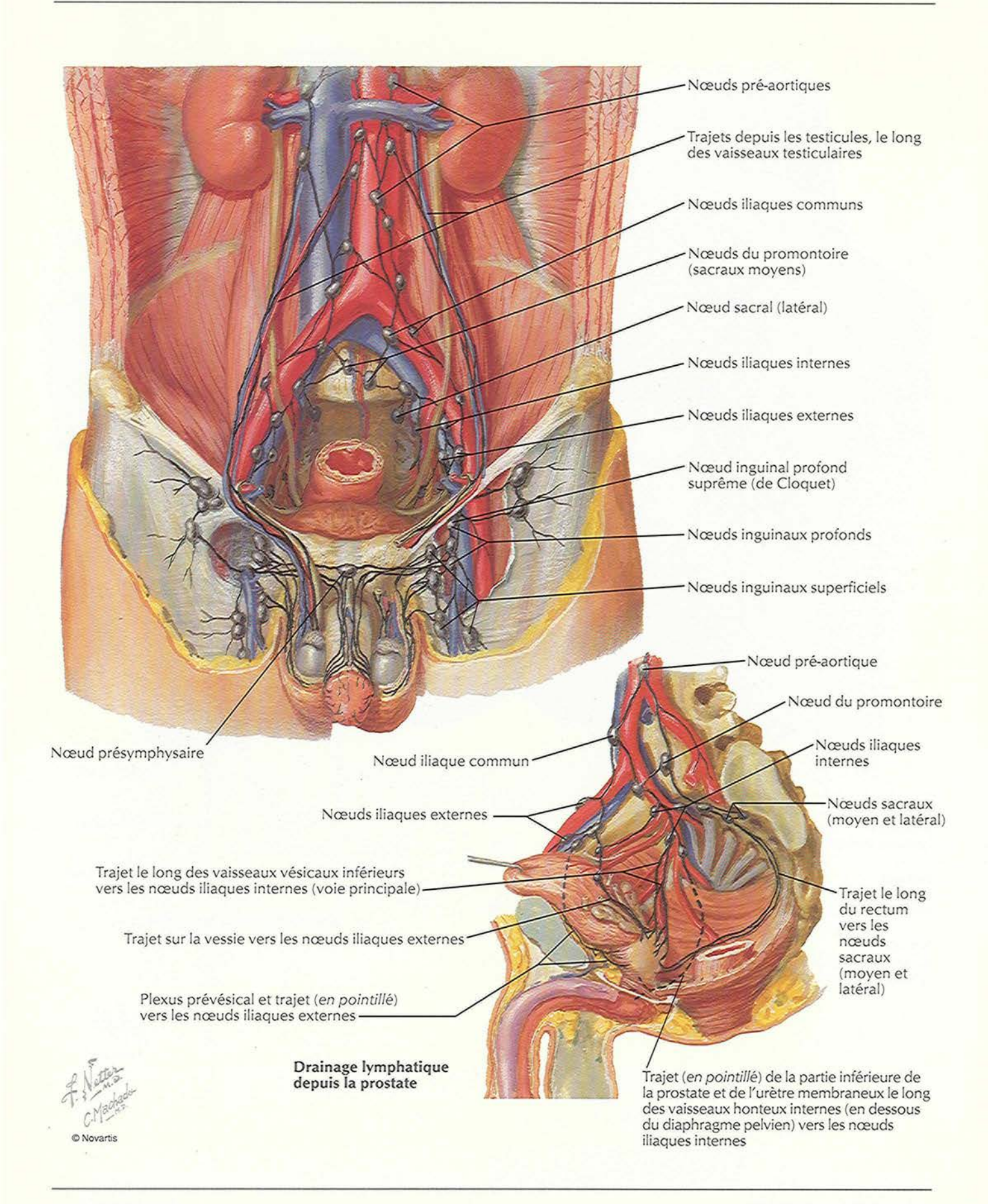

**PLANCHE 379** 

# Nerfs des organes génitaux externes : homme

VOIR AUSSI LES PLANCHES 152, 300

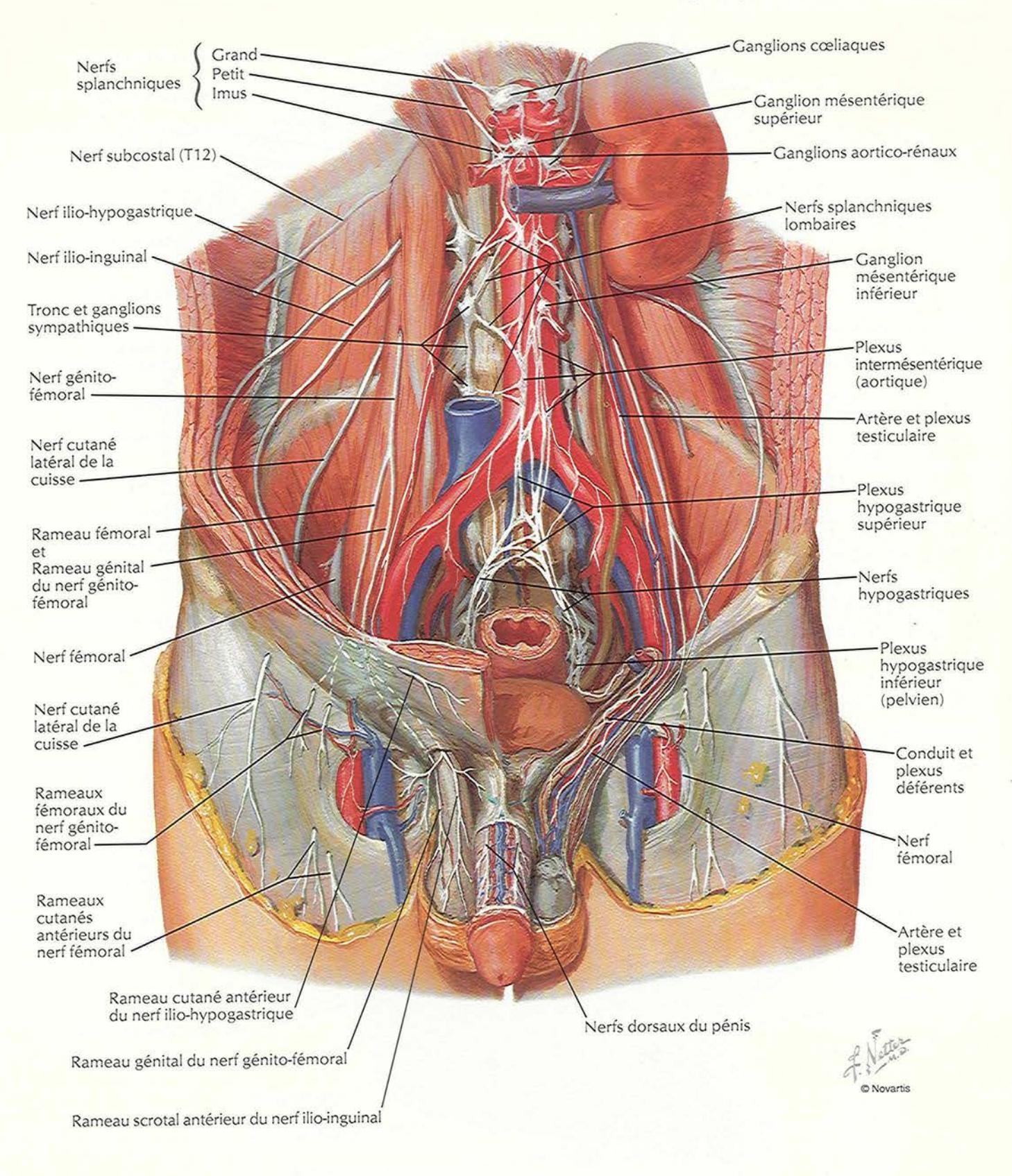

**INNERVATION** 

# Nerfs des viscères pelviens : homme

VOIR AUSSI LES PLANCHES 152, 300

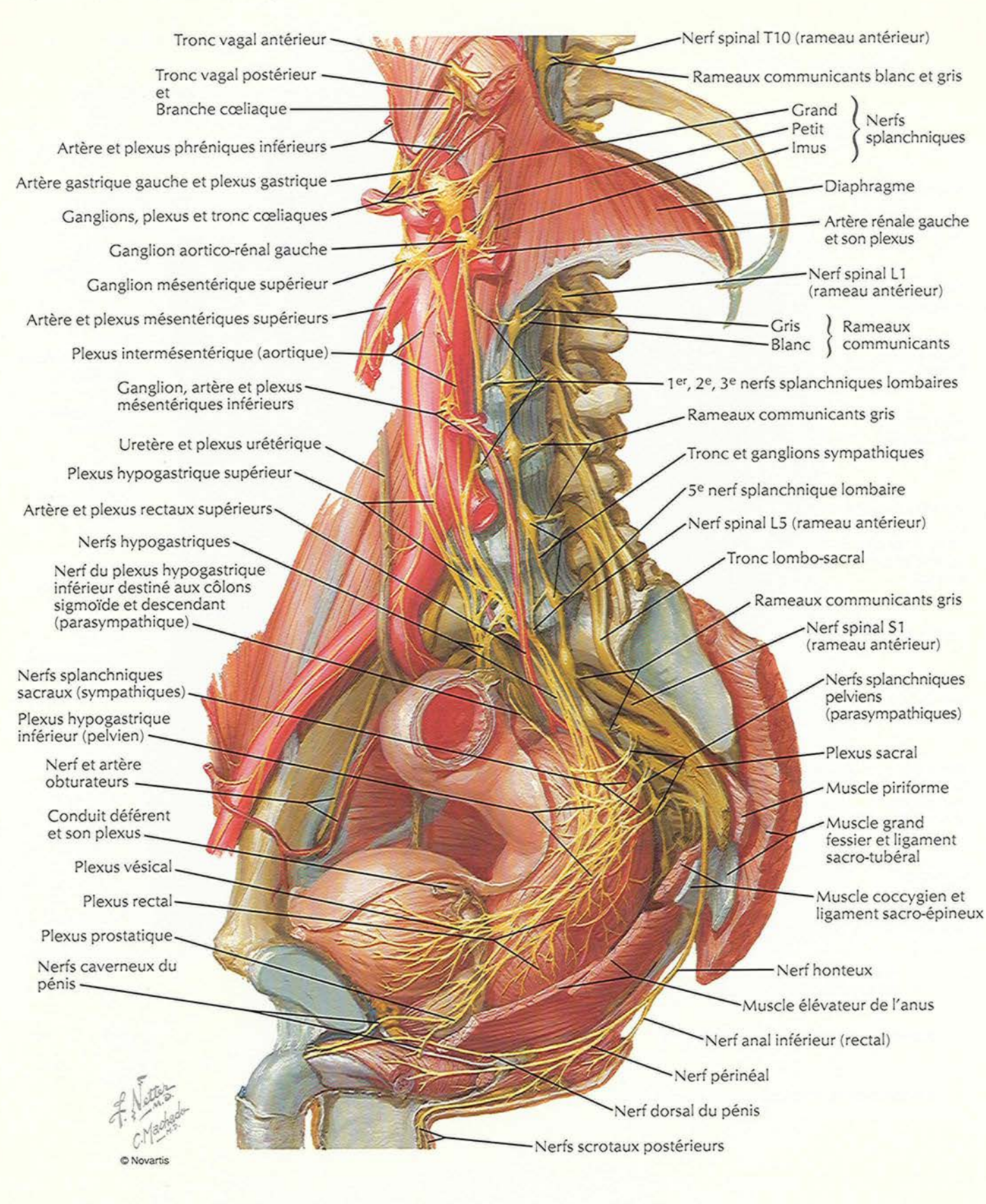

# Nerfs du périnée : homme

**VOIR AUSSI LA PLANCHE 387** 

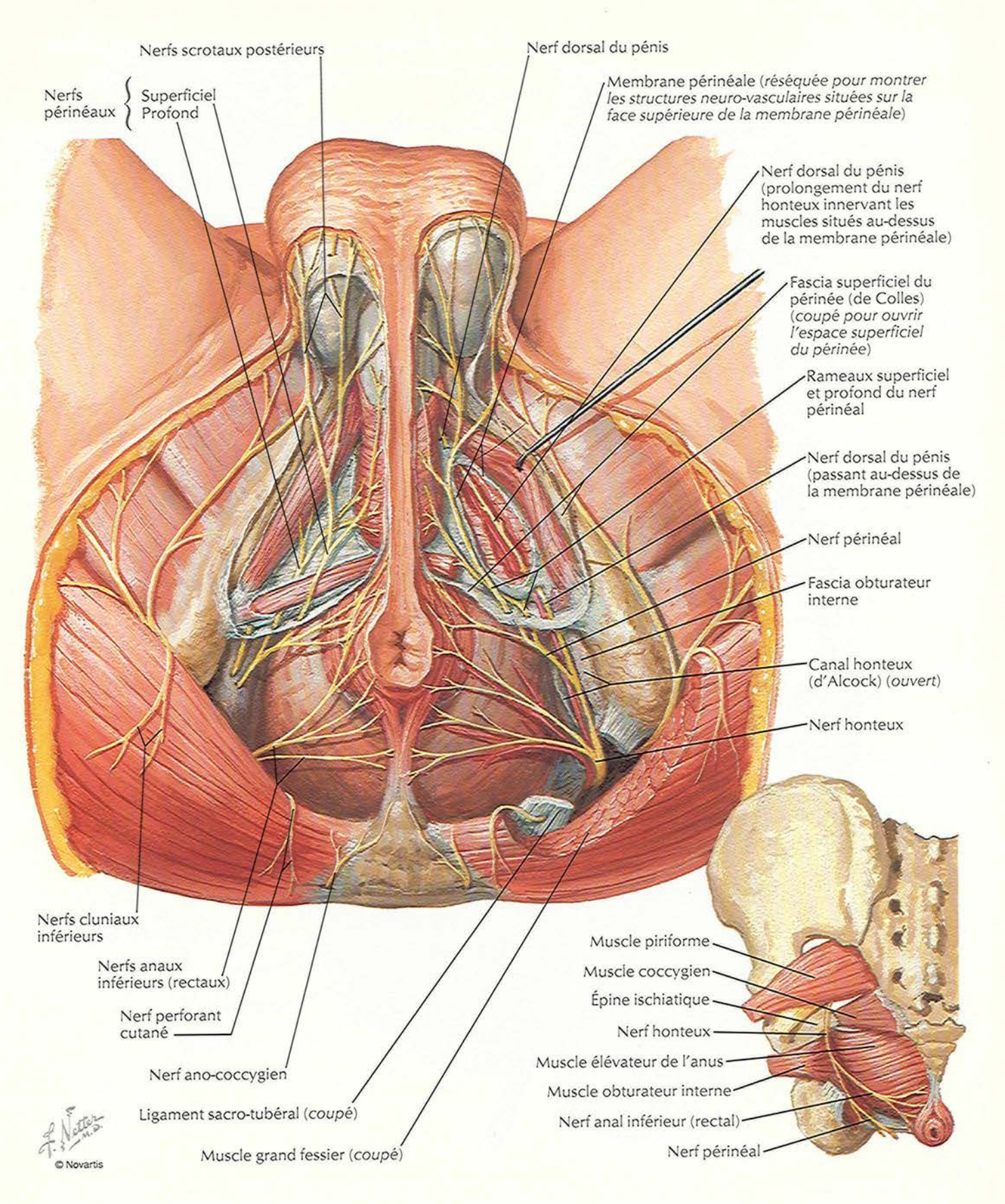

**INNERVATION** 

### Nerfs des viscères pelviens : temme

#### VOIR AUSSI LES PLANCHES 152, 300

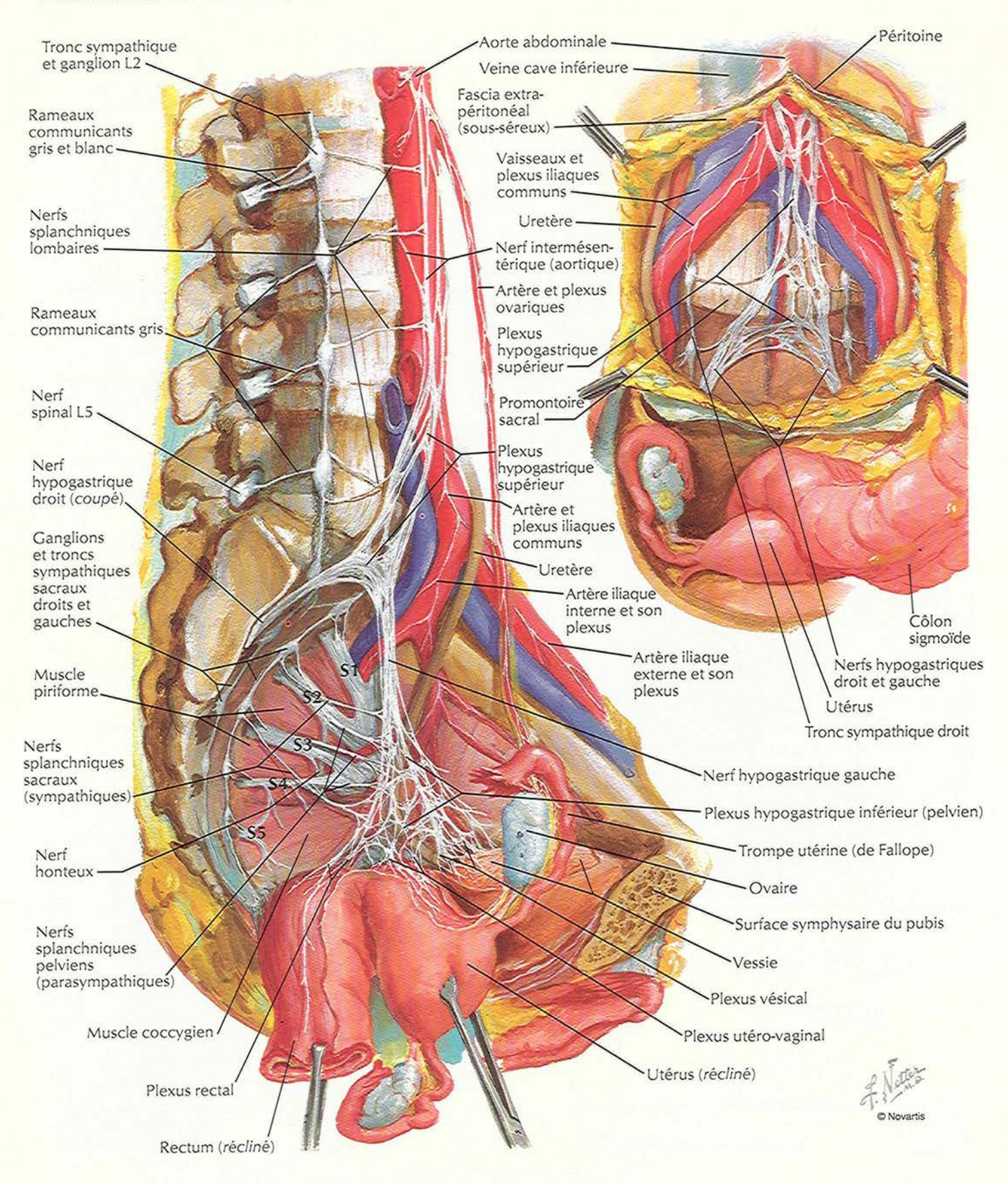

**PLANCHE 383** 

# Nerfs du périnée et des organes génitaux externes : femme

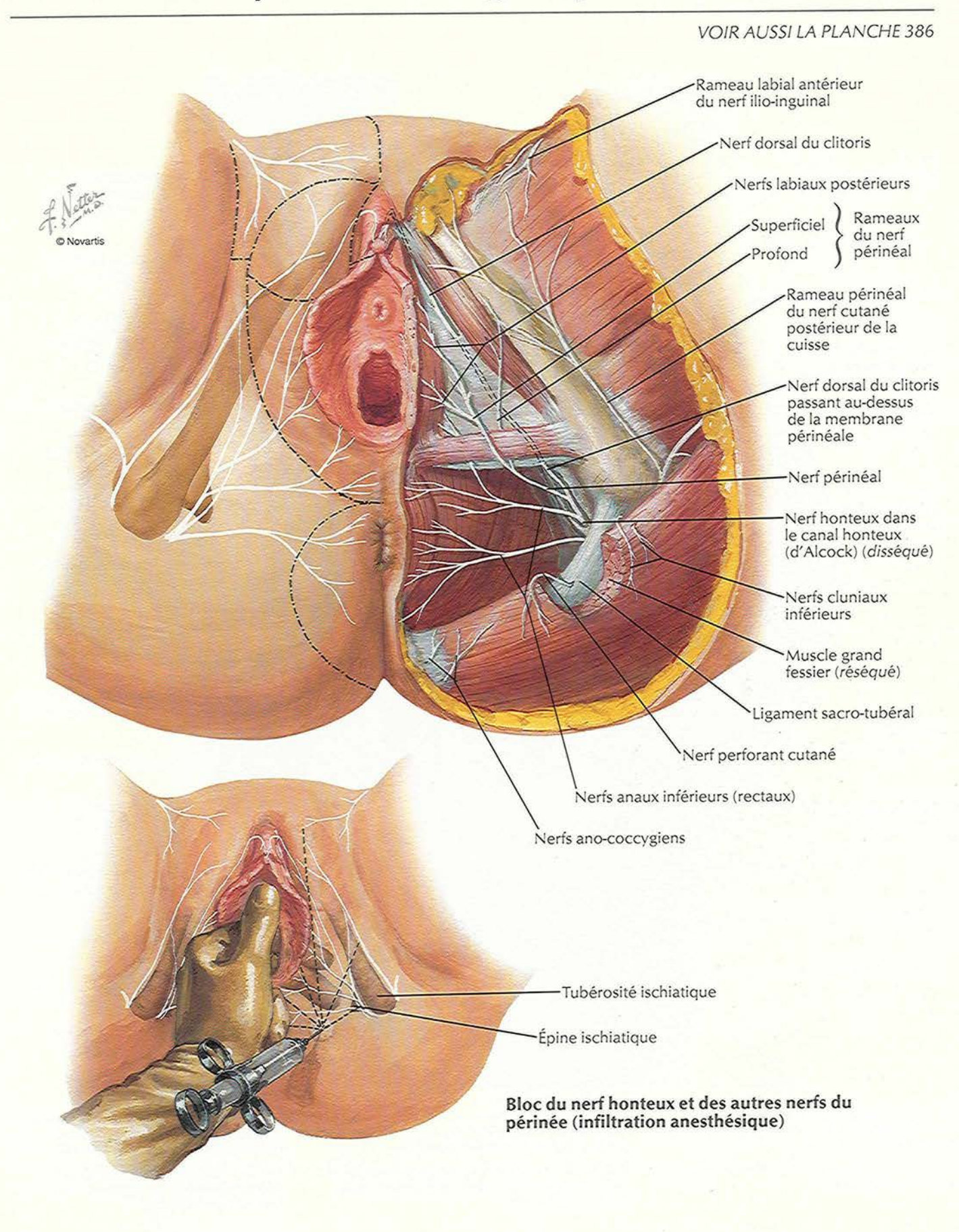

**INNERVATION** 

## Voies nerveuses durant l'accouchement

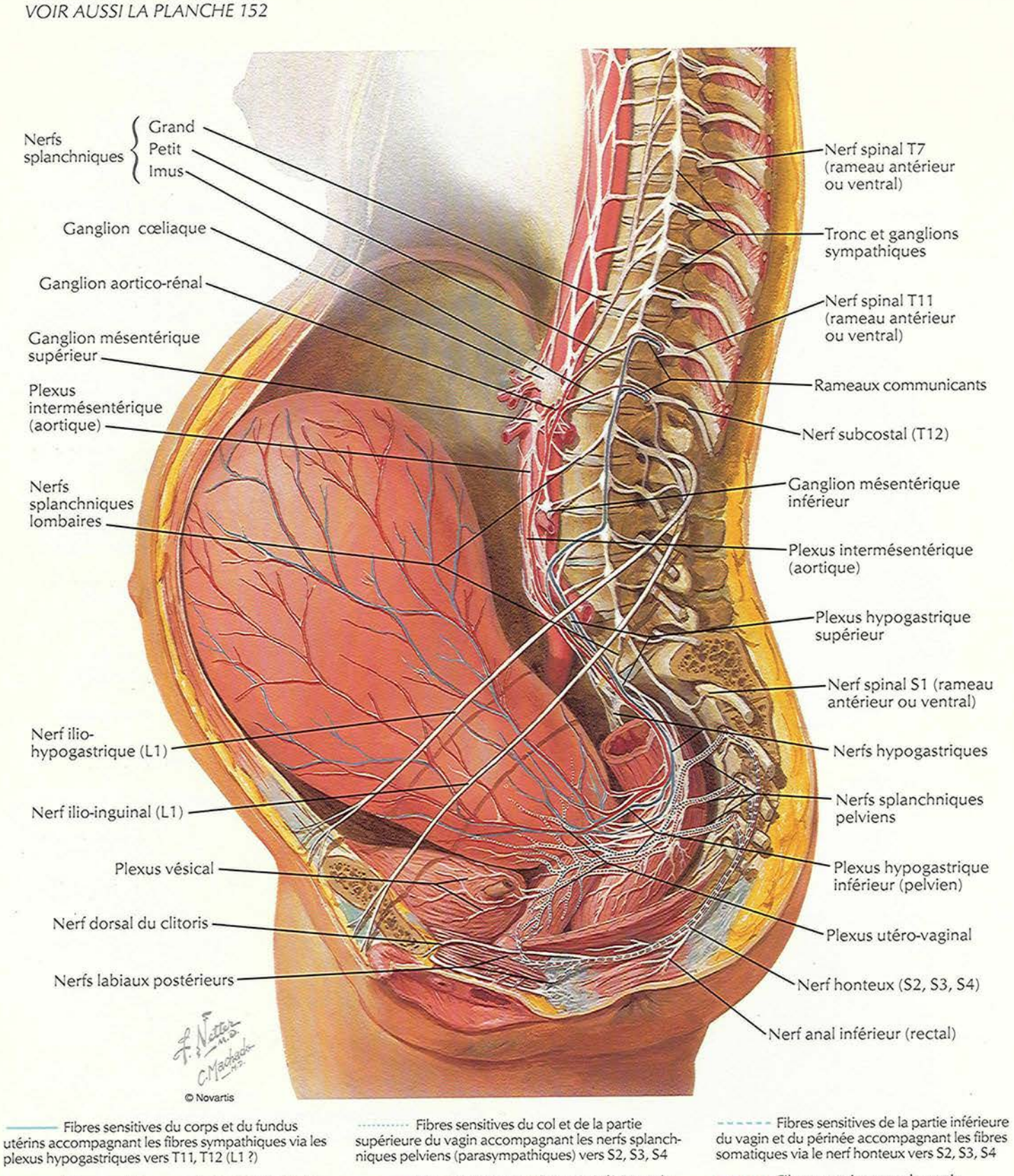

Fibres motrices vers le corps et le fundus utérins (sympathiques)

........... Fibres motrices vers la partie inférieure du corps utérin, le col et la partie supérieure du vagin (parasympathiques)

--- Fibres motrices vers la partie inférieure du vagin et le périnée via le nerf honteux (somatiques)

#### **PLANCHE 385**

# Innervation des organes de la reproduction chez la femme : schéma

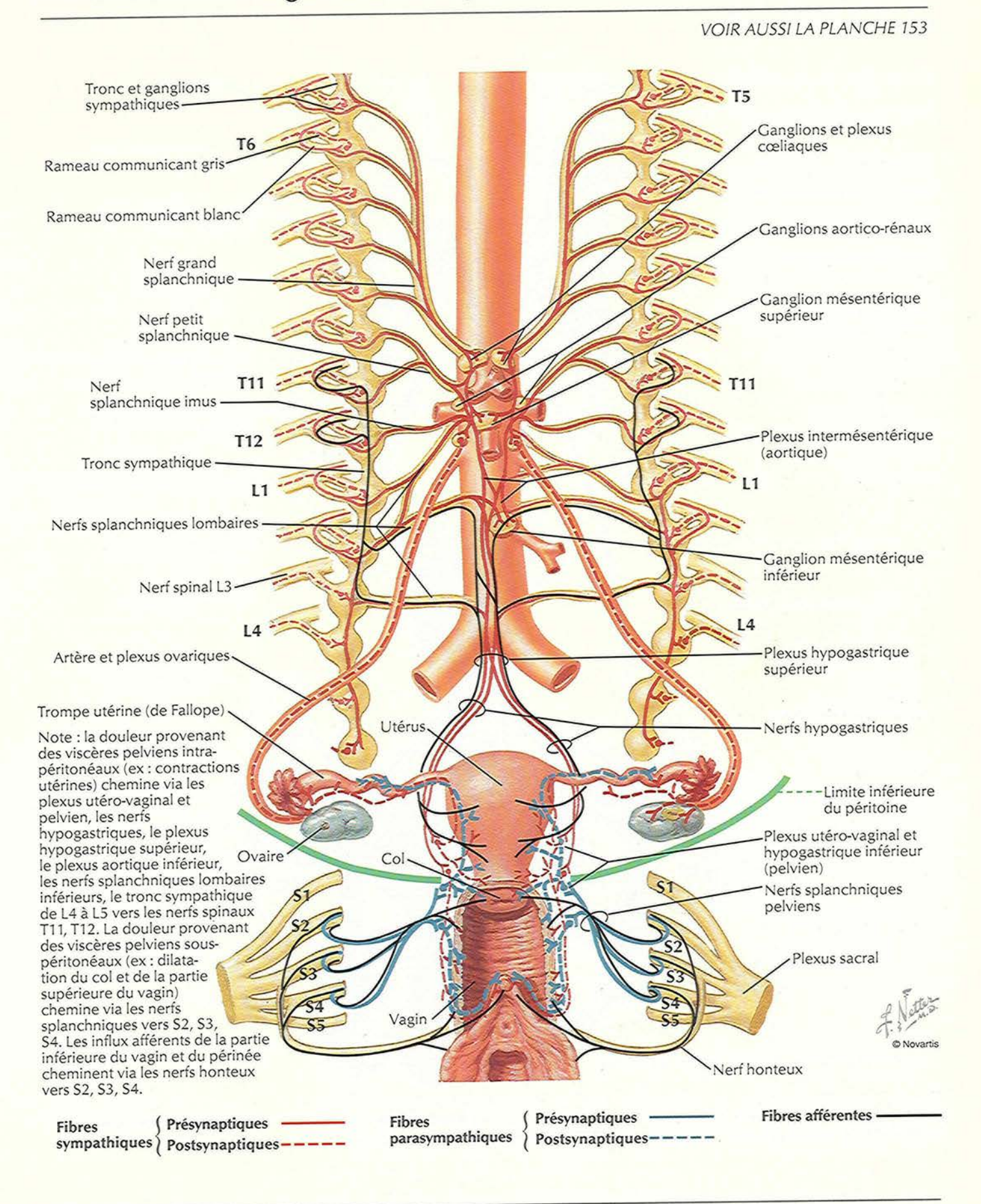

## Innervation des organes de la reproduction chez l'homme : schéma

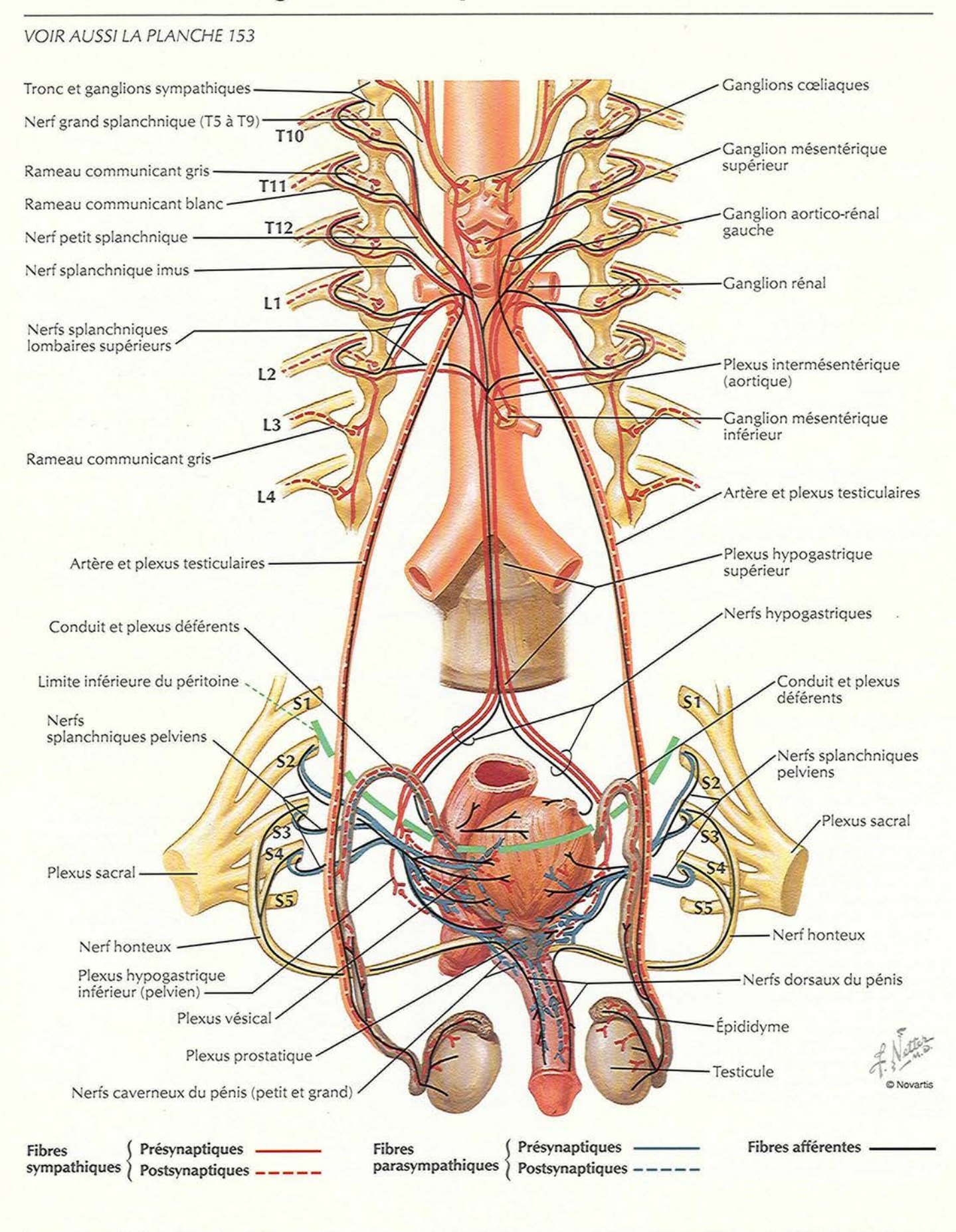

**PLANCHE 387** 

# Innervation de la vessie et de l'uretère inférieur : schéma

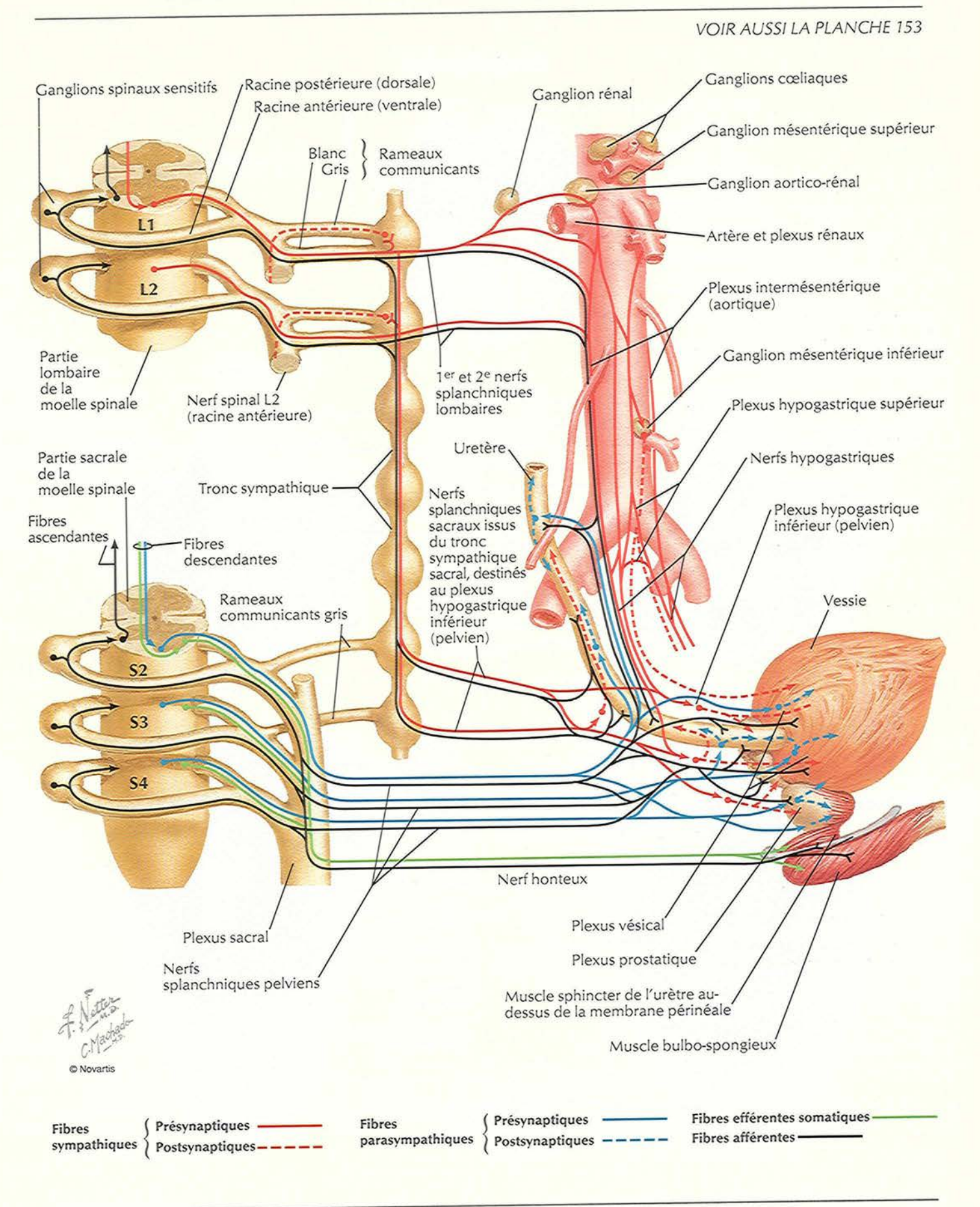

#### Homologie des organes genitaux externes

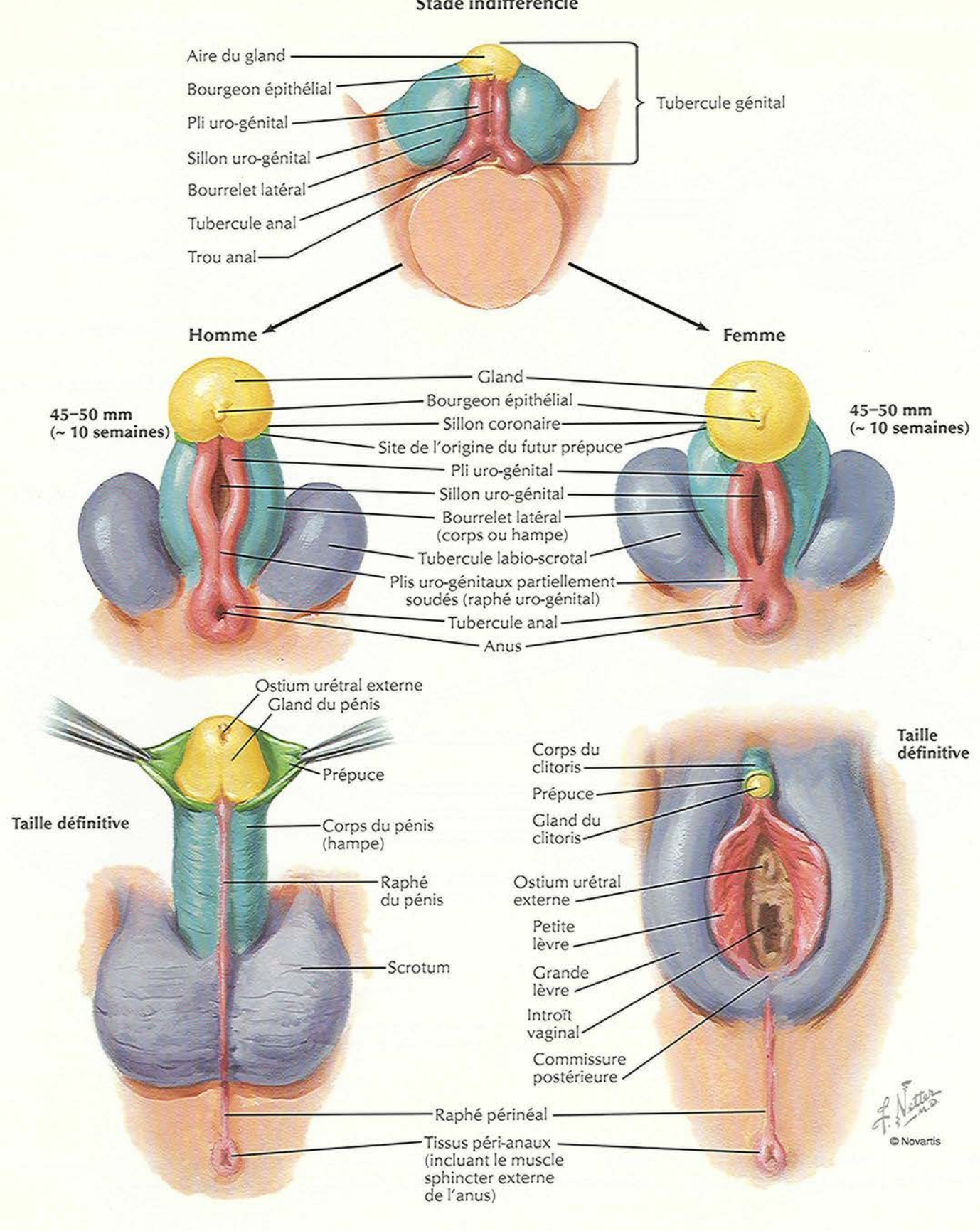

Stade indifférencié

**PLANCHE 389** 

# Homologie des organes génitaux internes

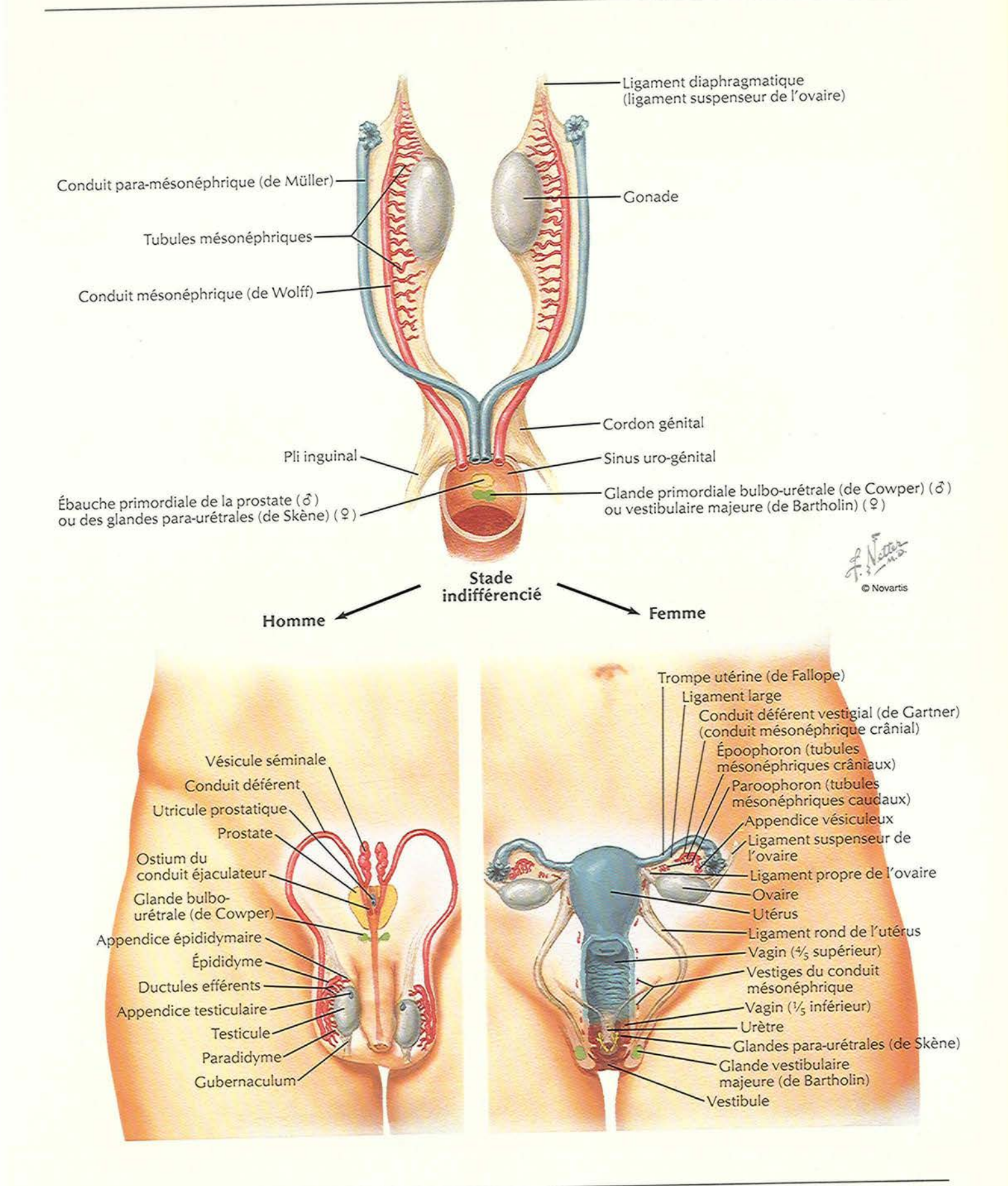

ILIEDVATION